# A Main Results

# A.1 AUC Top-10 Table

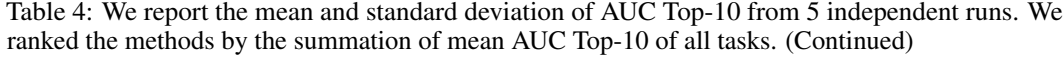

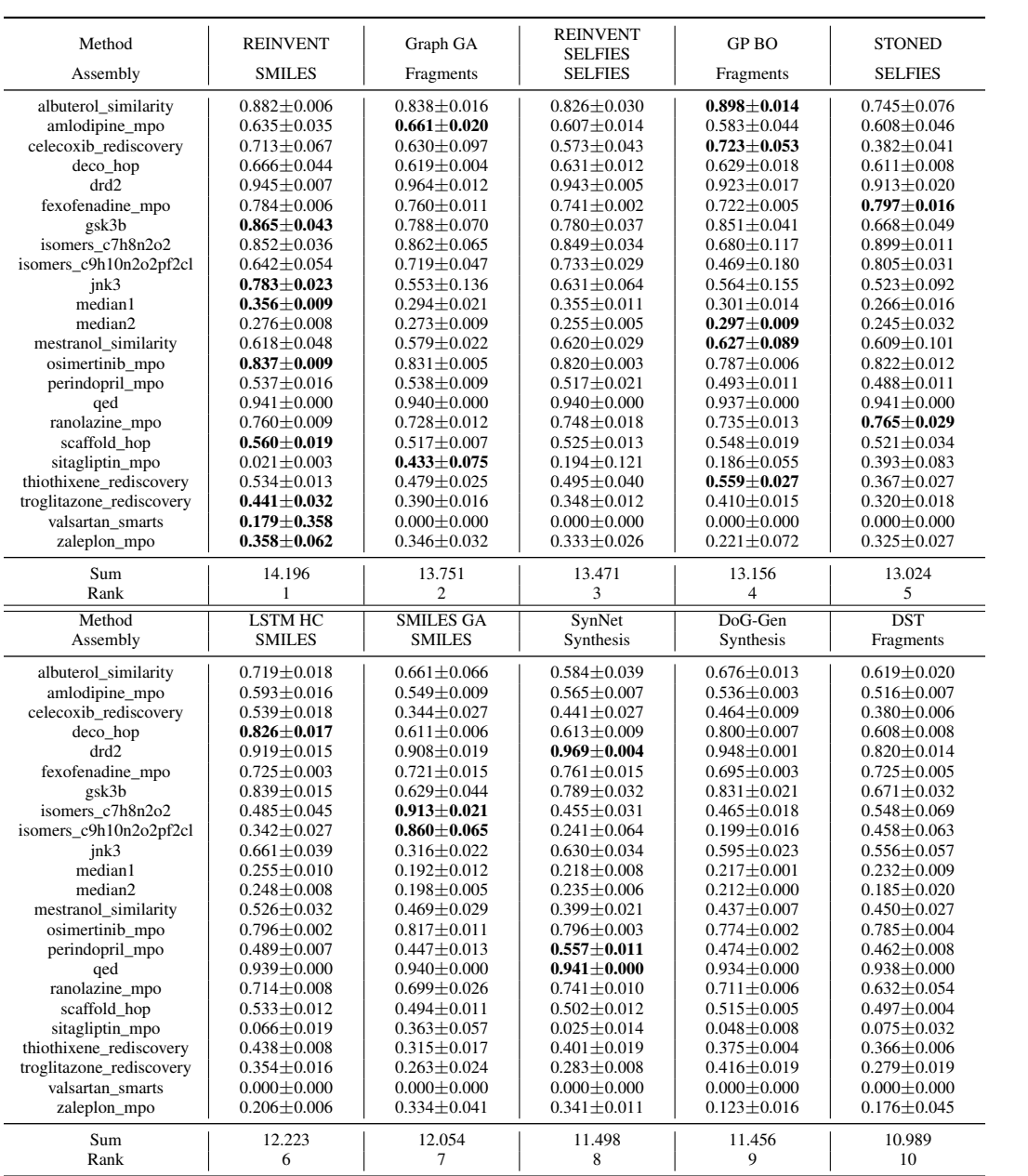

Table 5: (Continued)

| Method                   | <b>MARS</b>       | <b>MIMOSA</b>     | MolPal            | LSTM HC<br><b>SELFIES</b> | $DoG-AE$             |
|--------------------------|-------------------|-------------------|-------------------|---------------------------|----------------------|
| Assembly                 | Fragments         | Fragments         |                   | <b>SELFIES</b>            | Synthesis            |
| albuterol similarity     | $0.597 \pm 0.124$ | $0.618 \pm 0.017$ | $0.609 \pm 0.002$ | $0.664 \pm 0.030$         | $0.533 \pm 0.034$    |
| amlodipine_mpo           | $0.504 \pm 0.016$ | $0.543 \pm 0.003$ | $0.582 \pm 0.008$ | $0.532 \pm 0.004$         | $0.507 \pm 0.005$    |
| celecoxib_rediscovery    | $0.379 \pm 0.060$ | $0.393 \pm 0.010$ | $0.415 \pm 0.001$ | $0.385 \pm 0.008$         | $0.355 \pm 0.012$    |
| deco hop                 | $0.589 \pm 0.003$ | $0.619 \pm 0.003$ | $0.643 \pm 0.005$ | $0.590 \pm 0.001$         | $0.765 \pm 0.055$    |
| drd2                     | $0.891 \pm 0.020$ | $0.799 \pm 0.017$ | $0.783 \pm 0.009$ | $0.729 \pm 0.034$         | $0.943 \pm 0.009$    |
| fexofenadine_mpo         | $0.711 \pm 0.006$ | $0.706 \pm 0.011$ | $0.685 \pm 0.000$ | $0.693 \pm 0.004$         | $0.679 \pm 0.017$    |
| gsk3b                    | $0.552 \pm 0.037$ | $0.554 \pm 0.042$ | $0.555 \pm 0.011$ | $0.423 \pm 0.018$         | $0.601 \pm 0.091$    |
| isomers c7h8n2o2         | $0.728 \pm 0.027$ | $0.564 \pm 0.046$ | $0.484 \pm 0.006$ | $0.587 \pm 0.031$         | $0.239 \pm 0.077$    |
| isomers c9h10n2o2pf2cl   | $0.581 \pm 0.013$ | $0.303 \pm 0.046$ | $0.164 \pm 0.003$ | $0.352 \pm 0.019$         | $0.049 \pm 0.015$    |
| jnk3                     | $0.489 \pm 0.095$ | $0.360 \pm 0.063$ | $0.339 \pm 0.009$ | $0.207 \pm 0.013$         | $0.469 \pm 0.138$    |
| median1                  | $0.207 \pm 0.011$ | $0.243 \pm 0.005$ | $0.249 \pm 0.001$ | $0.239 \pm 0.009$         | $0.171 \pm 0.009$    |
| median2                  | $0.181 \pm 0.011$ | $0.214 \pm 0.002$ | $0.230 \pm 0.000$ | $0.205 \pm 0.005$         | $0.182 \pm 0.006$    |
| mestranol similarity     | $0.388 \pm 0.026$ | $0.438 \pm 0.015$ | $0.564 \pm 0.004$ | $0.446 \pm 0.009$         | $0.370 \pm 0.014$    |
| osimertinib_mpo          | $0.777 \pm 0.006$ | $0.788 \pm 0.014$ | $0.779 \pm 0.000$ | $0.780 \pm 0.005$         | $0.750 \pm 0.012$    |
| perindopril mpo          | $0.462 \pm 0.006$ | $0.490 \pm 0.011$ | $0.467 \pm 0.002$ | $0.448 \pm 0.006$         | $0.432 \pm 0.013$    |
| qed                      | $0.930 \pm 0.003$ | $0.939 \pm 0.000$ | $0.940 \pm 0.000$ | $0.938 \pm 0.000$         | $0.926 \pm 0.003$    |
| ranolazine_mpo           | $0.740 \pm 0.010$ | $0.640 \pm 0.015$ | $0.457 \pm 0.005$ | $0.614 \pm 0.010$         | $0.689 \pm 0.015$    |
| scaffold_hop             | $0.469 \pm 0.004$ | $0.507 \pm 0.015$ | $0.494 \pm 0.000$ | $0.472 \pm 0.002$         | $0.489 \pm 0.010$    |
| sitagliptin mpo          | $0.016 \pm 0.003$ | $0.102 \pm 0.023$ | $0.043 \pm 0.001$ | $0.116 \pm 0.012$         | $0.009 \pm 0.005$    |
| thiothixene_rediscovery  | $0.344 \pm 0.022$ | $0.347 \pm 0.018$ | $0.339 \pm 0.001$ | $0.339 \pm 0.009$         | $0.314 \pm 0.015$    |
| troglitazone_rediscovery | $0.256 \pm 0.016$ | $0.299 \pm 0.009$ | $0.268 \pm 0.000$ | $0.257 \pm 0.002$         | $0.259 \pm 0.016$    |
| valsartan smarts         | $0.000 \pm 0.000$ | $0.000 \pm 0.000$ | $0.000 \pm 0.000$ | $0.000 \pm 0.000$         | $0.000 \pm 0.000$    |
| zaleplon_mpo             | $0.187 + 0.046$   | $0.172 \pm 0.036$ | $0.168 \pm 0.003$ | $0.218 \pm 0.020$         | $0.049 \pm 0.027$    |
| Sum                      | 10.989            | 10.651            | 10.268            | 10.246                    | 9.790                |
| Rank                     | 11                | 12                | 13                | 14                        | 15                   |
|                          |                   |                   |                   |                           |                      |
|                          |                   |                   | <b>VAE BO</b>     |                           |                      |
| Method                   | <b>GFlowNet</b>   | $GA+D$            | <b>SELFIES</b>    | Screening                 | <b>VAE BO SMILES</b> |
| Assembly                 | Fragments         | <b>SELFIES</b>    | <b>SELFIES</b>    |                           | <b>SMILES</b>        |
| albuterol similarity     | $0.447 \pm 0.012$ | $0.495 \pm 0.025$ | $0.494 \pm 0.012$ | $0.483 \pm 0.006$         | $0.489 \pm 0.007$    |
| amlodipine mpo           | $0.444 \pm 0.004$ | $0.400 \pm 0.032$ | $0.516 \pm 0.005$ | $0.535 \pm 0.001$         | $0.533 \pm 0.009$    |
| celecoxib_rediscovery    | $0.327 \pm 0.004$ | $0.223 \pm 0.025$ | $0.326 \pm 0.007$ | $0.351 \pm 0.005$         | $0.354 \pm 0.002$    |
| deco hop                 | $0.583 \pm 0.002$ | $0.550 \pm 0.005$ | $0.579 \pm 0.001$ | $0.590 \pm 0.001$         | $0.589 \pm 0.001$    |
| drd2                     | $0.590 \pm 0.070$ | $0.382 \pm 0.205$ | $0.569 \pm 0.039$ | $0.545 \pm 0.015$         | $0.555 \pm 0.043$    |
| fexofenadine_mpo         | $0.693 \pm 0.006$ | $0.587 \pm 0.007$ | $0.670 \pm 0.004$ | $0.666 \pm 0.004$         | $0.671 \pm 0.003$    |
| gsk3b                    | $0.651 \pm 0.026$ | $0.342 \pm 0.019$ | $0.350 \pm 0.034$ | $0.438 + 0.034$           | $0.386 \pm 0.006$    |
| isomers_c7h8n2o2         | $0.366 \pm 0.043$ | $0.854 \pm 0.015$ | $0.325 \pm 0.028$ | $0.168 \pm 0.034$         | $0.161 \pm 0.017$    |
| isomers_c9h10n2o2pf2cl   | $0.110 \pm 0.031$ | $0.657 \pm 0.020$ | $0.200 \pm 0.030$ | $0.106 \pm 0.021$         | $0.084 \pm 0.009$    |
| ink3                     | $0.440 \pm 0.022$ | $0.219 \pm 0.021$ | $0.208 \pm 0.022$ | $0.238 \pm 0.024$         | $0.241 \pm 0.026$    |
| median1                  | $0.202 \pm 0.004$ | $0.180 \pm 0.009$ | $0.201 \pm 0.003$ | $0.205 \pm 0.005$         | $0.202 \pm 0.006$    |
| median2                  | $0.180 \pm 0.000$ | $0.121 \pm 0.005$ | $0.185 \pm 0.001$ | $0.200 \pm 0.004$         | $0.195 \pm 0.001$    |
| mestranol_similarity     | $0.322 \pm 0.007$ | $0.371 \pm 0.016$ | $0.386 \pm 0.009$ | $0.409 \pm 0.019$         | $0.399 \pm 0.005$    |
| osimertinib_mpo          | $0.784 \pm 0.001$ | $0.672 \pm 0.027$ | $0.765 \pm 0.002$ | $0.764 \pm 0.001$         | $0.771 \pm 0.002$    |
| perindopril_mpo          | $0.430 \pm 0.010$ | $0.172 \pm 0.088$ | $0.429 \pm 0.003$ | $0.445 \pm 0.004$         | $0.442 \pm 0.004$    |
| qed                      | $0.921 \pm 0.004$ | $0.860 \pm 0.014$ | $0.936 \pm 0.001$ | $0.938 \pm 0.000$         | $0.938 \pm 0.000$    |
| ranolazine_mpo           | $0.652 \pm 0.002$ | $0.555 \pm 0.015$ | $0.452 \pm 0.025$ | $0.411 \pm 0.010$         | $0.457 \pm 0.012$    |
| scaffold hop             | $0.463 \pm 0.002$ | $0.413 \pm 0.009$ | $0.455 \pm 0.004$ | $0.471 \pm 0.002$         | $0.470 \pm 0.003$    |
| sitagliptin mpo          | $0.008 \pm 0.003$ | $0.281 \pm 0.022$ | $0.084 \pm 0.015$ | $0.022 \pm 0.003$         | $0.023 \pm 0.004$    |
| thiothixene_rediscovery  | $0.285 \pm 0.012$ | $0.223 \pm 0.029$ | $0.297 \pm 0.004$ | $0.317 \pm 0.003$         | $0.317 \pm 0.007$    |
| troglitazone_rediscovery | $0.188 \pm 0.001$ | $0.152 \pm 0.013$ | $0.243 \pm 0.004$ | $0.249 \pm 0.003$         | $0.257 \pm 0.003$    |
| valsartan_smarts         | $0.000 \pm 0.000$ | $0.000 \pm 0.000$ | $0.002 \pm 0.003$ | $0.000 \pm 0.000$         | $0.002 \pm 0.004$    |
| zaleplon_mpo             | $0.035 \pm 0.030$ | $0.244 \pm 0.015$ | $0.206 \pm 0.015$ | $0.072 \pm 0.014$         | $0.039 \pm 0.012$    |
| Sum<br>Rank              | 9.131<br>16       | 8.964<br>17       | 8.887<br>18       | 8.635<br>19               | 8.587<br>20          |

| Method<br>Assembly       | Pasithea<br><b>SELFIES</b> | GFlowNet-AL<br>Fragments | <b>IT-VAE BO</b><br>Fragments | Graph MCTS<br>Atoms | MolDQN<br>Atoms   |
|--------------------------|----------------------------|--------------------------|-------------------------------|---------------------|-------------------|
| albuterol_similarity     | $0.447 \pm 0.007$          | $0.390 + 0.008$          | $0.485 + 0.029$               | $0.580 \pm 0.023$   | $0.320 \pm 0.015$ |
| amlodipine_mpo           | $0.504 \pm 0.003$          | $0.428 \pm 0.002$        | $0.519 \pm 0.009$             | $0.447 \pm 0.008$   | $0.311 \pm 0.008$ |
| celecoxib rediscovery    | $0.312 \pm 0.007$          | $0.257 \pm 0.003$        | $0.299 \pm 0.009$             | $0.264 + 0.013$     | $0.099 \pm 0.005$ |
| deco hop                 | $0.579 + 0.001$            | $0.583 + 0.001$          | $0.585 \pm 0.002$             | $0.554 + 0.002$     | $0.546 \pm 0.001$ |
| drd2                     | $0.255 \pm 0.040$          | $0.468 \pm 0.046$        | $0.506 \pm 0.136$             | $0.300 \pm 0.050$   | $0.025 \pm 0.001$ |
| fexofenadine mpo         | $0.660 \pm 0.015$          | $0.688 \pm 0.002$        | $0.667 + 0.010$               | $0.574 + 0.009$     | $0.478 + 0.012$   |
| gsk3b                    | $0.281 \pm 0.038$          | $0.588 \pm 0.015$        | $0.350 \pm 0.051$             | $0.281 \pm 0.022$   | $0.241 \pm 0.008$ |
| isomers_c7h8n2o2         | $0.673 \pm 0.030$          | $0.241 \pm 0.055$        | $0.103 + 0.016$               | $0.530 + 0.035$     | $0.431 + 0.035$   |
| isomers_c9h10n2o2pf2cl   | $0.345 + 0.145$            | $0.064 + 0.012$          | $0.090 + 0.035$               | $0.454 + 0.067$     | $0.342 + 0.026$   |
| ink3                     | $0.154 \pm 0.018$          | $0.362 + 0.021$          | $0.222 + 0.009$               | $0.110 + 0.019$     | $0.111 + 0.008$   |
| median1                  | $0.178 \pm 0.009$          | $0.190 \pm 0.002$        | $0.179 \pm 0.003$             | $0.195 \pm 0.005$   | $0.122 \pm 0.007$ |
| median2                  | $0.179 \pm 0.004$          | $0.173 \pm 0.001$        | $0.180 \pm 0.003$             | $0.132 \pm 0.002$   | $0.088 \pm 0.003$ |
| mestranol_similarity     | $0.361 \pm 0.016$          | $0.295 \pm 0.004$        | $0.356 \pm 0.013$             | $0.281 + 0.008$     | $0.188 + 0.007$   |
| osimertinib mpo          | $0.749 \pm 0.007$          | $0.787 \pm 0.003$        | $0.775 \pm 0.004$             | $0.700 \pm 0.004$   | $0.674 \pm 0.006$ |
| perindopril_mpo          | $0.421 \pm 0.008$          | $0.421 \pm 0.002$        | $0.430 \pm 0.009$             | $0.277 \pm 0.013$   | $0.213 \pm 0.043$ |
| aed                      | $0.931 + 0.002$            | $0.902 + 0.005$          | $0.934 + 0.002$               | $0.892 + 0.006$     | $0.731 + 0.018$   |
| ranolazine_mpo           | $0.347 \pm 0.012$          | $0.632 \pm 0.007$        | $0.508 \pm 0.055$             | $0.239 \pm 0.027$   | $0.051 \pm 0.020$ |
| scaffold_hop             | $0.456 \pm 0.003$          | $0.460 \pm 0.002$        | $0.470 \pm 0.005$             | $0.412 \pm 0.003$   | $0.405 \pm 0.004$ |
| sitagliptin_mpo          | $0.088 \pm 0.013$          | $0.006 \pm 0.001$        | $0.046 \pm 0.027$             | $0.056 + 0.012$     | $0.003 + 0.002$   |
| thiothixene rediscovery  | $0.288 \pm 0.006$          | $0.266 + 0.005$          | $0.282 + 0.008$               | $0.231 + 0.004$     | $0.099 + 0.007$   |
| troglitazone_rediscovery | $0.240 \pm 0.002$          | $0.186 \pm 0.003$        | $0.237 \pm 0.005$             | $0.224 \pm 0.009$   | $0.122 \pm 0.004$ |
| valsartan smarts         | $0.006 \pm 0.012$          | $0.000 \pm 0.000$        | $0.000 \pm 0.000$             | $0.000 \pm 0.000$   | $0.000 \pm 0.000$ |
| zaleplon_mpo             | $0.091 \pm 0.013$          | $0.010 \pm 0.001$        | $0.125 \pm 0.038$             | $0.058 \pm 0.019$   | $0.010 \pm 0.005$ |
| Sum                      | 8.556                      | 8.406                    | 8.358                         | 7.803               | 5.620             |
| Rank                     | 21                         | 22                       | 23                            | 24                  | 25                |

Table 6: (Continued)

# A.2 Optimization Curves

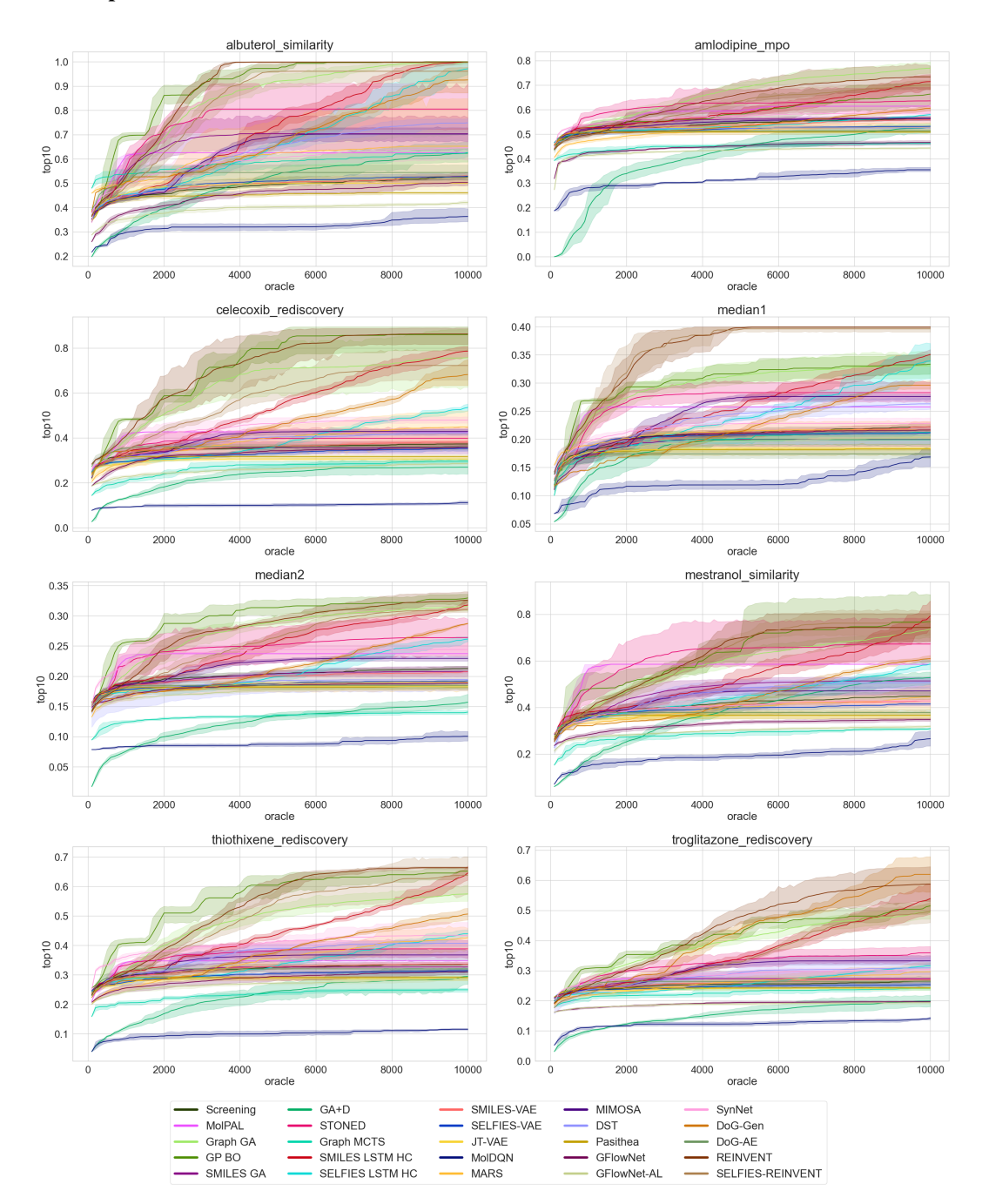

Figure 4: The optimization curves of top-10 average on optimizing similarity-based oracles.

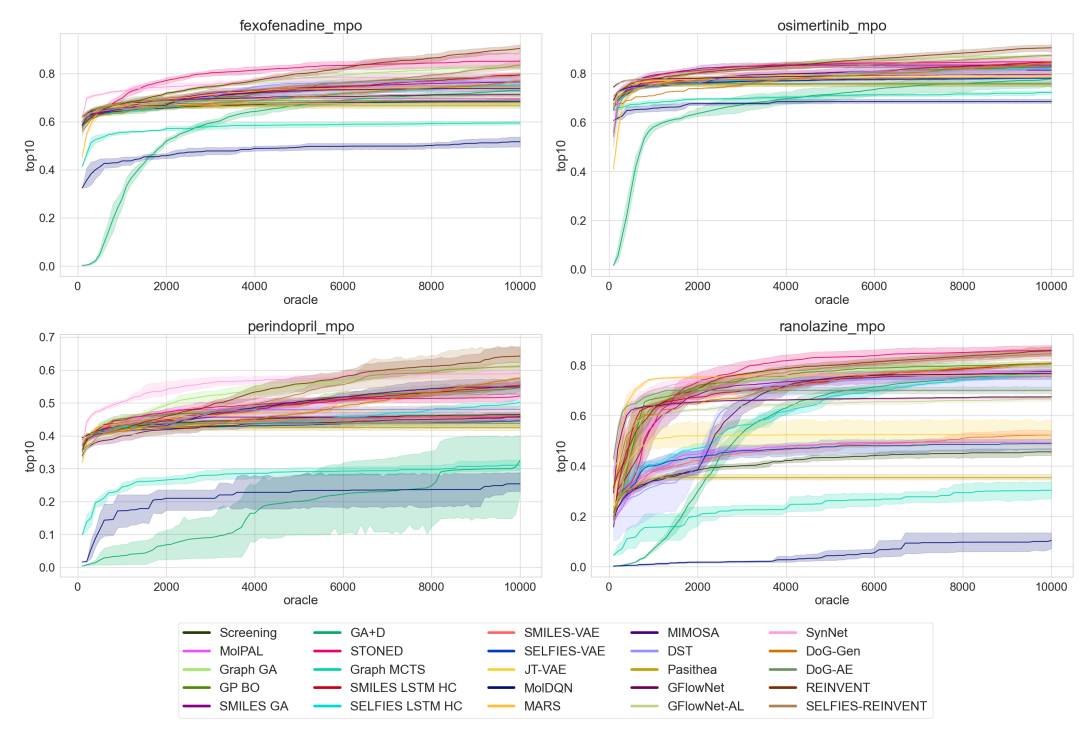

Figure 5: The optimization curves of top-10 average on optimizing similarity-based MPO oracles.

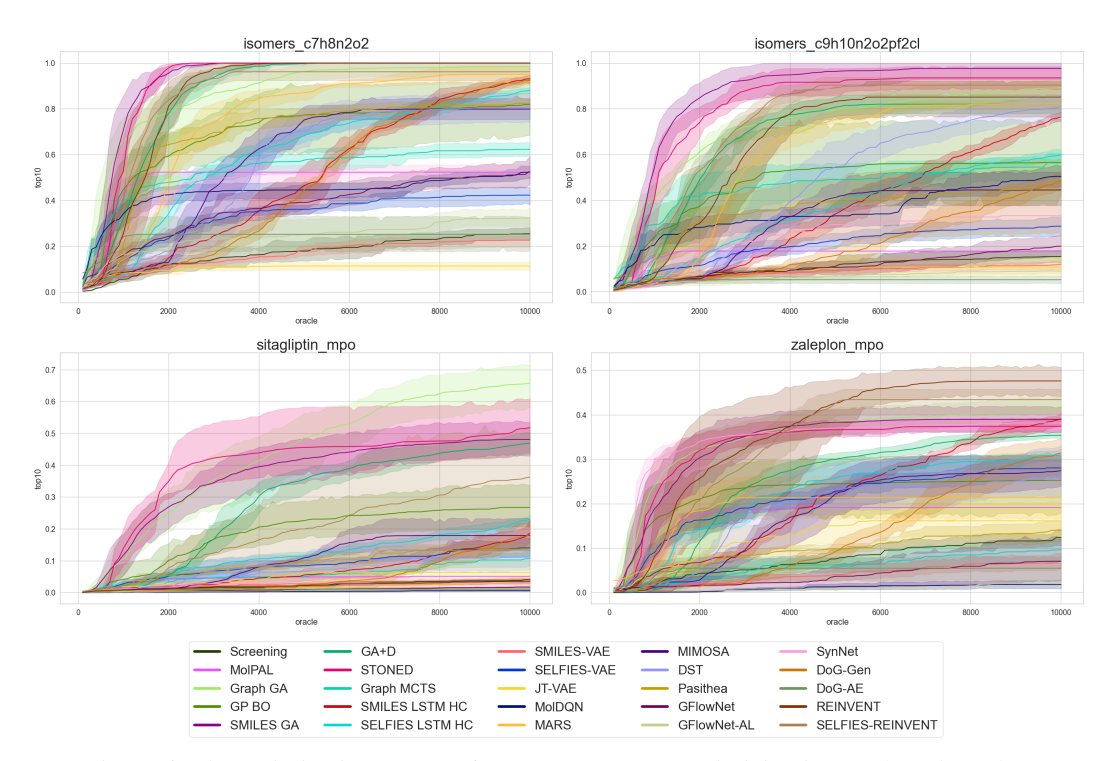

Figure 6: The optimization curves of top-10 average on optimizing isomer-based oracles.

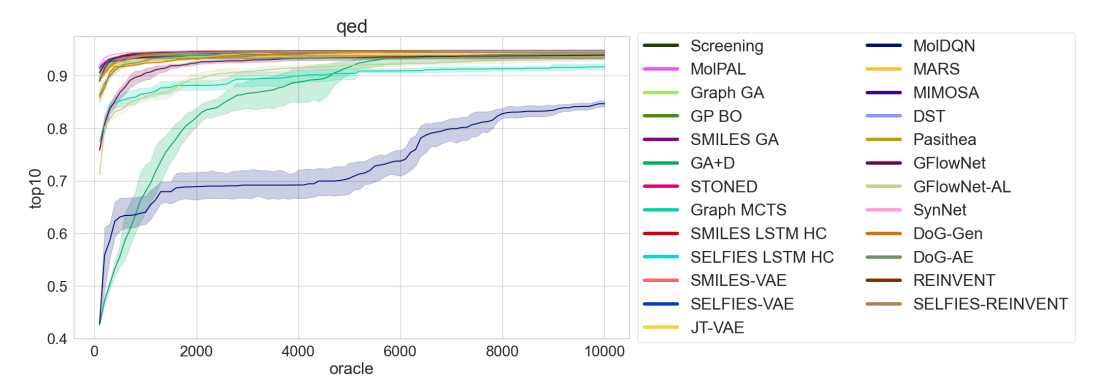

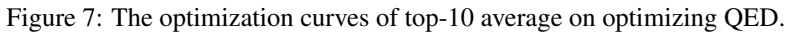

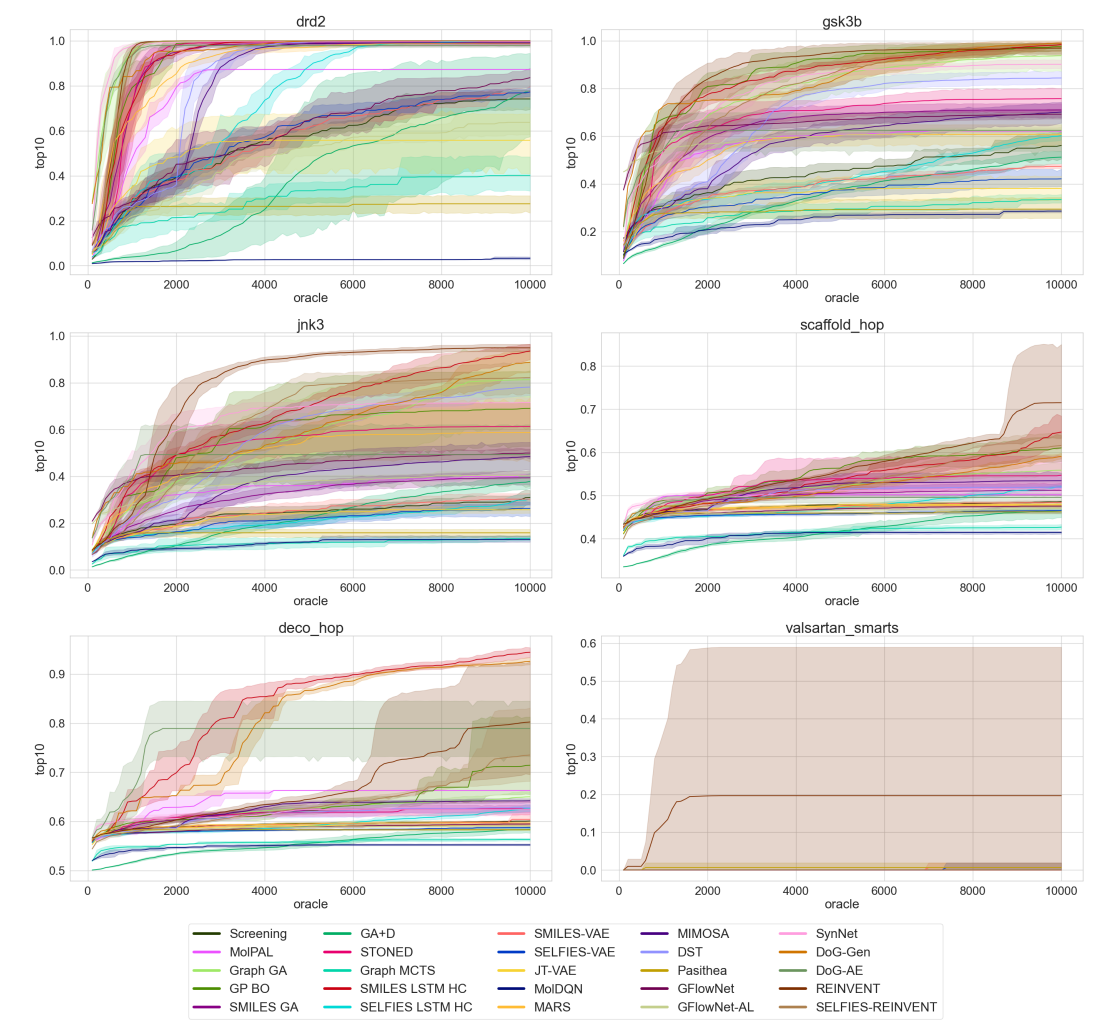

Figure 8: The optimization curves of top-10 average on optimizing SMARTS-based oracles and machine learning oracle.

# A.3 Synthesizability

We computed the SA\_Score of Top-100 molecules from each run and visualized the values in the Figure  $\overline{9}$ . Though SA\_Score is not a great metric, we could see that synthesis-based methods have consistently lower SA\_Score in all tasks.

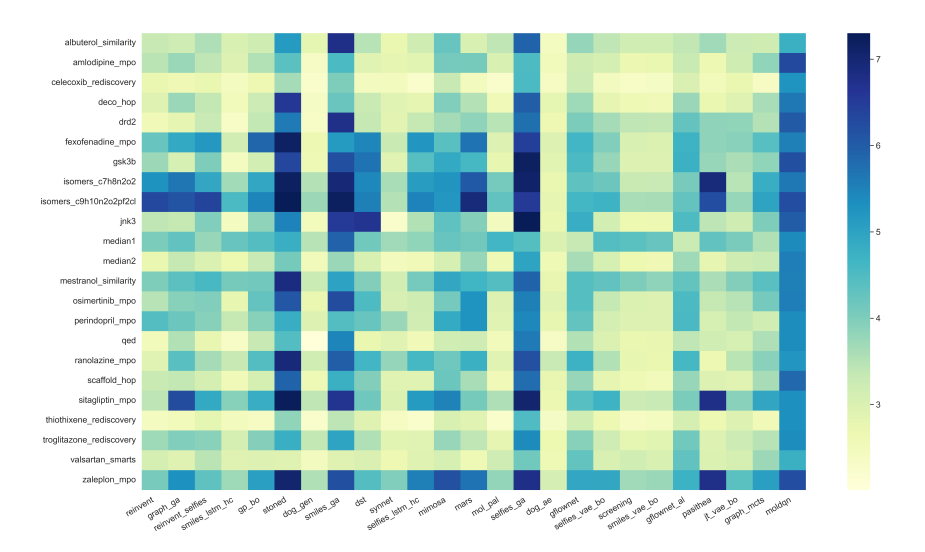

Figure 9: The heat map of SA\_Score (the lower the better) calculated from the Top-100 molecules from each method, averaged from all runs.

# A.4 Diversity

We computed the diversity of the Top-100 molecules from each run and visualized the values in the Figure  $\overline{10}$ . The diversity is defined as the averaged internal distance within a batch of molecules, measured by Tanimoto similarity. We could see a general trend that the stronger a model is in optimization, the less diverse the results are. The methods with higher diversity would have an advantage, especially when the oracles have non-ignorable noise.

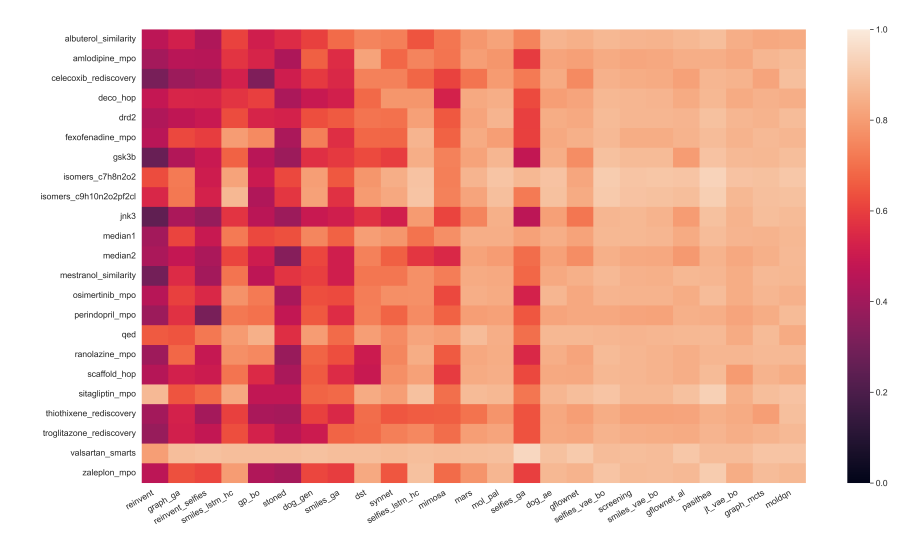

Figure 10: The heat map of diversity (the higher the better) calculated from the Top-100 molecules from each method, averaged from all runs.

# B Implementation Details

In this section, we elaborate the implementation details for each method. We summarize some shared properties of all the methods in Table  $\overline{7}$ .

#### B.1 Hyperparameter setup

We have "hparams\_default.yaml" and "hparams\_tune.yaml" file for each method in their folders, where "hparams\_default.yaml" specify the default setup and "hparams\_tune.yaml" specify several possible choices of hyperparameter for tuning.

#### B.2 Shared Setup: dataset

To avoid the bias introduced by different dataset, e.g., ZINC, ChemBL, for all the methods, we use ZINC to (i) train/pretrain the model; (ii) provide initial molecule set and (iii) extract vocabulary set.

#### B.3 Shared Setup: Early Stop

We utilize early stop strategies to save computational cost for iterative learning methods, e.g., BO, HC, GA based methods. The default patience is set to 5. That is, when the performance does not improve for 5 iteration (generation), we would terminate the process earlier. The methods that uses early stop strategy are ChemBO, DoG-AE, DST, Graph-GA, JTVAE, MIMOSA, RationaleRL, REINVENT, REINVENT-SELFIES, Screening, SELFIES-LSTM-HC, SELFIES-VAE, SMILES-LSTM-HC, SMILES-GA, SMILES-VAE.

#### B.4 Shared Setup: Bayesian optimization for all VAEs

We unify the implementation of Bayesian optimization for all VAE based methods for fair comparison, including JTVAE, SElFIES-VAE, SMILES-VAE, DoG-AE. Specifically, it is implemented by the python package "BoTorch" [52] with an exact Gaussian process model. Note that changing the exact GPs to sparse GPs would help increase the scalability  $[62]$ , but we found the VAE+BO methods reached at least several thousands oracle calls in most tasks, which is enough for a meaningful comparison. For all the VAE+BO methods, we pretrain the VAE model, provided the pretrained model so that users can start from BO process.

# B.5 Shared Setup: Pretraining

Pretraining strategy has demonstrated its effectiveness in enhancing the optimization in many approaches, including VAE and HC methods. We pretrain the models on ZINC database, and the pretrained models are available in our repository. Worth to mention that the pretraining process does not require oracle calls.

#### B.6 Shared Setup: PyTorch based

We want to build a unified software environment to standardize the molecule optimization process and all the methods uses PyTorch  $\overline{63}$  to build neural network models and Adam  $\overline{64}$  to train them.

# B.7 Action space manipulation

There are several types of state-action space: (1) *auto-regressive* (AR): growing the molecule via adding a building bloack each step, conditioned on the partially generated one, e.g, RL method; (2) *one-hot*: constructing or modifying the molecule as a whole, e.g., VAE based method, gradient ascent method (DST, Pasithea); (3) *cross*: maintain a population of molecules and exchange the structural information between molecules. This kind of action space is only used by GA based methods. The action space for all methods are available in Table  $\overline{7}$ .

| Categ.      | Method             | Assemb.        | Model           | Pretrain  | Model<br>Size<br>(M) | Action<br>Space | Type            | Run<br>Time<br>(min) |
|-------------|--------------------|----------------|-----------------|-----------|----------------------|-----------------|-----------------|----------------------|
| <b>VS</b>   | Screening          |                |                 | N         | $\boldsymbol{0}$     |                 | model-<br>free  | $\mathfrak{2}$       |
|             | MolPal             |                |                 | Y         | 3.2                  |                 | model-<br>based | 60                   |
|             | <b>SELFIES-GA</b>  | <b>SELFIES</b> | $\overline{a}$  | N         | $\boldsymbol{0}$     | cross           | model-<br>free  | 20                   |
|             | <b>SMILES-GA</b>   | <b>SMILES</b>  |                 | N         | $\boldsymbol{0}$     | cross           | model-<br>free  | $\overline{c}$       |
| <b>GA</b>   | <b>STONED</b>      | <b>SELFIES</b> |                 | N         | $\boldsymbol{0}$     | mutate          | model-<br>free  | 3                    |
|             | Graph-GA           | fragment       |                 | N         | $\boldsymbol{0}$     | cross           | model-<br>free  | 3                    |
|             | SynNet             | synthesis      | <b>MLP</b>      | Y         | 2,158                | cross           | model-<br>free  | 300                  |
| <b>BO</b>   | <b>GPBO</b>        | fragment       | <b>GP</b>       | N         | non-<br>param        | one-<br>hot     | model-<br>based | 15                   |
|             | <b>SMILES-VAE</b>  | <b>SMILES</b>  | <b>RNN</b>      | Y         | 17.9                 | one-<br>hot     | model-<br>based | 17                   |
|             | <b>SELFIES-VAE</b> | <b>SELFIES</b> | <b>RNN</b>      | Y         | 18.7                 | one-<br>hot     | model-<br>based | 21                   |
| VAE+BO      | <b>JTVAE</b>       | fragment       | GNN&<br>treeRNN | Y         | 21.8                 | one-<br>hot     | model-<br>based | 17                   |
|             | $DoG-AE$           | synthesis      | <b>RNN</b>      | Y         | 8.9                  | one-<br>hot     | model-<br>based | 47                   |
|             | SMILES-LSTM-HC     | <b>SMILES</b>  | <b>RNN</b>      | Y         | 98.9                 | AR              | model-<br>free  | 3                    |
| HC          | SELFIES-LSTM-HC    | <b>SELFIES</b> | <b>RNN</b>      | Y         | 30.4                 | AR              | model-<br>free  | $\overline{4}$       |
|             | <b>MIMOSA</b>      | fragment       | <b>GNN</b>      | Y         | 0.25                 | one-<br>hot     | model-<br>free  | 10                   |
|             | DoG-Gen            | synthesis      | <b>RNN</b>      | Y         | 51.0                 | AR              | model-<br>free  | 120                  |
|             | <b>REINVENT</b>    | <b>SMILES</b>  | <b>RNN</b>      | Y         | 16.3                 | AR              | model-<br>free  | $\sqrt{2}$           |
| <b>RL</b>   | SELFIES-REINVENT   | <b>SELFIES</b> | <b>RNN</b>      | Y         | 16.5                 | AR              | model-<br>free  | 3                    |
|             | MolDQN             | atom           | MLP             | N         | 6.4                  | AR              | model-<br>free  | 52                   |
|             | <b>MARS</b>        | fragment       | <b>GNN</b>      | N         | 16.5                 | one-<br>hot     | model-<br>free  | 21                   |
| SBM         | GFlowNet           | fragment GNN   |                 | Y         | 5.7                  | one-<br>hot     | model-<br>free  | 28                   |
|             | GFlowNet-AL        | fragment GNN   |                 | Y         | 5.7                  | one-<br>hot     | model-<br>based | 29                   |
| Gradient    | Pasithea           | <b>SELFIES</b> | <b>MLP</b>      | Y         | 2.2                  | one-<br>hot     | model-<br>based | 46                   |
|             | <b>DST</b>         | fragment       | <b>GNN</b>      | Y         | 0.23                 | one-<br>hot     | model-<br>based | 300                  |
| <b>MCTS</b> | <b>Graph MCTS</b>  | atom           |                 | ${\bf N}$ | $\boldsymbol{0}$     | one-<br>hot     | model-<br>free  | $\sqrt{2}$           |

Table 7: The comparison of all the methods. AR represents auto-regressive model. Bayesian optimization usually leverages non-parametric ("non-param" in the column "model size") model, the model size will increase as more training data come in. Run time is the average rough clock time for a single run in our benchmark and do not involve the time for pretraining and data preprocessing.

#### B.8 Screening

Screening searches over the molecule database (ZINC in this paper) sequentially via randomly selecting molecules and evaluating their properties. It does not involve a learning process.

#### B.9 MolPAL

MolPal  $\overline{3}$  is a machine learning enhanced version of screening (Section  $\overline{B.8}$ ). Specifically, it train a machine learning model to predict the molecular property and prioritize the molecule with higher predicted scores in ZINC to replace the random search in screening. Concretely, it firstly trains a molecular property predictor, which is a two-layer message-passing neural network, the hidden dimension is 300, activation function is ReLU. When training the message passing network, the initial training size is set to 500. Then during screening process, it updates the message passing network in online manner with batch size 100. It uses an Adam optimizer with an initial learning rate of 1e-4.

#### B.10 SMILES-VAE

SMILES-VAE [6] first trains string based VAE model on ZINC database. Both the encoder and decoder use single-directional GRU as neural architecture. For encoder GRU, the hidden dimension is 256, number of layers is 1, dropout rate is set to 0.5. The VAE latent variable's dimension is 128. The decoder GRU has three layers, dropout rate is 0, hidden dimension is 512. Optimizer is Adam with initial learning rate 3e-4. Gradient is clipped to 50 during training. The batch size is 512. The training and validation data is all the molecules in ZINC database. After training the VAE, it uses Bayesian optimization (BO) to explore the continuous latent variable space, the BO setup has been described in Section **B.4.** The pretrained SMILES-VAE model is available in the repository.

#### B.11 SELFIES-VAE

It shares the same setup (neural architecture and learning process) with SMILES-VAE [6] (Sec- $\[\text{tion} \left[ \text{B.10} \right], \text{except the vocabulary.}\]$ 

#### B.12 DST

Differentiable Scaffolding Tree (DST) [20] utilize graph convolutional network (GCN) as property predictor. In GCN, the number of layer is 3, the hidden dimension and input embedding dimension are both 100. ReLU is used as activation function in hidden layers. DST leverages GA-like process, generate offspring based on a population of molecule candidates in each iteration, and select the promising ones from the offspring set and save them in the population for the next iteration. In each iteration, the population size is set to 50. When generating the offspring pool, it used determinantal point process (DPP) to enhance the diversity of the population, where  $\lambda$  controls the weight of diversity compared with fitness. It is set to 2. The pool size is set to 500, which means in each iteration, we generate at most 500 offspring.  $\epsilon = 0.7$  controls the probability threshold to add a substructure from the current now.  $k = 5$  represent the maximal number of substructures that are sampled from a single branch during expansion. The substructure can be either a single ring or an atom. The vocabulary set contains 82 most frequent substructures in ZINC databases, whose frequencies are greater than 1,000. In the inner loop, when optimize DST for each single molecule, we use Adam optimizer with initial learning rate 1e-3 and the maximal iteration number is set to 5K, with early stop strategy. During the optimization process, we use the new labelled molecules to update the GCN in online manner.

#### B.13 Pasithea

Pasithea  $\boxed{37}$  is also a gradient ascent method like DST and utilize SELFIES as representation. It differentiate the molecule and back-propagate the gradient of the neural network to update the molecule iteratively. It uses four layer multiple layer perceptron (MLP) as neural model with ReLU function as activation to provide nonlinearity. SELFIES strings are converted into multi-hot vector as the input of the MLP. The hidden dimensions are all set to 500. The output layer is to predict the property, so the output-layer dimension is 1. It first use 800 molecules to train the neural network as predictor and then online update it during the optimization process. The training epoch is set to 5, the optimizer is Adam with initial learning rate 1e-3. During inference, i.e., updating differentiable molecule, Pasithea uses Adam as optimizer with initial learning rate 5e-3, epoch number is 50.

#### B.14 MolDQN

Molecule Deep Q-Network (MolDQN) **[16**] formulates molecule optimization as a Markov Decision Process. In each step of a single episode, it add an atom from vocabulary (C, N, O) to any eligible position of the current molecular graph and choose one molecule with highest estimated Q-value for the next step. Q-value is the estimated by deep Q-network. The maximal number of steps in each episode is 40. Each step calls oracle once. The discount factor is 0.9.  $\epsilon$  controls the weight of exploration and exploitation, we tune the  $\epsilon$  to make it more exploration at the beginning of learning process and more exploitation at the end (i.e., use up oracle calls). Deep Q-network is a multilayer perceptron (MLP) whose hidden dimensions are 1024, 512, 128, 32, respectively, the output dimension is 1. The input of the Q-network is a 1025-dimensional vector, which is the concatenation of the molecule feature (1024-bit Morgan fingerprint, with a radius of 2) and the number of left steps. Adam is used as an optimizer with 1e-4 as the initial learning rate. Only rings with a size of 5 and 6 are allowed.

#### B.15 MIMOSA

Multi-constraint Molecule Sampling (MIMOSA) [33] reformulate molecule optimization as a MCMC sampling problem and the property oracles are encoded in the target distribution. We use Adam optimizer with a learning rate of 0.001. In pretraining phase, MIMOSA to set GNNs with 5 layers and 300-dimensional hidden units. MIMOSA randomly masks a single node (a substructure) for each molecule and predict its substructure category based on other feature. The substructure can be either a single ring or an atom. The vocabulary set contains 82 most frequent substructures in ZINC databases, whose frequencies are greater than  $1,000$ , same as DST (Section  $\overline{B.12}$ ). Then during inference phase, in each iteration, it samples new molecules via masking one random-selected node (i.e., substructure), and use GNN to predict the substructure's categorical distribution, and flip the node to a new substructures with highest probability. It samples at most 500 molecules and online updates the GNN using the top-300 scored molecules.

#### B.16 MARS

Markov Molecular Sampling (MARS)  $\boxed{2}$  is based on MCMC sampling. It uses a graph neural network to imitate the MCMC proposal distribution. The GNN is three layer, the dimension of node embedding is 64, the dimension of edge embedding is 128. It uses simulated annealing to sampling and adaptive proposal (online updated) from the target distribution. It collects 1000 frequent fragments as vocabulary. The batch size is set to 128 during training.

#### B.17 GFlowNet

Generative Flow Network (GFlowNet) is a MCMC sampling method [10]. It predefine 72 basic building blocks as vocabulary set, which are selected from ZINC database. It uses message passing neural network (MPNN) to estimate the flow and takes the atom graph as the input feature. The hidden state dimension and embedding dimension are both set to 256. The number of layer is set to 3. LeadyReLU is used as activation function.  $\epsilon$  is set to 2e-8, which is defined in Equation 12 in original paper and is used to avoid taking the logarithm of a tiny number. It uses Adam as optimizer with initial learning rate 5e-4, where  $\beta_1 = 0.9$ ,  $\beta_2 = 0.999$ . The batch size is set to 4.

#### B.18 GFlowNet-AL

GFlowNet-AL is a model-based version of GFlowNet that uses predictive model to enhance GFlowNet. GFlowNet-AL share the same setup (neural architecture, learning process) with GFlowNet.

#### B.19 JTVAE

Junction Tree VAE (JTVAE)  $\boxed{8}$  represent the molecule graph into junction tree, which is cycle-free and easier to generation. JTVAE leverage design message passing network as encoder and tree RNN as decoder. Encoder represent both molecular graph and junction tree into latent variable, decoder first generate junction tree and then reconstruct molecular graph conditioned on the junction tree. The hidden size of message passing network and tree RNN is 450. The dimension of latent variable is 56, where the dimensions of latent variable for both molecular graph and junction tree are 28. The depth of junction tree level message passing network is 20 and the depth of molecular graph-level message passing network is 3. After training the VAE, it uses Bayesian optimization (BO) to explore the continuous latent variable space, the BO setup has been described in Section  $\overline{B.4}$ . The original implementation was based on Python 2, we adapt it to Python 3. Also, we re-implement BO process using BoTorch (Section  $B.4$ ).

#### B.20 GP BO

Gaussian Process BO (GP BO) <a>[15]</a> Utilizes Gaussian process as the surrogate model and optimize the acquisition function with Graph GA methods internally. We treat it as a model-based version of Graph GA, where we adopt 2-radius 2048 bit molecular fingerprint as molecular feature. It should be noted that there are other types of fingerprints, such as fragprints **[65]** and MAP4 **[66]**, and the choice of that could be a major performance determinant. In GA, the initial population size is 340; the maximal BO iteration is 10000; BO's batch size is 1180; maximal generations is 60; Size of offspring set is 150; the mutation rate is 0.01; population size is 820. We adopt the implementation from the original paper [15].

#### B.21 DoG-AE

The autoencoder version of DAGs of molecular graphs (DoG)  $\boxed{11}$  uses autoencoder (AE) to learn the distribution of synthesizable molecules. The dimension of latent variable of autoencoder is 25, for the molecular graph embedder (encoder), the hidden layer size is 80, embedding dimension is 50, number of layer is 4. for DAG embedder, the hidden layer size is 50, number of layer is 7. Decoder is a GRU, whose input size is 50, hidden size 200, num of layers is 3, dropout rate is 0.1. Bayesian optimization is utilized to optimize the continuous latent space. DoG is a basic generator that constructs synthesizable molecules from building blocks via virtual chemical reactions.

#### B.22 DoG-Gen

DoG-Gen is the hill climbing<sup>4</sup> version of DoG  $[11]$ . In each iteration, it samples 3,000 molecules and keep 1,000 ones with the best fitness scores for the next iterations. It uses the Molecular Transformer [67] as a black box oracle for reaction prediction. The molecular transformer is pretrained on USPTO dataset. It uses gated graph neural network (GGNN) [68] to learn molecular embedding and GRU to generate the molecule.

#### B.23 SynNet

SynNet  $\boxed{12}$  use GA to manipulate binary molecular fingerprint. It uses MLP as the neural architecture and molecular fingerprint as the input feature of the neural network. It uses 2-radius 4096 bit fingerprint as the input of MLP. During GA-process, the population size is 128, offspring size is 512. mutation probability is set to 0.5. For each element, the number of mutation is set to 24. SynNet consists of four modules, each containing a multi-layer perceptron (MLP), (1.) An Action Type selection neural network that classifies action types among the four possible actions ("Add", "Expand", "Merge", and "End") in building the synthetic tree. The input dimension is 3\*4096, the hidden dimension is set to 500, output dimension is 4. (2). A First Reactant selection neural network that predicts an embedding for the first reactant. A candidate molecule is identified for the first reactant through a k-nearest neighbors (k-NN) search from the list of potential building blocks. The input dimension is 3\*4096, the hidden dimension is set to 1,200, output dimension is 1. (3). A Reaction selection neural network whose output is a probability distribution over available reaction

<sup>4</sup> Section 2.3

templates, from which inapplicable reactions are masked (based on reactant 1) and a suitable template is then sampled using a greedy search. The input dimension is  $4*4096$ , the hidden dimension is set to 3000, output dimension is 91. (4). A Second Reactant selection neural network that identifies the second reactant if the sampled template is bi-molecular. The model predicts an embedding for the second reactant, and a candidate is then sampled via a k-NN search from the masked set of building blocks. The input dimension is 4\*4096+91, the hidden dimension is set to 3000, output dimension is 1. All the 4 MLP has 5 layers. Adam optimizer is used with initial learning rate 1e-4.

#### B.24 REINVENT

REINVENT  $\boxed{5}$  is the top-1 method as shown in Table 2. REINVENT uses SMILES string as representation and recurrent neural network (RNN) as neural model, which contains multiple GRU cells. The embedding dimension of input token is set to 128, the hidden dimensions of all GRU are set to 512. In REINVENT, the whole objective contains (i) prior likelihood to encourage the generated SMILES to be close to training SMILES string and (ii) a reward function for optimization. The  $\sigma$  control the importance of reward function in the whole objective and plays a critical role in optimization performance, as shown in Figure  $\sqrt{14}$  and  $\sqrt{15}$  ( $\sigma$  is sigma). After intensive tuning,  $\sigma$  is set to 500. It is even not found by the original paper, where  $\sigma$  is set to 60. Based on our empirical studies, the selection of  $\sigma$  is vital to the optimization performance. Also, the batch size during the training is set to 64. Adam is used as optimizer with initial learning rate 5e-4. REINVENT is pretrained on ZINC data, the pretrained model is used in two ways: (1) provide a warm start and are finetuned during optimization; (2) evaluate the prior likelihood of the generated SMILES string to measure their SMILES likeness.

#### B.25 SELFIES-REINVENT

It uses SELFIES string as molecular representation and shares the same setup (neural architecture, learning process) with REINVENT  $[5]$  (Section  $B.24$ ), except the vocabulary.

#### B.26 SMILES-LSTM Hill Climbing (SMILES-LSTM HC)

SMILES-LSTM Hill Climbing [13] uses three-layer LSTM as neural model, the hidden size is 512. It pretrains the LSTM using ZINC data. It use Adam as optimizer with initial learning rate 1e-3. During hill climbing, the population size is 100; the epoch is set to 10; batch size is 256; each epoch sample 1024 molecule and keep the best 512 molecules (highest scores) for the next epoch. The maximal length of SMILES is 100.

#### B.27 SELFIES-LSTM Hill Climbing (SELFIES-LSTM HC)

It uses SELFIES string to represent molecule and shares the same setup (neural architecture, learning process) with SMILES-LSTM Hill Climbing [13] (Section B.26), except the vocabulary.

#### B.28 GA+D (SELFIES-GA)

Genetic Algorithm with Discriminator (GA+D) [17] utilizes SELFIES string to represent molecule and apply genetic algorithm. It is enhanced by a discriminator neural network. The discriminator neural network is a fully connected neural network with ReLU activation and sigmoid output layer. the number of molecules in the generation (i.e., population) is 300. The patience value is set to 5. beta  $(\beta)$  is the weight of discriminator neural network's score in fitness evaluation, which is used to select most promising molecules in each generation. After empirical studies, we do not find  $\beta$  has positive contribution to the performance. Thus, the default value is set to 0. The maximal generation number is 1000.

#### B.29 STONED

Superfast Traversal, Optimization, Novelty, Exploration and Discovery (STONED) [29] implements genetic algorithm (only mutation operator, without crossover) on SELFIES string. After tuning, we find when the generation size is set to 500, STONED reached best optimization performance. Like other genetic algorithm, it does not need any learnable parameter, is super-fast and easy to implement.

#### B.30 SMILES-GA

SMILES-GA [13] manipulates SMILES string with only mutation operation. The crossover operation is not conducted because it would lead to poor chemical validity. The population size is set to 100. In each generation, the number of mutated molecule is set to 300. The maximal length of SMILES string is set to 200. Mutation randomly flips a randomly-selected bit in the current SMILES string. The initial population is randomly selected from ZINC. It uses early stop strategy and the patience is set to 5.

#### B.31 Graph-GA

Graph-GA [1] manipulates molecular graph with crossover and mutation operators successively. The population size is set to 120. offspring size is set to 70. The mutation rate is set to 0.067. That is, the new child molecule will be mutated with probability 6.7%. The mutation operations includes (1) insert an atom; (2) change bond's order; (3) delete cyclic bond; (4) add ring; (5) delete an atom; (6) change an atom and (7) append an atom.

#### B.32 Graph-MCTS

Graph level Monte Carlo Tree Search (Graph-MCTS) **[1]** manipulate molecular graph using MCTS. Like GA algorithms, it does not involve any learnable parameters. It start from Ethane, whole SMILES string is "CC". During the searching process, it constrains the maximal number of atoms to 60. For each state (molecular graph), the maximal number of children is 5. The root node simulates 22 times. Exploration coefficient balances the weight of exploitation and exploration and is set to 4.3. Larger exploration coefficient indicates more exploration instead of exploitation.

#### B.33 Methods Not Included

In this section, we describe some other methods that are representative but not included in our benchmark. We also analyze the reasons. These methods contain Bayesian Optimization over String Space (BOSS) [30], synthesis-based Bayesian optimization (ChemBO) [19], Objective-Reinforced Generative Adversarial Network (ORGAN) [69], Generative Adversarial Network (MolGAN) [32], rationaleRL  $[34]$ . BO based methods (BOSS and ChemBO) are non-parametric methods and use the combination of training data to approximate the landscape. The evaluation of the approximate function relies on the number of training data and the evaluation of kernel function relies on the data's dimension. The optimization process requires intensive evaluation of both approximate function and kernel function, thus BO scales poorly with both data dimension and number and is computationally prohibitive [70]. In our experiment, BOSS and ChemBO are only available to generate less than 200 molecules and stop early, which is not comparable with other methods in our benchmark. One potential reason is the poor scaling of string subsequence kernels  $[71]$ . Thus we decided not to incorporate them. ORGAN uses SMILES as molecular representation and the generated molecules has lower validity (*<*1%). MolGAN does not achieve comparable optimization performance. RationaleRL requires extracting property-aware rationale as the basic building block, the process relies on Monte Carlo Tree Search and requires intensive oracle calls (more than 10K).

# C Configuration

#### C.1 Software

We build a unifying conda environment for most of the methods, which relies on the following python packages.

- Python. We use Python 3.7.
- PyTorch is used to build neural network. We recommend to install PyTorch 1.10.2.
- PyTDC (Therapeutic Data Commons) [14]. TDC provides dataloader for ZINC, evaluator (diversity, novelty, etc) and oracle scoring (all the oracles in this paper).
- RDKit is an open-Source cheminformatics software and is used for molecule manipulation. We use RDKit 2020.09.1.0. It can be installed using conda via "conda install -c rdkit rdkit".
- wandb [72] is used to record the learning process. It can be installed using pip. And users need to register a wandb account. It also supports automatic hyperparameter tuning and visualize the results in an intuitive manner.
- YaML is used to setup configuration file. It can be installed using pip. We have "hparams\_default.yaml" and "hparams\_tune.yaml" file.
- **SELFIES** (optional) **[9]** is only used for SELFIES related methods. It can be installed using pip.
- BoTorch (optional)  $\sqrt{52}$  is a library for Bayesian Optimization built on PyTorch and is only used for BO related methods. It can be installed using pip.

Individual conda environment. The following methods need an individual conda environment.

- ChemBO require install our modified dragonfly package and TensorFlow. The modified dragonfly is already in our repository.
- DoG-AE and DoG-Gen required installing two individual conda environment following their original instruction in https://github.com/john-bradshaw/synthesis-dags.

#### C.2 Hardware

We use (i) Intel Xeon E5-2690 machine with 256G RAM and 8 NVIDIA Pascal Titan X GPUs and (ii) Most of the NN based methods require GPU to acclerate learning process.

#### C.3 License

Our package uses the MIT license. We use ZINC database for all the methods, ZINC is free to use for everyone  $\boxed{42}$ . All the 25 methods' implementation are publicly available at GitHub.

#### C.4 Run with one-line code

All the methods can be run in one line of code after the setup of conda environment. We provide the pretrained model (if needed) and other necessary data/configuration files.

```
cd mol_opt
python run.py graph_ga
```
python run.py dst --task production --n\_runs 5 --oracles qed jnk3 drd2

```
python run.py graph_ga --task tune --n_runs 30 --smi_file ./data/zinc.txt \
                      --wandb offline --max_oracle_calls 10000 --patience 5
```
# D Additional Results

#### D.1 SELFIES strings collapse

Though most SELFIES strings represent valid molecules, replacing SMILES with SELFIES doesn't necessarily lead to an immediate advantage in molecular optimization. One reason is that different combinations of SELFIES strings could collapse to a single truncated SELFIES strings and don't provide an additional exploration of chemical space. See Figure  $\boxed{11}$ ,  $\boxed{12}$  and  $\boxed{13}$  for examples. These SELFIES strings were constructed with tokens from the vocabulary of ZINC 250k and converted to SMILES strings using the decoder provided in the official Github repository.

SEFLIES: [NH1] [=Ring1] [#C] [#N] [C] [#C] [=0] [#C] [Branch2] [Branch1] [C] [=0] [#C] [C] SMILES: [NH]

# **NH**

Figure 11: An example of SELFIES string that is valid but doesn't provide meaningful exploration of chemical space.

SEFLIES: [=0] [=Ring2] [=N] [NH1] [=Branch1] [C] [=C] [0] [=C] [-\Ring1] [C] [#C] [#C] [=C] SMILES: 0

# H,O

Figure 12: An example of SELFIES string that is valid but doesn't provide meaningful exploration of chemical space.

```
SEFLIES: [#C] [=0] [=C] [-/Ring2] [#C] [C] [=C] [#N] [=Branch2] [#C] [N] [#C] [=0] [=Ring1]
SMILES: C=0
```
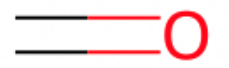

Figure 13: An example of SELFIES string that is valid but doesn't provide meaningful exploration of chemical space.

#### D.2 Hyper-parameter Tuning

Most algorithms are sensitive to the choice of hyper-parameters. We tried to tune most algorithms within a reasonably large hyper-parameter space and visualize some of the results here to show how hyper-parameters affect the performance. For each algorithm, the endpoint is a summation of AUC Top-10 of zaleplon\_mpo (an isomer-based oracle) and perindopril\_mpo (a similarity-based oracle), averaged from 3 runs for each task. We tuned and visualized them with the wandb  $\sqrt{72}$ . The oracles are chosen to discriminate most algorithms and be representative based on preliminary results.

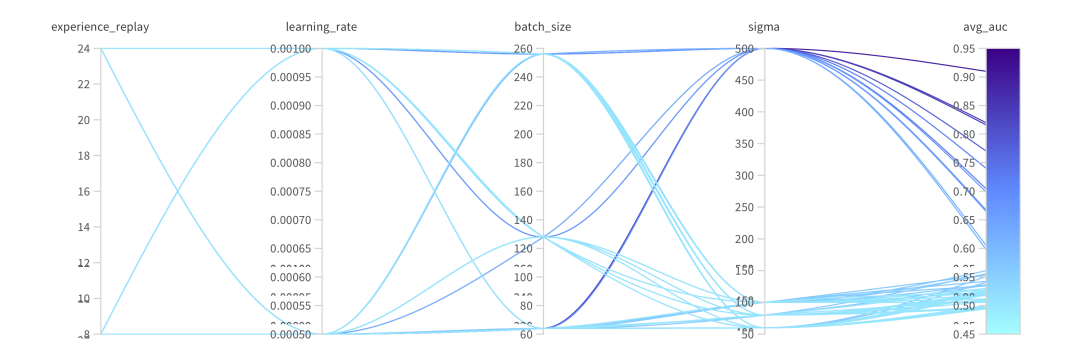

Figure 14: The hyper-parameter tuning result of REINVENT (part 1). We can see that sigma ( $\sigma$ ) has large impact on optimization performance, and the optimal value is much larger than the default setting in the original paper  $[5]$ .

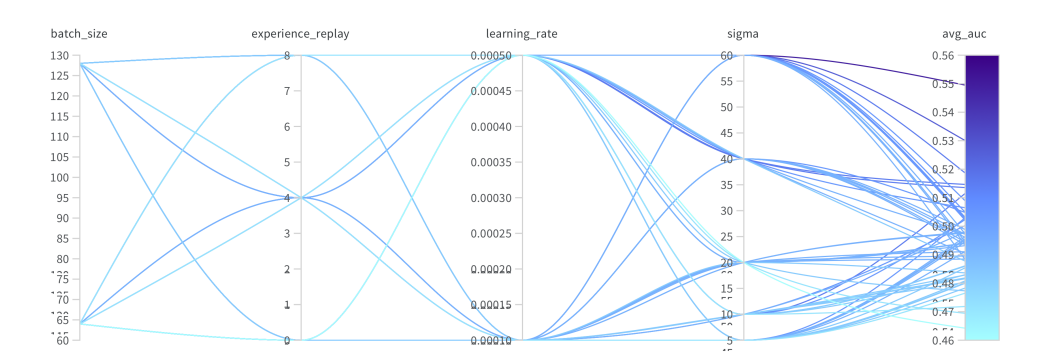

Figure 15: The hyper-parameter tuning result of REINVENT (part 2).

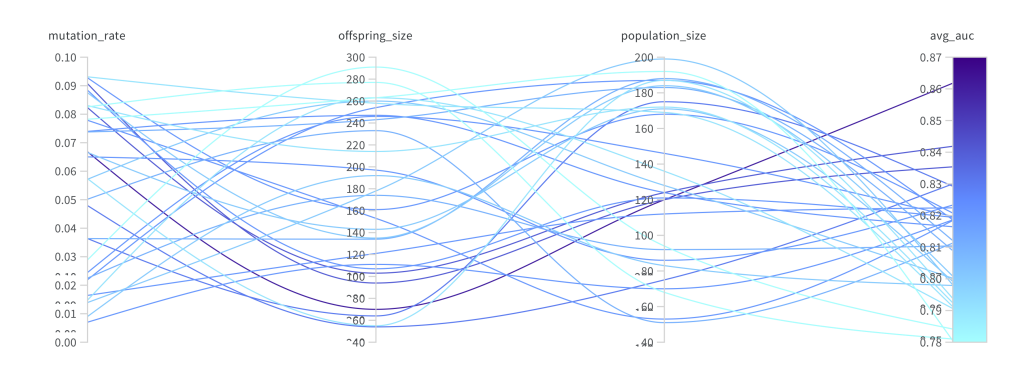

Figure 16: The hyper-parameter tuning result of Gaph GA.

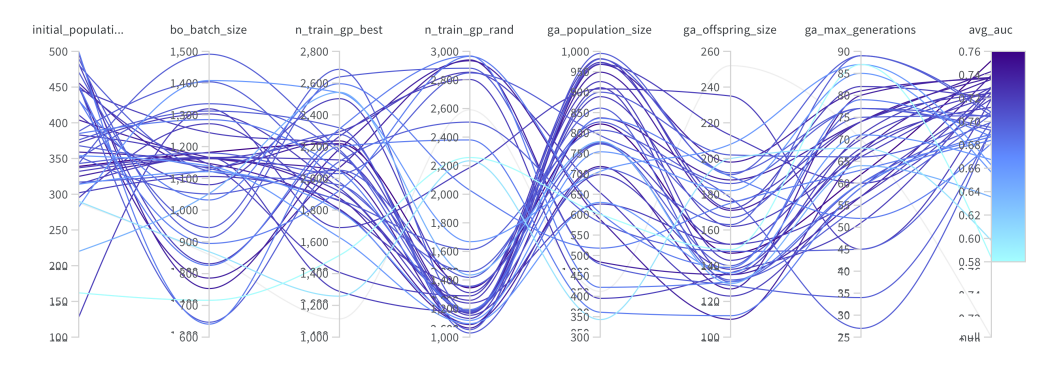

Figure 17: The hyper-parameter tuning result of GP BO.

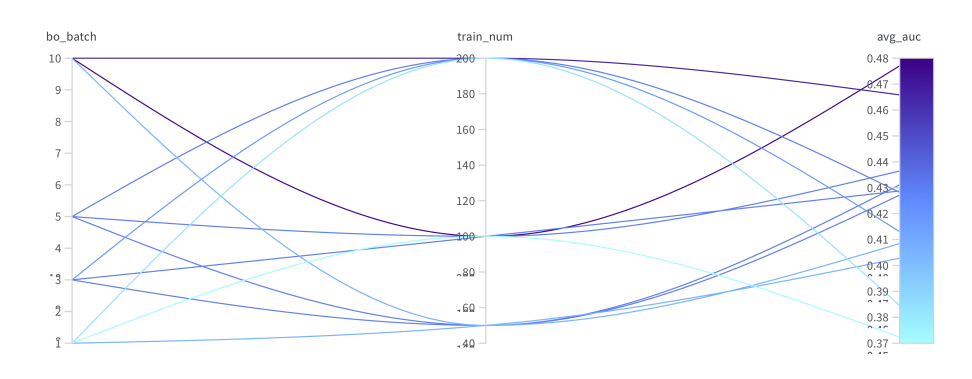

Figure 18: The hyper-parameter tuning result of DoG-AE.

# D.3 Additional Tables

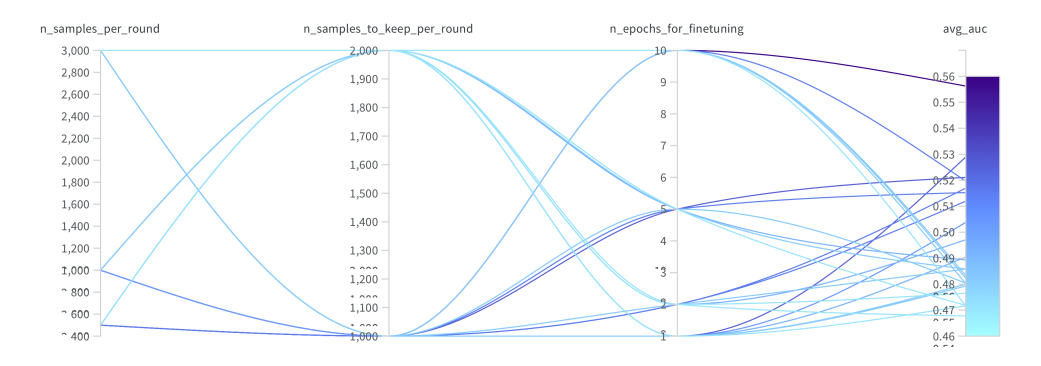

Figure 19: The hyper-parameter tuning result of DoG-Gen.

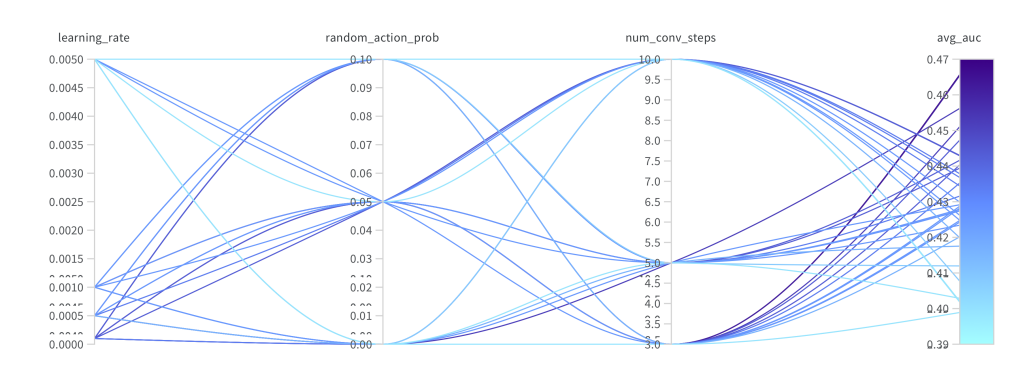

Figure 20: The hyper-parameter tuning result of GFlowNet.

# D.4 Distribution of ZINC 250k's properties

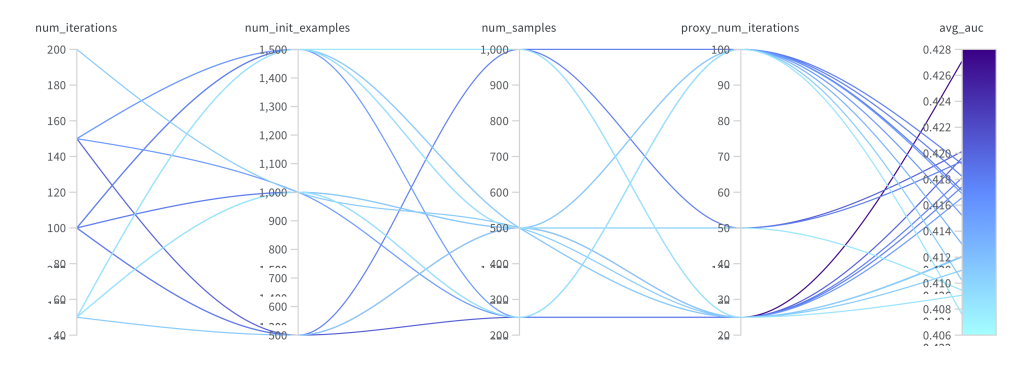

Figure 21: The hyper-parameter tuning result of GFlowNet-AL.

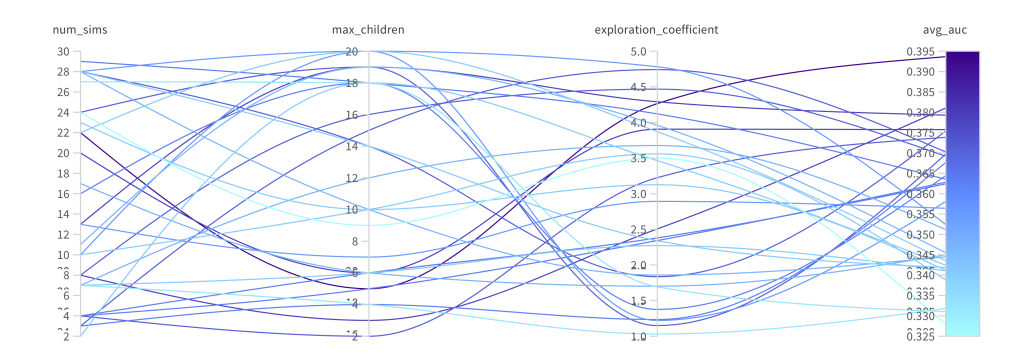

Figure 22: The hyper-parameter tuning result of Graph MCTS.

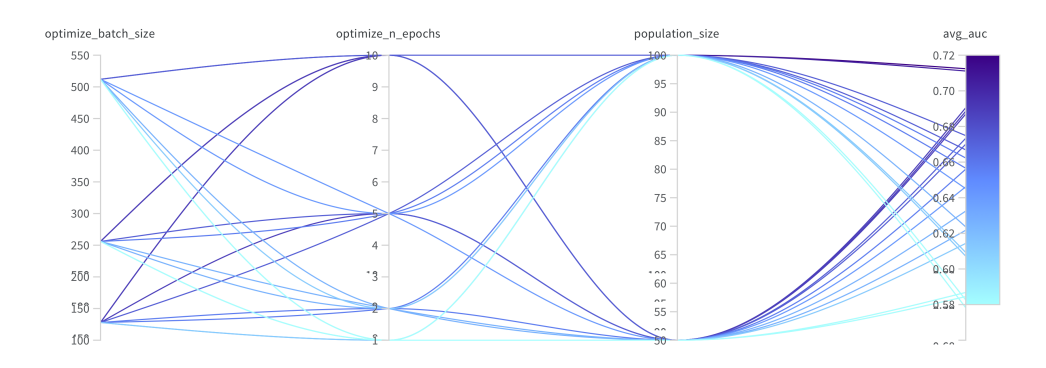

Figure 23: The hyper-parameter tuning result of SMILES LSTM HC.

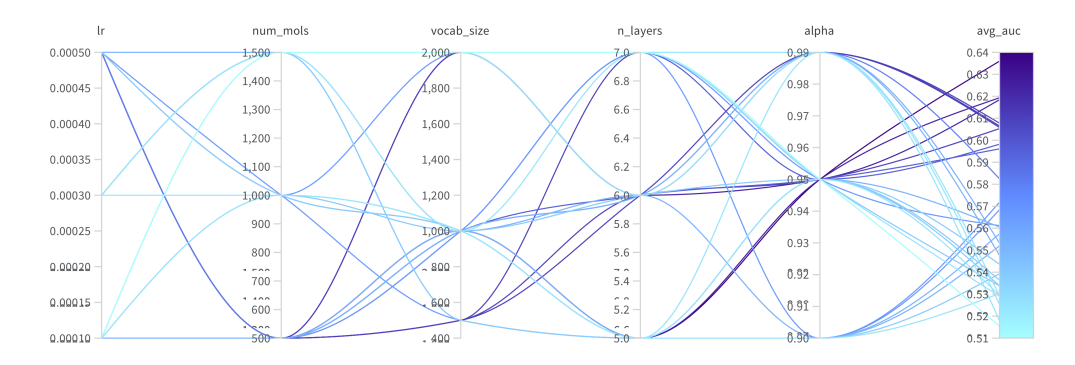

Figure 24: The hyper-parameter tuning result of MARS (part 1).

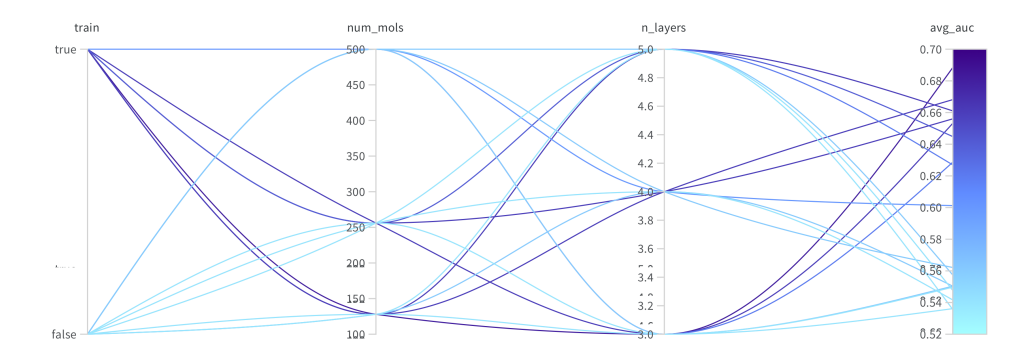

Figure 25: The hyper-parameter tuning result of MARS (part 2).

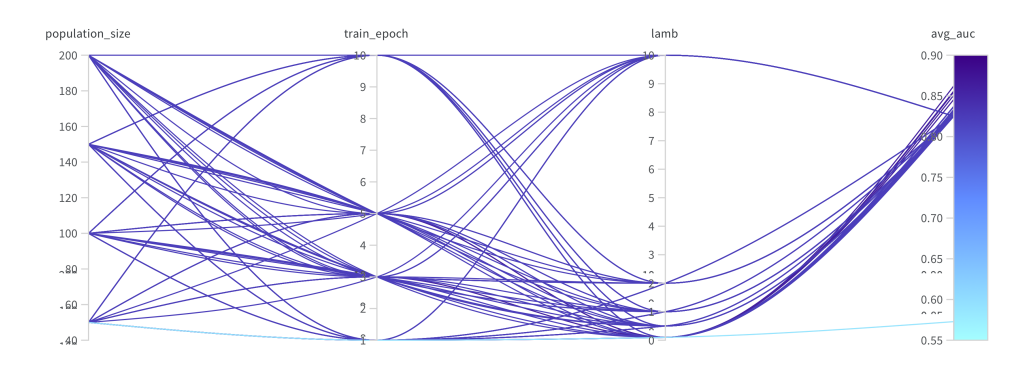

Figure 26: The hyper-parameter tuning result of MIMOSA.

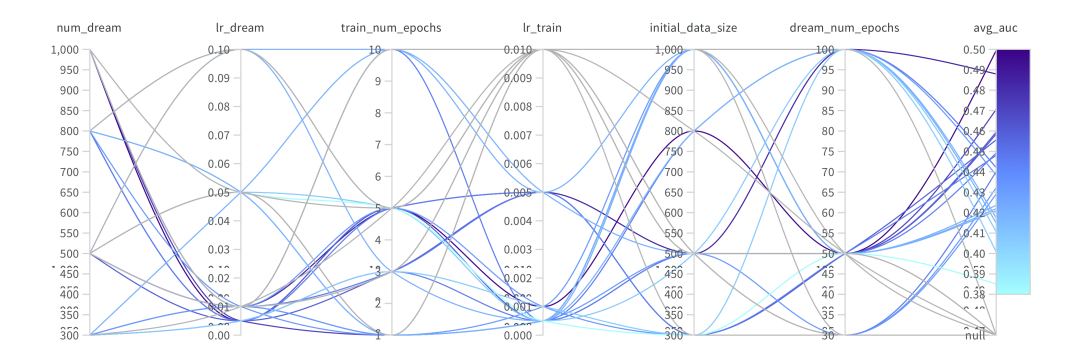

Figure 27: The hyper-parameter tuning result of Pasithea.

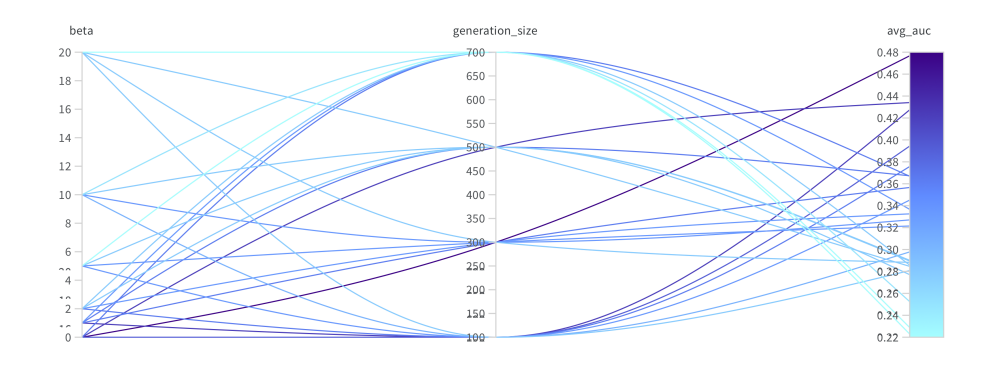

Figure 28: The hyper-parameter tuning result of GA+D.

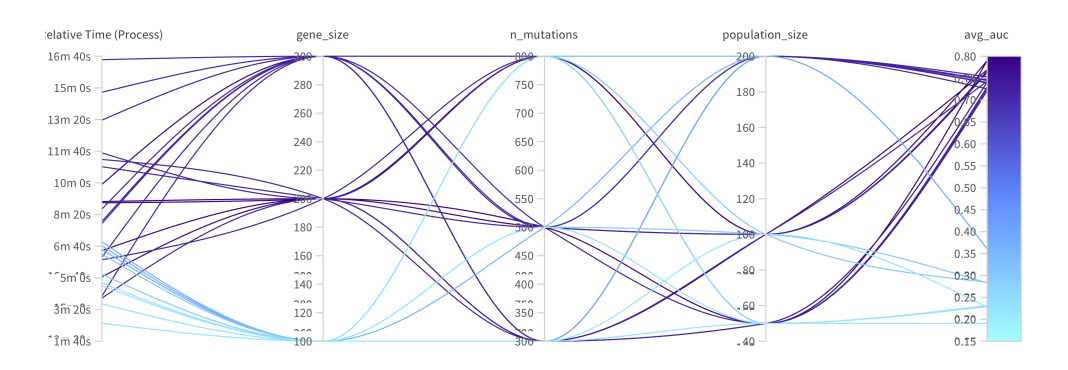

Figure 29: The hyper-parameter tuning result of SMILES GA.

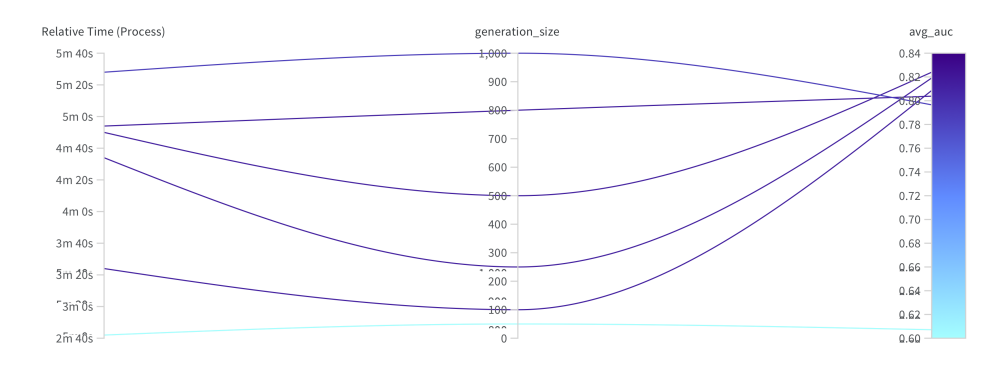

Figure 30: The hyper-parameter tuning result of STONED.

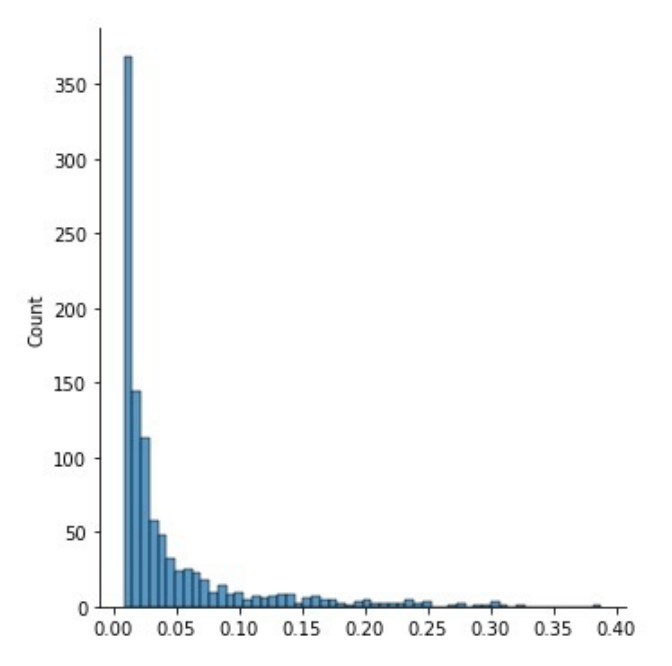

Figure 31: The distribution of Zaleplon MPO values in the ZINC 250k database. We show the values of top 1000 molecules only and all remaining are less than 0.02.

| Method                         | <b>REINVENT</b>   | Graph GA                             | <b>REINVENT</b><br><b>SELFIES</b>    | <b>GPBO</b>       | <b>LSTM HC</b>                         |
|--------------------------------|-------------------|--------------------------------------|--------------------------------------|-------------------|----------------------------------------|
| Assembly                       | <b>SMILES</b>     | Fragments                            | <b>SELFIES</b>                       | Fragments         | <b>SMILES</b>                          |
| albuterol_similarity           | $0.903 \pm 0.003$ | $0.875 \pm 0.022$                    | $0.853 \pm 0.032$                    | $0.922 \pm 0.011$ | $0.798 \pm 0.030$                      |
| amlodipine_mpo                 | $0.652 \pm 0.037$ | $0.685 \pm 0.021$                    | $0.626 \pm 0.020$                    | $0.607 \pm 0.044$ | $0.636 \pm 0.020$                      |
| celecoxib_rediscovery          | $0.801 \pm 0.098$ | $0.683 \pm 0.122$                    | $0.616 \pm 0.039$                    | $0.808 + 0.075$   | $0.619 \pm 0.030$                      |
| deco hop                       | $0.679 \pm 0.047$ | $0.624 \pm 0.005$                    | $0.645 \pm 0.022$                    | $0.645 \pm 0.026$ | $0.888 \pm 0.008$                      |
| drd2                           | $0.969 \pm 0.007$ | $0.992 \pm 0.001$                    | $0.980 \pm 0.003$                    | $0.957 \pm 0.007$ | $0.957 \pm 0.012$                      |
| fexofenadine_mpo               | $0.801 \pm 0.007$ | $0.774 \pm 0.011$                    | $0.762 \pm 0.004$                    | $0.740 \pm 0.007$ | $0.753 \pm 0.010$                      |
| gsk3b                          | $0.893 \pm 0.044$ | $0.826 \pm 0.069$                    | $0.823 \pm 0.035$                    | $0.877 + 0.040$   | $0.935 \pm 0.014$                      |
| isomers_c7h8n2o2               | $0.882 \pm 0.029$ | $0.899 \pm 0.060$                    | $0.888 \pm 0.033$                    | $0.747 \pm 0.112$ | $0.615 \pm 0.058$                      |
| isomers_c9h10n2o2pf2cl         | $0.673 \pm 0.059$ | $0.765 \pm 0.046$                    | $0.780 \pm 0.024$                    | $0.513 \pm 0.172$ | $0.465 \pm 0.034$                      |
| ink3                           | $0.813 \pm 0.024$ | $0.597 \pm 0.141$                    | $0.670 \pm 0.069$                    | $0.592 \pm 0.159$ | $0.787 \pm 0.057$                      |
| median1                        | $0.367 \pm 0.009$ |                                      |                                      | $0.315 \pm 0.017$ |                                        |
| median2                        | $0.289 \pm 0.009$ | $0.319 \pm 0.027$<br>$0.288 + 0.008$ | $0.367 + 0.012$<br>$0.269 \pm 0.006$ | $0.309 \pm 0.009$ | $0.298 \pm 0.019$<br>$0.276 \pm 0.014$ |
|                                |                   |                                      |                                      |                   |                                        |
| mestranol similarity           | $0.637 \pm 0.048$ | $0.615 \pm 0.027$                    | $0.646 \pm 0.033$                    | $0.665 \pm 0.082$ | $0.613 \pm 0.054$                      |
| osimertinib mpo                | $0.849 \pm 0.010$ | $0.845 \pm 0.006$                    | $0.831 \pm 0.002$                    | $0.803 \pm 0.004$ | $0.815 \pm 0.003$                      |
| perindopril_mpo                | $0.553 \pm 0.017$ | $0.559 \pm 0.010$                    | $0.533 \pm 0.022$                    | $0.511 \pm 0.013$ | $0.514 \pm 0.010$                      |
| qed                            | $0.943 \pm 0.000$ | $0.942 \pm 0.000$                    | $0.942 \pm 0.000$                    | $0.941 \pm 0.000$ | $0.942 \pm 0.000$                      |
| ranolazine_mpo                 | $0.786 \pm 0.009$ | $0.758 \pm 0.013$                    | $0.777 \pm 0.018$                    | $0.762 \pm 0.013$ | $0.756 \pm 0.011$                      |
| scaffold_hop                   | $0.572 \pm 0.021$ | $0.526 \pm 0.008$                    | $0.540 \pm 0.015$                    | $0.562 \pm 0.023$ | $0.628 \pm 0.058$                      |
| sitagliptin_mpo                | $0.055 \pm 0.015$ | $0.492 \pm 0.068$                    | $0.257 \pm 0.116$                    | $0.237 \pm 0.061$ | $0.128 \pm 0.030$                      |
| thiothixene_rediscovery        | $0.557 \pm 0.013$ | $0.506 \pm 0.026$                    | $0.517 \pm 0.046$                    | $0.591 \pm 0.026$ | $0.485 \pm 0.015$                      |
| troglitazone rediscovery       | $0.458 \pm 0.034$ | $0.410 \pm 0.016$                    | $0.371 \pm 0.014$                    | $0.431 \pm 0.015$ | $0.405 \pm 0.025$                      |
| valsartan smarts               | $0.187 + 0.374$   | $0.000 \pm 0.000$                    | $0.000 \pm 0.000$                    | $0.000 \pm 0.000$ | $0.000 \pm 0.000$                      |
| zaleplon_mpo                   | $0.383 + 0.062$   | $0.366 \pm 0.033$                    | $0.369 \pm 0.020$                    | $0.252 \pm 0.071$ | $0.286 \pm 0.021$                      |
| Sum                            | 14.711            | 14.356                               | 14.077                               | 13.798            | 13.611                                 |
| Rank                           | $\mathbf{1}$      | $\overline{c}$                       | 3                                    | $\overline{4}$    | 5                                      |
| Method                         | <b>STONED</b>     | DoG-Gen                              | SynNet                               | <b>SMILES GA</b>  | MolPal                                 |
| Assembly                       |                   |                                      |                                      |                   |                                        |
|                                | <b>SELFIES</b>    | Synthesis                            | Synthesis                            | <b>SMILES</b>     |                                        |
| albuterol_similarity           | $0.755 \pm 0.078$ | $0.747 \pm 0.014$                    | $0.645 \pm 0.052$                    | $0.679 \pm 0.056$ | $0.694 \pm 0.003$                      |
| amlodipine mpo                 | $0.616 \pm 0.048$ | $0.555 \pm 0.004$                    | $0.580 \pm 0.006$                    | $0.564 \pm 0.004$ | $0.621 \pm 0.010$                      |
| celecoxib rediscovery          | $0.388 \pm 0.044$ | $0.525 \pm 0.012$                    | $0.485 \pm 0.032$                    | $0.350 \pm 0.026$ | $0.496 \pm 0.002$                      |
| deco_hop                       | $0.612 \pm 0.009$ | $0.874 \pm 0.003$                    | $0.626 \pm 0.011$                    | $0.613 \pm 0.007$ | $0.804 \pm 0.019$                      |
| drd2                           | $0.933 \pm 0.019$ | $0.992 \pm 0.000$                    | $0.983 \pm 0.002$                    | $0.930 \pm 0.017$ | $0.902 \pm 0.007$                      |
| fexofenadine mpo               | $0.803 + 0.018$   | $0.730 \pm 0.007$                    | $0.778 \pm 0.017$                    | $0.729 \pm 0.016$ | $0.704 \pm 0.001$                      |
| gsk3b                          | $0.702 \pm 0.055$ | $0.958 \pm 0.007$                    | $0.854 \pm 0.044$                    | $0.667 \pm 0.039$ | $0.776 \pm 0.002$                      |
| isomers_c7h8n2o2               | $0.913 \pm 0.010$ | $0.580 \pm 0.034$                    | $0.607 \pm 0.050$                    | $0.930 \pm 0.022$ | $0.832 \pm 0.005$                      |
| isomers_c9h10n2o2pf2cl         | $0.822 \pm 0.028$ | $0.365 \pm 0.031$                    | $0.433 \pm 0.084$                    | $0.881 \pm 0.062$ | $0.361 \pm 0.009$                      |
| ink3                           | $0.543 \pm 0.093$ | $0.707 + 0.022$                      | $0.722 \pm 0.042$                    | $0.339 \pm 0.025$ | $0.457 \pm 0.024$                      |
| median1                        | $0.281 \pm 0.020$ | $0.242 \pm 0.003$                    | $0.235 \pm 0.010$                    | $0.204 \pm 0.011$ | $0.301 \pm 0.000$                      |
| median2                        | $0.249 \pm 0.033$ | $0.229 \pm 0.003$                    | $0.251 \pm 0.007$                    | $0.203 \pm 0.006$ | $0.266 \pm 0.000$                      |
| mestranol similarity           | $0.621 \pm 0.103$ | $0.487 + 0.010$                      | $0.424 \pm 0.020$                    | $0.480 \pm 0.029$ | $0.708 + 0.006$                        |
| osimertinib_mpo                | $0.827 \pm 0.012$ | $0.800 \pm 0.004$                    | $0.810 \pm 0.004$                    | $0.823 \pm 0.011$ | $0.803 \pm 0.001$                      |
| perindopril mpo                | $0.493 \pm 0.012$ | $0.505 \pm 0.003$                    | $0.579 \pm 0.014$                    | $0.453 \pm 0.011$ | $0.495 \pm 0.003$                      |
| qed                            | $0.942 \pm 0.000$ | $0.939 \pm 0.000$                    | $0.943 \pm 0.000$                    | $0.942 \pm 0.000$ | $0.942 \pm 0.000$                      |
|                                | $0.783 \pm 0.029$ | $0.759 \pm 0.010$                    | $0.762 \pm 0.007$                    | $0.719 \pm 0.023$ | $0.515 \pm 0.007$                      |
| ranolazine_mpo<br>scaffold_hop | $0.524 \pm 0.035$ | $0.541 \pm 0.005$                    | $0.517 \pm 0.013$                    | $0.498 \pm 0.012$ | $0.518 \pm 0.001$                      |
| sitagliptin_mpo                | $0.406 \pm 0.083$ | $0.102 \pm 0.019$                    | $0.060 \pm 0.034$                    | $0.396 \pm 0.052$ | $0.100 \pm 0.013$                      |
| thiothixene_rediscovery        | $0.374 \pm 0.027$ | $0.411 \pm 0.006$                    | $0.444 \pm 0.029$                    | $0.322 \pm 0.018$ | $0.356 \pm 0.000$                      |
| troglitazone_rediscovery       | $0.325 \pm 0.018$ | $0.492 \pm 0.025$                    | $0.299 \pm 0.006$                    | $0.275 \pm 0.018$ | $0.290 \pm 0.000$                      |
| valsartan_smarts               | $0.000 \pm 0.000$ | $0.000 \pm 0.000$                    | $0.000 \pm 0.000$                    | $0.000 \pm 0.000$ | $0.000 \pm 0.000$                      |
| zaleplon mpo                   | $0.333 \pm 0.026$ | $0.171 \pm 0.021$                    | $0.376 \pm 0.019$                    | $0.349 \pm 0.042$ | $0.262 \pm 0.004$                      |
| Sum                            | 13.256            | 12.721                               | 12.425                               | 12.357            | 12.214                                 |
| Rank                           | 6                 | $\overline{7}$                       | 8                                    | 9                 | 10                                     |

Table 8: The mean and standard deviation of AUC Top-1 from 5 independent runs. We ranked the methods by the summation of mean AUC Top-1 of all tasks. (Continued)

| Method                   | <b>DST</b>        | <b>MARS</b>       | <b>LSTM HC</b><br><b>SELFIES</b> | <b>MIMOSA</b>     | $DoG-AE$          |
|--------------------------|-------------------|-------------------|----------------------------------|-------------------|-------------------|
| Assembly                 | Fragments         | Fragments         | <b>SELFIES</b>                   | Fragments         | Synthesis         |
| albuterol_similarity     | $0.671 \pm 0.021$ | $0.668 \pm 0.121$ | $0.726 \pm 0.029$                | $0.649 \pm 0.023$ | $0.621 \pm 0.045$ |
| amlodipine mpo           | $0.573 \pm 0.047$ | $0.523 \pm 0.022$ | $0.569 \pm 0.006$                | $0.590 \pm 0.009$ | $0.534 \pm 0.013$ |
| celecoxib_rediscovery    | $0.422 \pm 0.005$ | $0.428 \pm 0.049$ | $0.425 \pm 0.015$                | $0.420 \pm 0.017$ | $0.401 \pm 0.024$ |
| deco_hop                 | $0.619 \pm 0.010$ | $0.597 \pm 0.003$ | $0.601 \pm 0.004$                | $0.625 \pm 0.004$ | $0.841 \pm 0.009$ |
| drd2                     | $0.886 \pm 0.021$ | $0.938 \pm 0.014$ | $0.847 \pm 0.036$                | $0.879 \pm 0.024$ | $0.985 \pm 0.003$ |
| fexofenadine_mpo         | $0.741 \pm 0.005$ | $0.729 \pm 0.007$ | $0.716 \pm 0.006$                | $0.721 \pm 0.013$ | $0.716 \pm 0.041$ |
| gsk3b                    | $0.737 \pm 0.036$ | $0.628 \pm 0.055$ | $0.537 \pm 0.040$                | $0.639 \pm 0.046$ | $0.754 \pm 0.118$ |
| isomers c7h8n2o2         | $0.664 \pm 0.074$ | $0.807 \pm 0.048$ | $0.695 \pm 0.024$                | $0.635 \pm 0.058$ | $0.549 \pm 0.187$ |
| isomers_c9h10n2o2pf2cl   | $0.551 \pm 0.040$ | $0.640 \pm 0.023$ | $0.476 \pm 0.039$                | $0.345 \pm 0.045$ | $0.134 \pm 0.072$ |
| ink3                     | $0.600 \pm 0.062$ | $0.548 \pm 0.088$ | $0.303 \pm 0.053$                | $0.401 \pm 0.071$ | $0.539 \pm 0.133$ |
| median1                  | $0.256 \pm 0.017$ | $0.226 \pm 0.012$ | $0.268 \pm 0.014$                | $0.270 \pm 0.005$ | $0.200 \pm 0.009$ |
| median2                  | $0.194 \pm 0.021$ | $0.196 \pm 0.009$ | $0.228 \pm 0.006$                | $0.227 \pm 0.005$ | $0.198 \pm 0.008$ |
| mestranol similarity     | $0.491 \pm 0.049$ | $0.430 \pm 0.024$ | $0.492 \pm 0.014$                | $0.509 \pm 0.033$ | $0.429 \pm 0.027$ |
| osimertinib mpo          | $0.799 \pm 0.005$ | $0.797 \pm 0.007$ | $0.801 \pm 0.005$                | $0.801 \pm 0.014$ | $0.787 \pm 0.024$ |
| perindopril_mpo          | $0.487 \pm 0.012$ | $0.475 \pm 0.007$ | $0.472 \pm 0.006$                | $0.506 \pm 0.019$ | $0.459 \pm 0.023$ |
| qed                      | $0.941 \pm 0.000$ | $0.940 \pm 0.001$ | $0.942 \pm 0.000$                | $0.942 \pm 0.000$ | $0.938 \pm 0.001$ |
| ranolazine_mpo           | $0.657 \pm 0.057$ | $0.763 \pm 0.017$ | $0.677 \pm 0.014$                | $0.673 \pm 0.020$ | $0.735 \pm 0.015$ |
| scaffold hop             | $0.507 \pm 0.004$ | $0.482 \pm 0.009$ | $0.495 \pm 0.007$                | $0.517 \pm 0.017$ | $0.519 \pm 0.020$ |
| sitagliptin mpo          | $0.159 \pm 0.074$ | $0.040 \pm 0.013$ | $0.203 \pm 0.025$                | $0.136 \pm 0.029$ | $0.037 \pm 0.031$ |
| thiothixene rediscovery  | $0.391 \pm 0.011$ | $0.382 \pm 0.031$ | $0.370 \pm 0.009$                | $0.365 \pm 0.017$ | $0.352 \pm 0.015$ |
| troglitazone_rediscovery | $0.295 \pm 0.019$ | $0.274 \pm 0.019$ | $0.283 \pm 0.004$                | $0.314 \pm 0.008$ | $0.344 \pm 0.052$ |
| valsartan_smarts         | $0.000 \pm 0.000$ | $0.000 \pm 0.000$ | $0.000 \pm 0.000$                | $0.000 \pm 0.000$ | $0.000 \pm 0.000$ |
| zaleplon mpo             | $0.257 \pm 0.025$ | $0.291 \pm 0.020$ | $0.303 \pm 0.027$                | $0.204 \pm 0.033$ | $0.145 \pm 0.082$ |
| Sum                      | 11.911            | 11.814            | 11.441                           | 11.378            | 11.227            |
| Rank                     |                   | 12                |                                  | 14                | 15                |
|                          | 11                |                   | 13                               |                   |                   |
|                          | <b>VAE BO</b>     |                   |                                  |                   |                   |
| Method                   | <b>SELFIES</b>    | Screening         | <b>VAE BO SMILES</b>             | Pasithea          | <b>GFlowNet</b>   |
| Assembly                 | <b>SELFIES</b>    |                   | <b>SMILES</b>                    | <b>SELFIES</b>    | Fragments         |
| albuterol similarity     | $0.572 \pm 0.043$ | $0.546 \pm 0.029$ | $0.563 \pm 0.019$                | $0.499 \pm 0.005$ | $0.501 \pm 0.029$ |
| amlodipine_mpo           | $0.580 \pm 0.004$ | $0.580 \pm 0.014$ | $0.602 \pm 0.032$                | $0.582 \pm 2.676$ | $0.467 \pm 0.006$ |
| celecoxib rediscovery    | $0.386 \pm 0.022$ | $0.394 \pm 0.005$ | $0.406 \pm 0.013$                | $0.351 \pm 0.010$ | $0.374 \pm 0.007$ |
| deco hop                 | $0.590 \pm 0.002$ | $0.611 \pm 0.002$ | $0.608 \pm 0.003$                | $0.603 \pm 0.012$ | $0.590 \pm 0.001$ |
| drd2                     | $0.808 \pm 0.055$ | $0.797 \pm 0.059$ | $0.818 \pm 0.073$                | $0.557 \pm 0.087$ | $0.791 \pm 0.041$ |
| fexofenadine_mpo         | $0.698 \pm 0.006$ | $0.690 \pm 0.011$ | $0.699 \pm 0.008$                | $0.702 \pm 0.039$ | $0.714 \pm 0.007$ |
| gsk3b                    | $0.506 \pm 0.091$ | $0.657 \pm 0.078$ | $0.536 \pm 0.046$                | $0.401 \pm 0.075$ | $0.691 \pm 0.033$ |
| isomers_c7h8n2o2         | $0.497 \pm 0.052$ | $0.395 \pm 0.079$ | $0.332 \pm 0.052$                | $0.792 \pm 0.057$ | $0.539 \pm 0.068$ |
| isomers_c9h10n2o2pf2cl   | $0.367 \pm 0.083$ | $0.218 \pm 0.047$ | $0.175 \pm 0.032$                | $0.499 \pm 0.081$ | $0.173 \pm 0.046$ |
| ink3                     | $0.341 \pm 0.070$ | $0.362 \pm 0.063$ | $0.375 \pm 0.054$                | $0.206 \pm 0.033$ | $0.492 \pm 0.024$ |
| median1                  | $0.226 \pm 0.008$ | $0.249 \pm 0.010$ | $0.252 \pm 0.035$                | $0.212 \pm 0.018$ | $0.224 \pm 0.006$ |
| median2                  | $0.200 \pm 0.001$ | $0.232 \pm 0.015$ | $0.211 \pm 0.003$                | $0.193 \pm 0.006$ | $0.193 \pm 0.005$ |
| mestranol similarity     | $0.495 \pm 0.050$ | $0.507 \pm 0.121$ | $0.508 \pm 0.035$                | $0.446 \pm 0.012$ | $0.363 \pm 0.017$ |
| osimertinib_mpo          | $0.790 \pm 0.003$ | $0.784 \pm 0.005$ | $0.792 \pm 0.004$                | $0.787 \pm 0.008$ | $0.801 \pm 0.008$ |
| perindopril_mpo          | $0.458 \pm 0.015$ | $0.478 \pm 0.018$ | $0.469 \pm 0.019$                | $0.445 \pm 0.015$ | $0.455 \pm 0.008$ |
| qed                      | $0.941 \pm 0.001$ | $0.942 \pm 0.000$ | $0.942 \pm 0.000$                | $0.938 \pm 0.003$ | $0.939 \pm 0.001$ |
| ranolazine_mpo           | $0.534 \pm 0.046$ | $0.485 \pm 0.026$ | $0.563 \pm 0.049$                | $0.437 + 0.050$   | $0.679 \pm 0.004$ |
| scaffold_hop             | $0.474 \pm 0.007$ | $0.503 \pm 0.004$ | $0.493 \pm 0.009$                | $0.493 \pm 0.019$ | $0.474 \pm 0.003$ |
| sitagliptin mpo          | $0.173 \pm 0.041$ | $0.076 \pm 0.023$ | $0.088 \pm 0.043$                | $0.176 \pm 0.050$ | $0.028 \pm 0.012$ |
| thiothixene_rediscovery  | $0.329 \pm 0.007$ | $0.350 \pm 0.007$ | $0.355 \pm 0.017$                | $0.330 \pm 0.015$ | $0.312 \pm 0.011$ |
| troglitazone_rediscovery | $0.275 \pm 0.023$ | $0.272 \pm 0.010$ | $0.286 \pm 0.011$                | $0.256 \pm 0.007$ | $0.202 \pm 0.006$ |
| valsartan_smarts         | $0.017 + 0.034$   | $0.000 \pm 0.000$ | $0.019 \pm 0.039$                | $0.060 \pm 0.121$ | $0.000 \pm 0.000$ |
| zaleplon_mpo             | $0.322 \pm 0.033$ | $0.222 \pm 0.058$ | $0.094 \pm 0.028$                | $0.185 \pm 0.033$ | $0.066 \pm 0.042$ |
| Sum                      | 10.589            | 10.363            | 10.197                           | 10.162            | 10.079            |

Table 9: (Continued)

Table 10: (Continued)

| Method                   | <b>IT-VAE BO</b>  | GFlowNet-AL       | $GA+D$            | Graph MCTS        | MolDQN            |
|--------------------------|-------------------|-------------------|-------------------|-------------------|-------------------|
| Assembly                 | Fragments         | Fragments         | <b>SELFIES</b>    | Atoms             | Atoms             |
| albuterol_similarity     | $0.541 + 0.051$   | $0.440 + 0.020$   | $0.528 + 0.029$   | $0.625 + 0.028$   | $0.348 + 0.022$   |
| amlodipine mpo           | $0.582 + 1.791$   | $0.448 \pm 0.007$ | $0.421 \pm 0.033$ | $0.472 + 0.019$   | $0.343 + 0.013$   |
| celecoxib_rediscovery    | $0.385 \pm 0.025$ | $0.289 \pm 0.005$ | $0.241 \pm 0.023$ | $0.297 \pm 0.009$ | $0.114 \pm 0.016$ |
| deco hop                 | $0.595 \pm 0.003$ | $0.591 \pm 0.004$ | $0.553 + 0.005$   | $0.561 + 0.003$   | $0.549 \pm 0.001$ |
| drd2                     | $0.741 \pm 0.185$ | $0.716 \pm 0.073$ | $0.425 + 0.207$   | $0.476 + 0.111$   | $0.030 + 0.003$   |
| fexofenadine mpo         | $0.695 \pm 0.012$ | $0.713 \pm 0.004$ | $0.607 \pm 0.008$ | $0.596 \pm 0.011$ | $0.498 \pm 0.015$ |
| gsk3b                    | $0.482 \pm 0.054$ | $0.640 \pm 0.031$ | $0.363 \pm 0.022$ | $0.354 \pm 0.032$ | $0.286 \pm 0.012$ |
| isomers c7h8n2o2         | $0.243 \pm 0.075$ | $0.450 \pm 0.097$ | $0.878 \pm 0.012$ | $0.701 \pm 0.048$ | $0.594 + 0.077$   |
| isomers_c9h10n2o2pf2cl   | $0.273 \pm 0.121$ | $0.131 \pm 0.024$ | $0.681 \pm 0.022$ | $0.601 \pm 0.066$ | $0.481 \pm 0.043$ |
| ink3                     | $0.353 \pm 0.063$ | $0.431 \pm 0.035$ | $0.234 + 0.021$   | $0.144 + 0.031$   | $0.134 + 0.013$   |
| median1                  | $0.209 \pm 0.017$ | $0.223 \pm 0.001$ | $0.201 \pm 0.007$ | $0.234 \pm 0.014$ | $0.144 \pm 0.013$ |
| median2                  | $0.191 + 0.003$   | $0.182 \pm 0.004$ | $0.128 + 0.005$   | $0.141 + 0.003$   | $0.094 + 0.003$   |
| mestranol_similarity     | $0.448 \pm 0.055$ | $0.327 \pm 0.016$ | $0.396 \pm 0.019$ | $0.307 \pm 0.007$ | $0.209 \pm 0.007$ |
| osimertinib mpo          | $0.794 + 0.007$   | $0.803 + 0.008$   | $0.689 + 0.029$   | $0.718 + 0.007$   | $0.689 + 0.006$   |
| perindopril_mpo          | $0.453 \pm 0.012$ | $0.448 \pm 0.009$ | $0.187 \pm 0.095$ | $0.310 \pm 0.023$ | $0.247 \pm 0.034$ |
| qed                      | $0.940 + 0.000$   | $0.930 + 0.004$   | $0.877 + 0.016$   | $0.913 + 0.009$   | $0.788 + 0.030$   |
| ranolazine mpo           | $0.583 \pm 0.039$ | $0.680 \pm 0.018$ | $0.575 \pm 0.014$ | $0.316 \pm 0.051$ | $0.084 + 0.034$   |
| scaffold_hop             | $0.487 \pm 0.006$ | $0.472 \pm 0.004$ | $0.417 \pm 0.009$ | $0.421 \pm 0.004$ | $0.411 \pm 0.006$ |
| sitagliptin_mpo          | $0.134 \pm 0.070$ | $0.020 \pm 0.011$ | $0.311 \pm 0.023$ | $0.138 \pm 0.047$ | $0.010 + 0.008$   |
| thiothixene rediscovery  | $0.311 \pm 0.011$ | $0.294 + 0.012$   | $0.240 + 0.035$   | $0.249 + 0.009$   | $0.108 \pm 0.011$ |
| troglitazone_rediscovery | $0.257 + 0.003$   | $0.201 \pm 0.008$ | $0.160 \pm 0.013$ | $0.245 \pm 0.015$ | $0.135 \pm 0.007$ |
| valsartan smarts         | $0.000 \pm 0.000$ | $0.000 \pm 0.000$ | $0.000 \pm 0.000$ | $0.000 \pm 0.000$ | $0.000 \pm 0.000$ |
| zaleplon_mpo             | $0.266 \pm 0.047$ | $0.029 \pm 0.009$ | $0.263 \pm 0.014$ | $0.113 \pm 0.035$ | $0.026 \pm 0.015$ |
| Sum                      | 9.973             | 9.470             | 9.387             | 8.944             | 6.332             |
| Rank                     | 21                | 22                | 23                | 24                | 25                |

| Method                   | <b>REINVENT</b>   | Graph GA          | <b>STONED</b>     | <b>REINVENT</b><br><b>SELFIES</b> | <b>GP BO</b>      |
|--------------------------|-------------------|-------------------|-------------------|-----------------------------------|-------------------|
| Assembly                 | <b>SMILES</b>     | Fragments         | <b>SELFIES</b>    | <b>SELFIES</b>                    | Fragments         |
| albuterol_similarity     | $0.842 \pm 0.013$ | $0.759 \pm 0.014$ | $0.727 \pm 0.070$ | $0.781 \pm 0.033$                 | $0.839 \pm 0.019$ |
| amlodipine mpo           | $0.608 \pm 0.033$ | $0.622 \pm 0.018$ | $0.593 \pm 0.045$ | $0.574 \pm 0.009$                 | $0.538 \pm 0.045$ |
| celecoxib rediscovery    | $0.646 \pm 0.053$ | $0.558 + 0.075$   | $0.366 \pm 0.035$ | $0.515 \pm 0.044$                 | $0.637 \pm 0.041$ |
| deco hop                 | $0.649 \pm 0.040$ | $0.609 \pm 0.004$ | $0.605 \pm 0.007$ | $0.610 \pm 0.003$                 | $0.611 \pm 0.014$ |
| drd2                     | $0.908 \pm 0.007$ | $0.924 \pm 0.020$ | $0.881 \pm 0.026$ | $0.898 \pm 0.008$                 | $0.870 \pm 0.031$ |
| fexofenadine_mpo         | $0.752 \pm 0.005$ | $0.731 \pm 0.012$ | $0.777 \pm 0.013$ | $0.705 \pm 0.002$                 | $0.685 \pm 0.005$ |
| gsk3b                    | $0.823 \pm 0.042$ | $0.737 \pm 0.072$ | $0.621 \pm 0.045$ | $0.711 \pm 0.043$                 | $0.808 \pm 0.046$ |
| isomers c7h8n2o2         | $0.798 \pm 0.043$ | $0.761 \pm 0.058$ | $0.864 \pm 0.016$ | $0.791 \pm 0.023$                 | $0.564 \pm 0.128$ |
| isomers_c9h10n2o2pf2cl   | $0.590 \pm 0.050$ | $0.628 \pm 0.048$ | $0.765 \pm 0.039$ | $0.656 \pm 0.045$                 | $0.399 \pm 0.184$ |
| ink3                     | $0.742 \pm 0.025$ | $0.488 \pm 0.126$ | $0.481 \pm 0.092$ | $0.567 \pm 0.057$                 | $0.524 \pm 0.149$ |
| median1                  | $0.325 \pm 0.009$ | $0.264 \pm 0.019$ | $0.244 \pm 0.013$ | $0.299 \pm 0.012$                 | $0.275 \pm 0.012$ |
| median2                  | $0.258 \pm 0.006$ | $0.251 \pm 0.011$ | $0.236 \pm 0.031$ | $0.232 \pm 0.005$                 | $0.275 \pm 0.007$ |
| mestranol_similarity     | $0.586 \pm 0.046$ | $0.523 \pm 0.019$ | $0.577 \pm 0.094$ | $0.578 \pm 0.026$                 | $0.572 \pm 0.086$ |
| osimertinib_mpo          | $0.806 \pm 0.008$ | $0.799 \pm 0.004$ | $0.799 \pm 0.011$ | $0.791 \pm 0.005$                 | $0.750 \pm 0.010$ |
| perindopril_mpo          | $0.511 \pm 0.016$ | $0.503 \pm 0.008$ | $0.472 \pm 0.011$ | $0.487 \pm 0.019$                 | $0.460 \pm 0.009$ |
| qed                      | $0.931 \pm 0.000$ | $0.930 \pm 0.000$ | $0.930 \pm 0.000$ | $0.929 \pm 0.000$                 | $0.919 \pm 0.002$ |
| ranolazine mpo           | $0.719 \pm 0.008$ | $0.670 \pm 0.012$ | $0.738 \pm 0.028$ | $0.695 \pm 0.023$                 | $0.694 \pm 0.016$ |
| scaffold hop             | $0.537 + 0.015$   | $0.502 \pm 0.005$ | $0.512 \pm 0.031$ | $0.502 \pm 0.011$                 | $0.527 \pm 0.015$ |
| sitagliptin mpo          | $0.006 \pm 0.000$ | $0.330 \pm 0.074$ | $0.351 \pm 0.078$ | $0.118 \pm 0.105$                 | $0.117 \pm 0.036$ |
| thiothixene_rediscovery  | $0.493 \pm 0.013$ | $0.433 \pm 0.021$ | $0.352 \pm 0.027$ | $0.456 \pm 0.033$                 | $0.502 \pm 0.023$ |
| troglitazone rediscovery | $0.411 \pm 0.029$ | $0.358 \pm 0.014$ | $0.307 \pm 0.018$ | $0.314 \pm 0.013$                 | $0.379 \pm 0.013$ |
| valsartan_smarts         | $0.168 \pm 0.336$ | $0.000 \pm 0.000$ | $0.000 \pm 0.000$ | $0.000 \pm 0.000$                 | $0.000 \pm 0.000$ |
| zaleplon_mpo             | $0.325 \pm 0.062$ | $0.305 \pm 0.025$ | $0.307 \pm 0.027$ | $0.257 \pm 0.031$                 | $0.165 \pm 0.070$ |
|                          |                   |                   |                   |                                   |                   |
| Sum                      | 13.445            | 12.696            | 12.518            | 12.475                            | 12.122            |
| Rank                     | $\mathbf{1}$      | 2                 | 3                 | $\overline{4}$                    | 5                 |
|                          |                   |                   |                   |                                   |                   |
| Method                   | <b>SMILES GA</b>  | <b>LSTM HC</b>    | SynNet            | <b>DST</b>                        | <b>MIMOSA</b>     |
| Assembly                 | <b>SMILES</b>     | <b>SMILES</b>     | Synthesis         | Fragments                         | Fragments         |
| albuterol similarity     | $0.643 \pm 0.068$ | $0.602 \pm 0.014$ | $0.494 \pm 0.026$ | $0.539 \pm 0.012$                 | $0.566 \pm 0.014$ |
| amlodipine mpo           | $0.534 \pm 0.011$ | $0.533 \pm 0.010$ | $0.533 \pm 0.006$ | $0.469 \pm 0.005$                 | $0.509 \pm 0.004$ |
| celecoxib rediscovery    | $0.331 \pm 0.027$ | $0.448 \pm 0.012$ | $0.374 \pm 0.023$ | $0.333 \pm 0.005$                 | $0.353 \pm 0.003$ |
| deco_hop                 | $0.605 \pm 0.006$ | $0.738 + 0.019$   | $0.593 \pm 0.005$ | $0.591 \pm 0.006$                 | $0.605 \pm 0.002$ |
| drd2                     | $0.875 \pm 0.022$ | $0.788 \pm 0.017$ | $0.897 \pm 0.015$ | $0.738 \pm 0.025$                 | $0.709 \pm 0.021$ |
| fexofenadine_mpo         | $0.700 \pm 0.014$ | $0.680 \pm 0.003$ | $0.720 \pm 0.011$ | $0.690 \pm 0.004$                 | $0.672 \pm 0.009$ |
| gsk3b                    | $0.586 \pm 0.043$ | $0.670 \pm 0.011$ | $0.655 \pm 0.039$ | $0.598 \pm 0.036$                 | $0.475 \pm 0.040$ |
| isomers_c7h8n2o2         | $0.880 \pm 0.027$ | $0.313 \pm 0.032$ | $0.167 \pm 0.028$ | $0.380 \pm 0.083$                 | $0.468 \pm 0.036$ |
| isomers c9h10n2o2pf2cl   | $0.823 \pm 0.073$ | $0.186 \pm 0.015$ | $0.053 \pm 0.022$ | $0.307 \pm 0.084$                 | $0.259 \pm 0.046$ |
| ink3                     | $0.288 \pm 0.022$ | $0.489 \pm 0.025$ | $0.466 \pm 0.038$ | $0.489 \pm 0.059$                 | $0.302 \pm 0.055$ |
| median1                  | $0.185 \pm 0.012$ | $0.213 \pm 0.007$ | $0.187 + 0.005$   | $0.193 \pm 0.006$                 | $0.212 \pm 0.004$ |
| median2                  | $0.191 \pm 0.005$ | $0.217 \pm 0.004$ | $0.205 \pm 0.003$ | $0.166 \pm 0.016$                 | $0.195 \pm 0.004$ |
| mestranol similarity     | $0.449 \pm 0.028$ | $0.428 \pm 0.018$ | $0.352 \pm 0.018$ | $0.400 \pm 0.016$                 | $0.391 \pm 0.013$ |
| osimertinib_mpo          | $0.798 \pm 0.012$ | $0.749 \pm 0.001$ | $0.759 \pm 0.002$ | $0.742 \pm 0.001$                 | $0.750 \pm 0.010$ |
| perindopril_mpo          | $0.436 \pm 0.013$ | $0.446 \pm 0.004$ | $0.512 \pm 0.010$ | $0.425 \pm 0.009$                 | $0.458 \pm 0.007$ |
| qed                      | $0.932 \pm 0.001$ | $0.923 \pm 0.001$ | $0.930 \pm 0.001$ | $0.925 \pm 0.001$                 | $0.925 \pm 0.000$ |
| ranolazine_mpo           | $0.670 \pm 0.028$ | $0.630 \pm 0.012$ | $0.690 \pm 0.015$ | $0.579 \pm 0.044$                 | $0.587 \pm 0.015$ |
| scaffold_hop             | $0.487 + 0.010$   | $0.491 \pm 0.004$ | $0.478 \pm 0.007$ | $0.480 \pm 0.003$                 | $0.488 \pm 0.009$ |
| sitagliptin mpo          | $0.307 + 0.058$   | $0.020 \pm 0.006$ | $0.007 \pm 0.004$ | $0.017 + 0.005$                   | $0.052 \pm 0.012$ |
| thiothixene_rediscovery  | $0.300 \pm 0.014$ | $0.377 \pm 0.005$ | $0.351 \pm 0.012$ | $0.325 \pm 0.007$                 | $0.316 \pm 0.015$ |
| troglitazone rediscovery | $0.256 \pm 0.024$ | $0.301 \pm 0.008$ | $0.254 \pm 0.007$ | $0.250 \pm 0.020$                 | $0.273 \pm 0.008$ |
| valsartan smarts         | $0.000 \pm 0.000$ | $0.000 \pm 0.000$ | $0.000 \pm 0.000$ | $0.000 \pm 0.000$                 | $0.000 \pm 0.000$ |
| zaleplon mpo             | $0.310 \pm 0.034$ | $0.111 \pm 0.005$ | $0.223 \pm 0.017$ | $0.089 \pm 0.063$                 | $0.132 \pm 0.038$ |
| Sum                      | 11.598            | 10.365            | 9.914             | 9.737                             | 9.708             |
| Rank                     | 6                 | $\tau$            | 8                 | 9                                 | 10                |

Table 11: The mean and standard deviation of AUC Top-100 from 5 independent runs. We ranked the methods by the summation of mean AUC Top-100 of all tasks. (Continued)

| Method                   | DoG-Gen                                | <b>MARS</b>                            | LSTM HC<br><b>SELFIES</b>              | $GA+D$                                 | MolPal                                 |
|--------------------------|----------------------------------------|----------------------------------------|----------------------------------------|----------------------------------------|----------------------------------------|
| Assembly                 | Synthesis                              | Fragments                              | <b>SELFIES</b>                         | <b>SELFIES</b>                         |                                        |
| albuterol_similarity     | $0.578 \pm 0.011$                      | $0.478 \pm 0.121$                      | $0.572 \pm 0.027$                      | $0.448 \pm 0.018$                      | $0.528 \pm 0.002$                      |
| amlodipine_mpo           | $0.489 \pm 0.003$                      | $0.465 \pm 0.010$                      | $0.485 \pm 0.003$                      | $0.365 \pm 0.029$                      | $0.514 \pm 0.006$                      |
| celecoxib rediscovery    | $0.387 \pm 0.006$                      | $0.317 \pm 0.056$                      | $0.324 \pm 0.004$                      | $0.200 \pm 0.024$                      | $0.349 \pm 0.002$                      |
| deco hop                 | $0.715 \pm 0.010$                      | $0.577 \pm 0.002$                      | $0.573 \pm 0.001$                      | $0.545 \pm 0.004$                      | $0.585 \pm 0.001$                      |
| drd2                     | $0.740 \pm 0.003$                      | $0.752 \pm 0.019$                      | $0.510 \pm 0.035$                      | $0.314 \pm 0.190$                      | $0.403 \pm 0.009$                      |
| fexofenadine mpo         | $0.640 \pm 0.001$                      | $0.669 \pm 0.003$                      | $0.650 \pm 0.004$                      | $0.553 \pm 0.007$                      | $0.639 \pm 0.002$                      |
| gsk3b                    | $0.629 \pm 0.018$                      | $0.463 \pm 0.042$                      | $0.292 \pm 0.003$                      | $0.309 \pm 0.016$                      | $0.319 \pm 0.007$                      |
| isomers c7h8n2o2         | $0.305 \pm 0.011$                      | $0.583 \pm 0.025$                      | $0.415 \pm 0.042$                      | $0.799 \pm 0.024$                      | $0.199 \pm 0.003$                      |
| isomers_c9h10n2o2pf2cl   | $0.095 \pm 0.004$                      | $0.471 \pm 0.015$                      | $0.208 \pm 0.007$                      | $0.608 \pm 0.024$                      | $0.071 \pm 0.001$                      |
| ink3                     | $0.436 \pm 0.022$                      | $0.386 \pm 0.081$                      | $0.136 \pm 0.003$                      | $0.195 \pm 0.020$                      | $0.200 \pm 0.004$                      |
| median1                  | $0.181 \pm 0.000$                      | $0.169 \pm 0.015$                      | $0.200 \pm 0.003$                      | $0.152 \pm 0.006$                      | $0.202 \pm 0.001$                      |
| median2                  | $0.188 \pm 0.001$                      | $0.159 \pm 0.012$                      | $0.178 \pm 0.004$                      | $0.111 \pm 0.005$                      | $0.191 \pm 0.000$                      |
| mestranol_similarity     | $0.369 \pm 0.004$                      | $0.323 \pm 0.033$                      | $0.381 \pm 0.006$                      | $0.333 \pm 0.014$                      | $0.433 \pm 0.002$                      |
| osimertinib_mpo          | $0.706 \pm 0.001$                      | $0.730 \pm 0.006$                      | $0.732 \pm 0.006$                      | $0.645 \pm 0.025$                      | $0.736 \pm 0.003$                      |
| perindopril_mpo          | $0.422 \pm 0.002$                      | $0.432 \pm 0.005$                      | $0.399 \pm 0.003$                      | $0.155 \pm 0.079$                      | $0.423 \pm 0.002$                      |
| qed                      | $0.912 \pm 0.000$                      | $0.886 \pm 0.012$                      | $0.920 \pm 0.001$                      | $0.821 \pm 0.013$                      | $0.930 \pm 0.000$                      |
| ranolazine_mpo           | $0.601 \pm 0.003$                      | $0.684 \pm 0.019$                      | $0.502 \pm 0.007$                      | $0.525 \pm 0.016$                      | $0.357 \pm 0.004$                      |
| scaffold_hop             | $0.483 \pm 0.004$                      | $0.450 \pm 0.004$                      | $0.445 \pm 0.001$                      | $0.406 \pm 0.008$                      | $0.461 \pm 0.000$                      |
| sitagliptin_mpo          | $0.015 \pm 0.005$                      | $0.004 \pm 0.000$                      | $0.040 \pm 0.002$                      | $0.232 \pm 0.021$                      | $0.014 \pm 0.000$                      |
| thiothixene_rediscovery  | $0.329 \pm 0.003$                      | $0.294 \pm 0.014$                      | $0.294 \pm 0.006$                      | $0.201 \pm 0.024$                      | $0.302 \pm 0.001$                      |
| troglitazone_rediscovery | $0.331 \pm 0.016$                      | $0.228 \pm 0.013$                      | $0.225 \pm 0.002$                      | $0.139 \pm 0.012$                      | $0.245 \pm 0.000$                      |
| valsartan smarts         | $0.000 \pm 0.000$                      | $0.000 \pm 0.000$                      | $0.000 \pm 0.000$                      | $0.000 \pm 0.000$                      | $0.000 \pm 0.000$                      |
| zaleplon mpo             | $0.073 \pm 0.011$                      | $0.082 \pm 0.040$                      | $0.103 \pm 0.010$                      | $0.214 \pm 0.015$                      | $0.046 \pm 0.001$                      |
| Sum                      | 9.635                                  | 9.612                                  | 8.595                                  | 8.280                                  | 8.156                                  |
| Rank                     | 11                                     | 12                                     | 13                                     | 14                                     | 15                                     |
| Method                   | <b>GFlowNet</b>                        | $DoG-AE$                               | GFlowNet-AL                            | Screening                              | <b>VAE BO SMILES</b>                   |
| Assembly                 | Fragments                              | Synthesis                              | Fragments                              |                                        | <b>SMILES</b>                          |
| albuterol_similarity     | $0.374 \pm 0.009$                      | $0.423 \pm 0.020$                      | $0.324 \pm 0.002$                      | $0.410 \pm 0.003$                      | $0.412 \pm 0.003$                      |
| amlodipine_mpo           | $0.398 \pm 0.004$                      | $0.457 \pm 0.004$                      | $0.374 \pm 0.002$                      | $0.477 \pm 0.000$                      | $0.475 \pm 0.002$                      |
| celecoxib_rediscovery    | $0.275 \pm 0.006$                      | $0.282 \pm 0.019$                      | $0.213 \pm 0.002$                      | $0.289 \pm 0.002$                      | $0.291 \pm 0.001$                      |
| deco hop                 | $0.572 \pm 0.002$                      | $0.626 \pm 0.041$                      | $0.570 \pm 0.000$                      | $0.571 \pm 0.000$                      | $0.570 \pm 0.000$                      |
| drd2                     | $0.279 \pm 0.065$                      | $0.543 \pm 0.069$                      | $0.165 \pm 0.010$                      | $0.186 \pm 0.005$                      | $0.187 \pm 0.014$                      |
| fexofenadine mpo         | $0.653 \pm 0.004$                      | $0.618 \pm 0.007$                      | $0.645 \pm 0.002$                      | $0.613 \pm 0.002$                      | $0.616 \pm 0.002$                      |
| gsk3b                    | $0.585 \pm 0.022$                      | $0.356 \pm 0.074$                      | $0.504 \pm 0.011$                      | $0.235 \pm 0.008$                      | $0.214 \pm 0.007$                      |
| isomers c7h8n2o2         | $0.191 \pm 0.013$                      | $0.052 \pm 0.015$                      | $0.084 \pm 0.018$                      | $0.036 \pm 0.005$                      | $0.039 \pm 0.005$                      |
| isomers_c9h10n2o2pf2cl   | $0.047 \pm 0.012$                      | $0.012 \pm 0.004$                      | $0.021 \pm 0.002$                      | $0.027 \pm 0.002$                      | $0.025 \pm 0.001$                      |
| ink3                     | $0.367 \pm 0.022$                      | $0.245 \pm 0.065$                      | $0.272 \pm 0.016$                      | $0.126 \pm 0.005$                      | $0.123 \pm 0.003$                      |
| median1                  | $0.165 \pm 0.004$                      | $0.134 \pm 0.006$                      | $0.145 \pm 0.001$                      | $0.161 \pm 0.002$                      | $0.160 \pm 0.001$                      |
| median2                  | $0.164 \pm 0.001$                      | $0.156 \pm 0.006$                      | $0.156 \pm 0.001$                      | $0.170 \pm 0.001$                      | $0.169 \pm 0.000$                      |
| mestranol similarity     | $0.273 \pm 0.006$                      | $0.304 \pm 0.013$                      | $0.246 \pm 0.002$                      | $0.328 \pm 0.005$                      | $0.323 \pm 0.001$                      |
| osimertinib_mpo          | $0.758 \pm 0.001$                      | $0.661 \pm 0.007$                      | $0.758 \pm 0.001$                      | $0.704 \pm 0.001$                      | $0.712 \pm 0.002$                      |
| perindopril mpo          | $0.384 \pm 0.012$                      | $0.374 \pm 0.007$                      | $0.375 \pm 0.001$                      | $0.397 \pm 0.002$                      | $0.398 \pm 0.001$                      |
| qed                      | $0.861 \pm 0.007$                      | $0.877 \pm 0.004$                      | $0.820 \pm 0.007$                      | $0.922 \pm 0.000$                      | $0.922 \pm 0.000$                      |
| ranolazine_mpo           | $0.615 \pm 0.004$                      | $0.566 \pm 0.038$                      | $0.543 \pm 0.006$                      | $0.302 \pm 0.003$                      | $0.318 \pm 0.003$                      |
| scaffold_hop             | $0.445 \pm 0.001$                      | $0.453 \pm 0.011$                      | $0.442 \pm 0.000$                      | $0.443 \pm 0.000$                      | $0.441 \pm 0.001$                      |
| sitagliptin_mpo          | $0.001 \pm 0.000$                      | $0.001 \pm 0.000$                      | $0.001 \pm 0.000$                      | $0.006 \pm 0.000$                      | $0.006 \pm 0.000$                      |
| thiothixene_rediscovery  | $0.246 \pm 0.009$                      | $0.256 \pm 0.012$                      | $0.224 \pm 0.003$                      | $0.272 \pm 0.001$                      | $0.270 \pm 0.002$                      |
| troglitazone_rediscovery | $0.170 \pm 0.001$                      | $0.207 + 0.007$                        | $0.167 \pm 0.000$                      | $0.218 \pm 0.002$                      | $0.220 \pm 0.001$                      |
| valsartan_smarts         | $0.000 \pm 0.000$<br>$0.011 \pm 0.013$ | $0.000 \pm 0.000$<br>$0.005 \pm 0.002$ | $0.000 \pm 0.000$<br>$0.002 \pm 0.000$ | $0.000 \pm 0.000$<br>$0.010 \pm 0.002$ | $0.000 \pm 0.000$<br>$0.006 \pm 0.001$ |
| zaleplon_mpo             |                                        |                                        |                                        |                                        |                                        |
| Sum                      | 7.844                                  | 7.620                                  | 7.060                                  | 6.915                                  | 6.909                                  |
|                          |                                        |                                        |                                        |                                        |                                        |
| Rank                     | 16                                     | 17                                     | 18                                     | 19                                     | 20                                     |

Table 12: (Continued)

Table 13: (Continued)

| Method<br>Assembly       | VAE BO<br><b>SELFIES</b><br><b>SELFIES</b> | <b>IT-VAE BO</b><br>Fragments | Pasithea<br><b>SELFIES</b> | Graph MCTS<br>Atoms | MolDON<br>Atoms   |
|--------------------------|--------------------------------------------|-------------------------------|----------------------------|---------------------|-------------------|
|                          |                                            |                               |                            |                     |                   |
| albuterol_similarity     | $0.413 \pm 0.003$                          | $0.412 + 0.018$               | $0.365 + 0.004$            | $0.497 + 0.014$     | $0.273 \pm 0.008$ |
| amlodipine mpo           | $0.465 + 0.002$                            | $0.468 + 0.007$               | $0.442 + 0.004$            | $0.385 + 0.005$     | $0.230 + 0.011$   |
| celecoxib_rediscovery    | $0.260 + 0.004$                            | $0.240 + 0.012$               | $0.242 + 0.005$            | $0.204 + 0.007$     | $0.080 + 0.002$   |
| deco hop                 | $0.560 \pm 0.001$                          | $0.567 \pm 0.002$             | $0.558 \pm 0.000$          | $0.539 + 0.001$     | $0.534 + 0.001$   |
| drd2                     | $0.174 \pm 0.007$                          | $0.170 \pm 0.046$             | $0.060 \pm 0.010$          | $0.121 \pm 0.008$   | $0.018 + 0.000$   |
| fexofenadine_mpo         | $0.619 + 0.006$                            | $0.616 + 0.009$               | $0.583 + 0.011$            | $0.522 + 0.005$     | $0.431 + 0.010$   |
| $g$ sk $3b$              | $0.206 + 0.006$                            | $0.201 + 0.025$               | $0.141 + 0.029$            | $0.183 + 0.008$     | $0.176 \pm 0.008$ |
| isomers c7h8n2o2         | $0.094 \pm 0.008$                          | $0.025 + 0.009$               | $0.450 + 0.021$            | $0.304 \pm 0.018$   | $0.269 + 0.011$   |
| isomers c9h10n2o2pf2cl   | $0.063 \pm 0.004$                          | $0.021 \pm 0.006$             | $0.193 \pm 0.093$          | $0.203 \pm 0.044$   | $0.134 \pm 0.013$ |
| ink3                     | $0.113 + 0.002$                            | $0.119 + 0.007$               | $0.076 + 0.008$            | $0.066 + 0.005$     | $0.075 + 0.003$   |
| median1                  | $0.159 + 0.003$                            | $0.144 + 0.006$               | $0.133 + 0.007$            | $0.143 + 0.003$     | $0.094 + 0.003$   |
| median2                  | $0.159 + 0.001$                            | $0.159 \pm 0.003$             | $0.153 \pm 0.002$          | $0.117 \pm 0.000$   | $0.072 \pm 0.002$ |
| mestranol similarity     | $0.316 \pm 0.001$                          | $0.299 \pm 0.010$             | $0.274 + 0.007$            | $0.229 \pm 0.006$   | $0.150 \pm 0.008$ |
| osimertinib mpo          | $0.711 \pm 0.002$                          | $0.727 + 0.005$               | $0.643 + 0.019$            | $0.655 + 0.003$     | $0.636 + 0.005$   |
| perindopril mpo          | $0.382 + 0.002$                            | $0.390 + 0.007$               | $0.364 + 0.003$            | $0.219 + 0.005$     | $0.125 + 0.019$   |
| qed                      | $0.914 \pm 0.001$                          | $0.912 \pm 0.004$             | $0.896 \pm 0.004$          | $0.832 \pm 0.006$   | $0.630 + 0.006$   |
| ranolazine mpo           | $0.313 \pm 0.019$                          | $0.337 \pm 0.062$             | $0.211 \pm 0.011$          | $0.122 \pm 0.010$   | $0.018 \pm 0.006$ |
| scaffold hop             | $0.427 \pm 0.002$                          | $0.443 + 0.005$               | $0.424 + 0.001$            | $0.392 + 0.002$     | $0.388 + 0.003$   |
| sitagliptin_mpo          | $0.021 \pm 0.003$                          | $0.010 \pm 0.005$             | $0.026 \pm 0.004$          | $0.013 \pm 0.002$   | $0.000 \pm 0.000$ |
| thiothixene rediscovery  | $0.252 \pm 0.003$                          | $0.242 \pm 0.007$             | $0.238 \pm 0.006$          | $0.193 \pm 0.002$   | $0.081 \pm 0.004$ |
| troglitazone rediscovery | $0.207 \pm 0.002$                          | $0.206 + 0.004$               | $0.200 \pm 0.002$          | $0.194 \pm 0.005$   | $0.101 \pm 0.002$ |
| valsartan smarts         | $0.000 \pm 0.000$                          | $0.000 \pm 0.000$             | $0.000 \pm 0.000$          | $0.000 + 0.000$     | $0.000 \pm 0.000$ |
| zaleplon mpo             | $0.059 \pm 0.004$                          | $0.024 \pm 0.012$             | $0.027 \pm 0.007$          | $0.014 \pm 0.005$   | $0.002 \pm 0.001$ |
| Sum                      | 6.899                                      | 6.740                         | 6.712                      | 6.156               | 4.528             |
| Rank                     | 21                                         | 22                            | 23                         | 24                  | 25                |

| Method                   | <b>REINVENT</b>                        | <b>REINVENT</b><br><b>SELFIES</b>      | Graph GA                               | <b>LSTM HC</b>                         | <b>GP BO</b>                           |
|--------------------------|----------------------------------------|----------------------------------------|----------------------------------------|----------------------------------------|----------------------------------------|
| Assembly                 | <b>SMILES</b>                          | <b>SELFIES</b>                         | Fragments                              | <b>SMILES</b>                          | Fragments                              |
| albuterol_similarity     | $0.991 \pm 0.223$                      | $0.948 \pm 0.228$                      | $0.951 \pm 0.190$                      | $0.953 \pm 0.198$                      | $0.995 \pm 0.181$                      |
| amlodipine_mpo           | $0.728 \pm 0.114$                      | $0.684 \pm 0.097$                      | $0.743 + 0.106$                        | $0.669 \pm 0.073$                      | $0.638 \pm 0.090$                      |
| celecoxib_rediscovery    | $0.821 \pm 0.199$                      | $0.684 \pm 0.169$                      | $0.692 \pm 0.168$                      | $0.694 \pm 0.143$                      | $0.802 \pm 0.177$                      |
| deco_hop                 | $0.796 \pm 0.104$                      | $0.706 \pm 0.044$                      | $0.642 \pm 0.026$                      | $0.921 \pm 0.140$                      | $0.698 \pm 0.053$                      |
| drd2                     | $0.999 \pm 0.250$                      | $0.999 \pm 0.262$                      | $0.999 \pm 0.209$                      | $0.999 \pm 0.312$                      | $0.998 \pm 0.273$                      |
| fexofenadine_mpo         | $0.892 \pm 0.110$                      | $0.818 \pm 0.080$                      | $0.817 \pm 0.089$                      | $0.763 \pm 0.072$                      | $0.774 \pm 0.088$                      |
| gsk3b                    | $0.965 \pm 0.243$                      | $0.934 \pm 0.262$                      | $0.919 \pm 0.226$                      | $0.942 \pm 0.249$                      | $0.957 \pm 0.218$                      |
| isomers c7h8n2o2         | $0.986 \pm 0.338$                      | $0.948 \pm 0.301$                      | $0.948 \pm 0.241$                      | $0.848 \pm 0.289$                      | $0.749 \pm 0.264$                      |
| isomers c9h10n2o2pf2cl   | $0.820 \pm 0.336$                      | $0.865 \pm 0.313$                      | $0.837 \pm 0.227$                      | $0.610 \pm 0.189$                      | $0.538 \pm 0.257$                      |
| ink3                     | $0.943 \pm 0.295$                      | $0.782 \pm 0.268$                      | $0.796 \pm 0.258$                      | $0.851 \pm 0.255$                      | $0.675 \pm 0.244$                      |
| median1                  | $0.382 \pm 0.080$                      | $0.339 \pm 0.070$                      | $0.310 \pm 0.056$                      | $0.315 \pm 0.064$                      | $0.316 \pm 0.052$                      |
| median2                  | $0.313 + 0.055$                        | $0.300 \pm 0.056$                      | $0.300 \pm 0.048$                      | $0.290 \pm 0.046$                      | $0.313 \pm 0.046$                      |
| mestranol_similarity     | $0.733 \pm 0.177$                      | $0.755 \pm 0.181$                      | $0.680 \pm 0.127$                      | $0.652 \pm 0.118$                      | $0.733 \pm 0.168$                      |
| osimertinib_mpo          | $0.896 \pm 0.101$                      | $0.865 \pm 0.084$                      | $0.861 \pm 0.098$                      | $0.829 \pm 0.095$                      | $0.812 \pm 0.091$                      |
| perindopril_mpo          | $0.635 \pm 0.099$                      | $0.608 \pm 0.105$                      | $0.591 \pm 0.078$                      | $0.532 \pm 0.060$                      | $0.523 \pm 0.058$                      |
|                          |                                        |                                        |                                        |                                        |                                        |
| qed                      | $0.948 + 0.030$                        | $0.947 \pm 0.031$                      | $0.946 \pm 0.028$                      | $0.947 \pm 0.029$                      | $0.943 \pm 0.026$                      |
| ranolazine_mpo           | $0.848 \pm 0.163$                      | $0.836 \pm 0.170$                      | $0.781 \pm 0.150$                      | $0.783 \pm 0.149$                      | $0.790 \pm 0.147$                      |
| scaffold hop             | $0.708 \pm 0.089$                      | $0.608 \pm 0.064$                      | $0.550 \pm 0.040$                      | $0.573 \pm 0.046$                      | $0.593 \pm 0.056$                      |
| sitagliptin_mpo          | $0.010 \pm 0.003$                      | $0.269 \pm 0.172$                      | $0.578 \pm 0.197$                      | $0.088 \pm 0.023$                      | $0.195 \pm 0.080$                      |
| thiothixene rediscovery  | $0.644 \pm 0.149$                      | $0.616 \pm 0.144$                      | $0.536 \pm 0.099$                      | $0.554 \pm 0.097$                      | $0.613 \pm 0.111$                      |
| troglitazone rediscovery | $0.570 \pm 0.140$                      | $0.469 \pm 0.101$                      | $0.464 \pm 0.083$                      | $0.465 \pm 0.084$                      | $0.482 \pm 0.082$                      |
| valsartan smarts         | $0.194 \pm 0.363$                      | $0.000 \pm 0.000$                      | $0.000 \pm 0.000$                      | $0.000 \pm 0.000$                      | $0.000 \pm 0.000$                      |
| zaleplon_mpo             | $0.463 \pm 0.187$                      | $0.384 \pm 0.159$                      | $0.389 \pm 0.105$                      | $0.330 \pm 0.105$                      | $0.216 \pm 0.093$                      |
| Sum                      | 16.297                                 | 15.377                                 | 15.342                                 | 14.621                                 | 14.365                                 |
| Rank                     | 1                                      | $\overline{c}$                         | 3                                      | 4                                      | 5                                      |
| Method                   | <b>STONED</b>                          | DoG-Gen                                | <b>SMILES GA</b>                       | <b>DST</b>                             | <b>MIMOSA</b>                          |
| Assembly                 | <b>SELFIES</b>                         | Synthesis                              | <b>SMILES</b>                          | Fragments                              | Fragments                              |
| albuterol_similarity     | $0.805 \pm 0.163$                      | $0.852 \pm 0.154$                      | $0.698 \pm 0.127$                      | $0.682 \pm 0.117$                      | $0.667 \pm 0.127$                      |
| amlodipine mpo           | $0.631 \pm 0.080$                      | $0.583 \pm 0.070$                      | $0.558 \pm 0.048$                      | $0.482 \pm 0.031$                      | $0.550 \pm 0.049$                      |
| celecoxib rediscovery    | $0.393 \pm 0.062$                      | $0.583 \pm 0.115$                      | $0.349 \pm 0.047$                      | $0.381 \pm 0.056$                      | $0.405 \pm 0.068$                      |
| deco_hop                 | $0.626 \pm 0.023$                      | $0.910 \pm 0.140$                      | $0.624 \pm 0.022$                      | $0.613 \pm 0.022$                      | $0.637 \pm 0.029$                      |
| drd2                     | $0.997 \pm 0.274$                      | $0.999 \pm 0.314$                      | $0.986 \pm 0.260$                      | $0.993 \pm 0.377$                      | $0.981 \pm 0.383$                      |
| fexofenadine_mpo         | $0.847 \pm 0.100$                      | $0.736 \pm 0.085$                      | $0.756 \pm 0.075$                      | $0.753 \pm 0.083$                      | $0.723 \pm 0.075$                      |
| gsk3b                    | $0.733 \pm 0.178$                      | $0.959 \pm 0.251$                      | $0.687 \pm 0.171$                      | $0.821 \pm 0.267$                      | $0.672 \pm 0.207$                      |
| isomers_c7h8n2o2         | $0.993 \pm 0.280$                      | $0.809 \pm 0.285$                      | $0.995 \pm 0.264$                      | $0.713 \pm 0.291$                      | $0.732 \pm 0.303$                      |
| isomers_c9h10n2o2pf2cl   | $0.919 \pm 0.271$                      | $0.337 \pm 0.100$                      | $0.966 \pm 0.272$                      | $0.698 \pm 0.272$                      | $0.413 \pm 0.182$                      |
| ink3                     | $0.587 \pm 0.179$                      | $0.802 \pm 0.221$                      | $0.374 \pm 0.094$                      | $0.748 \pm 0.249$                      | $0.457 \pm 0.160$                      |
| median1                  |                                        |                                        |                                        |                                        |                                        |
|                          | $0.264 \pm 0.045$                      | $0.261 \pm 0.055$                      | $0.198 \pm 0.029$                      | $0.231 \pm 0.037$                      | $0.251 \pm 0.050$                      |
| median2                  | $0.260 \pm 0.045$                      | $0.263 \pm 0.038$                      | $0.204 \pm 0.019$                      | $0.178 \pm 0.022$                      | $0.216 \pm 0.025$                      |
|                          | $0.665 \pm 0.151$                      | $0.552 \pm 0.105$                      | $0.508 \pm 0.085$                      | $0.469 \pm 0.078$                      | $0.443 \pm 0.072$                      |
| mestranol similarity     |                                        |                                        |                                        |                                        |                                        |
| osimertinib_mpo          | $0.847 \pm 0.104$                      | $0.826 \pm 0.123$                      | $0.834 \pm 0.095$                      | $0.802 \pm 0.095$                      | $0.804 \pm 0.092$                      |
| perindopril_mpo          | $0.514 \pm 0.055$                      | $0.546 \pm 0.074$                      | $0.454 \pm 0.041$                      | $0.453 \pm 0.044$                      | $0.530 \pm 0.065$                      |
| qed                      | $0.943 \pm 0.025$                      | $0.947 \pm 0.046$                      | $0.946 \pm 0.026$                      | $0.941 \pm 0.026$                      | $0.939 \pm 0.025$                      |
| ranolazine_mpo           | $0.855 \pm 0.190$                      | $0.782 \pm 0.170$                      | $0.766 \pm 0.155$                      | $0.730 \pm 0.223$                      | $0.757 \pm 0.222$                      |
| scaffold_hop             | $0.545 \pm 0.055$                      | $0.559 \pm 0.044$                      | $0.509 \pm 0.030$                      | $0.512 \pm 0.035$                      | $0.527 \pm 0.040$                      |
| sitagliptin_mpo          | $0.482 \pm 0.174$                      | $0.085 \pm 0.025$                      | $0.436 \pm 0.151$                      | $0.027 \pm 0.011$                      | $0.101 \pm 0.044$                      |
| thiothixene_rediscovery  | $0.382 \pm 0.053$                      | $0.463 \pm 0.079$                      | $0.316 \pm 0.033$                      | $0.374 \pm 0.053$                      | $0.348 \pm 0.048$                      |
| troglitazone_rediscovery | $0.351 \pm 0.052$                      | $0.534 \pm 0.130$                      | $0.270 \pm 0.037$                      | $0.286 \pm 0.044$                      | $0.316 \pm 0.049$                      |
| valsartan smarts         | $0.000 \pm 0.000$<br>$0.369 \pm 0.108$ | $0.000 \pm 0.000$<br>$0.253 \pm 0.090$ | $0.000 \pm 0.000$<br>$0.377 \pm 0.114$ | $0.000 \pm 0.000$<br>$0.156 \pm 0.095$ | $0.000 \pm 0.000$<br>$0.239 \pm 0.108$ |
| zaleplon mpo             |                                        |                                        |                                        |                                        |                                        |
| Sum<br>Rank              | 14.017<br>6                            | 13.653<br>$\overline{7}$               | 12.824<br>8                            | 12.052<br>9                            | 11.717<br>10                           |

Table 14: The mean and standard deviation of **Top-100** from 5 independent runs. We ranked the methods by the summation of mean Top-100 of all tasks. (Continued)

| Method                   | <b>LSTM HC</b><br><b>SELFIES</b> | $GA+D$            | <b>MARS</b>       | SynNet                                 | <b>GFlowNet</b>      |
|--------------------------|----------------------------------|-------------------|-------------------|----------------------------------------|----------------------|
| Assembly                 | <b>SELFIES</b>                   | <b>SELFIES</b>    | Fragments         | Synthesis                              | Fragments            |
| albuterol_similarity     | $0.891 \pm 0.173$                | $0.576 \pm 0.123$ | $0.554 \pm 0.154$ | $0.554 \pm 0.065$                      | $0.422 \pm 0.051$    |
| amlodipine_mpo           | $0.553 \pm 0.044$                | $0.513 \pm 0.150$ | $0.496 \pm 0.063$ | $0.559 \pm 0.046$                      | $0.439 \pm 0.064$    |
| celecoxib_rediscovery    | $0.473 \pm 0.082$                | $0.252 \pm 0.066$ | $0.394 \pm 0.091$ | $0.410 \pm 0.052$                      | $0.308 \pm 0.041$    |
| deco_hop                 | $0.610 \pm 0.019$                | $0.580 \pm 0.024$ | $0.587 \pm 0.013$ | $0.603 \pm 0.012$                      | $0.584 \pm 0.009$    |
| drd2                     | $0.992 \pm 0.371$                | $0.678 \pm 0.339$ | $0.959 \pm 0.279$ | $0.985 \pm 0.201$                      | $0.492 \pm 0.152$    |
| fexofenadine_mpo         | $0.726 \pm 0.069$                | $0.717 \pm 0.206$ | $0.717 \pm 0.102$ | $0.749 \pm 0.057$                      | $0.678 \pm 0.037$    |
| gsk3b                    | $0.503 \pm 0.120$                | $0.482 \pm 0.130$ | $0.536 \pm 0.133$ | $0.797 \pm 0.182$                      | $0.637 \pm 0.076$    |
| isomers c7h8n2o2         | $0.765 \pm 0.259$                | $0.993 \pm 0.302$ | $0.845 \pm 0.309$ | $0.212 \pm 0.067$                      | $0.341 \pm 0.105$    |
| isomers c9h10n2o2pf2cl   | $0.436 \pm 0.138$                | $0.811 \pm 0.286$ | $0.737 \pm 0.287$ | $0.079 \pm 0.036$                      | $0.100 \pm 0.032$    |
| ink3                     | $0.216 \pm 0.050$                | $0.356 \pm 0.109$ | $0.497 \pm 0.164$ | $0.563 \pm 0.150$                      | $0.438 \pm 0.077$    |
| median1                  | $0.285 \pm 0.051$                | $0.171 \pm 0.035$ | $0.181 \pm 0.026$ | $0.197 \pm 0.020$                      | $0.186 \pm 0.026$    |
| median2                  | $0.240 \pm 0.032$                | $0.148 \pm 0.034$ | $0.169 \pm 0.020$ | $0.213 \pm 0.016$                      | $0.175 \pm 0.012$    |
| mestranol similarity     | $0.520 \pm 0.079$                | $0.497 \pm 0.131$ | $0.375 \pm 0.060$ | $0.385 \pm 0.044$                      | $0.306 \pm 0.034$    |
| osimertinib_mpo          | $0.804 \pm 0.092$                | $0.768 \pm 0.169$ | $0.776 \pm 0.128$ | $0.789 \pm 0.079$                      | $0.779 \pm 0.041$    |
| perindopril_mpo          | $0.469 \pm 0.043$                | $0.293 \pm 0.137$ | $0.463 \pm 0.058$ | $0.546 \pm 0.053$                      | $0.424 \pm 0.054$    |
| qed                      | $0.945 \pm 0.026$                | $0.928 \pm 0.140$ | $0.903 \pm 0.038$ | $0.942 \pm 0.029$                      | $0.913 \pm 0.086$    |
| ranolazine_mpo           | $0.724 \pm 0.183$                | $0.763 \pm 0.264$ | $0.720 \pm 0.115$ | $0.744 \pm 0.106$                      | $0.648 \pm 0.090$    |
| scaffold hop             | $0.495 \pm 0.027$                | $0.459 \pm 0.038$ | $0.461 \pm 0.019$ | $0.489 \pm 0.017$                      | $0.460 \pm 0.014$    |
| sitagliptin_mpo          | $0.101 \pm 0.029$                | $0.436 \pm 0.165$ | $0.010 \pm 0.003$ | $0.008 + 0.005$                        | $0.004 \pm 0.001$    |
| thiothixene rediscovery  | $0.399 \pm 0.054$                | $0.271 \pm 0.073$ | $0.378 \pm 0.060$ | $0.379 \pm 0.035$                      | $0.268 \pm 0.027$    |
| troglitazone_rediscovery | $0.286 \pm 0.033$                | $0.189 \pm 0.044$ | $0.264 \pm 0.033$ | $0.273 \pm 0.023$                      | $0.181 \pm 0.012$    |
| valsartan smarts         | $0.000 \pm 0.000$                | $0.000 \pm 0.000$ | $0.000 \pm 0.000$ | $0.000 \pm 0.000$                      | $0.000 \pm 0.000$    |
| zaleplon mpo             | $0.213 \pm 0.070$                | $0.336 \pm 0.124$ | $0.101 \pm 0.057$ | $0.280 \pm 0.076$                      | $0.029 \pm 0.019$    |
| Sum                      | 11.657                           | 11.230            | 11.133            | 10.768                                 | 8.824                |
| Rank                     | 11                               | 12                | 13                | 14                                     | 15                   |
| Method                   | MolPal                           | $DoG-AE$          | GFlowNet-AL       | Screening                              | <b>VAE BO SMILES</b> |
| Assembly                 |                                  | Synthesis         | Fragments         |                                        | <b>SMILES</b>        |
| albuterol similarity     | $0.545 \pm 0.049$                | $0.434 \pm 0.034$ | $0.356 \pm 0.032$ | $0.448 \pm 0.035$                      | $0.452 \pm 0.037$    |
| amlodipine mpo           | $0.554 \pm 0.059$                | $0.468 \pm 0.040$ | $0.411 \pm 0.059$ | $0.505 \pm 0.037$                      | $0.501 \pm 0.033$    |
| celecoxib_rediscovery    | $0.364 \pm 0.041$                | $0.288 \pm 0.028$ | $0.239 \pm 0.025$ | $0.317 \pm 0.029$                      | $0.324 \pm 0.033$    |
| deco hop                 | $0.596 \pm 0.015$                | $0.639 \pm 0.052$ | $0.580 \pm 0.008$ | $0.582 \pm 0.010$                      | $0.582 \pm 0.010$    |
| drd2                     | $0.476 \pm 0.135$                | $0.589 \pm 0.146$ | $0.253 \pm 0.065$ | $0.308 \pm 0.084$                      | $0.319 \pm 0.091$    |
| fexofenadine_mpo         | $0.665 \pm 0.067$                | $0.634 \pm 0.058$ | $0.672 \pm 0.036$ |                                        |                      |
| gsk3b                    |                                  |                   |                   |                                        | $0.649 \pm 0.048$    |
|                          | $0.369 \pm 0.083$                | $0.377 \pm 0.098$ | $0.555 \pm 0.066$ | $0.649 \pm 0.056$<br>$0.312 \pm 0.064$ | $0.284 \pm 0.060$    |
| isomers c7h8n2o2         | $0.220 \pm 0.056$                | $0.055 \pm 0.018$ | $0.132 \pm 0.038$ | $0.065 \pm 0.020$                      | $0.067 \pm 0.020$    |
| isomers_c9h10n2o2pf2cl   | $0.078 \pm 0.019$                | $0.013 \pm 0.005$ | $0.033 \pm 0.009$ | $0.045 \pm 0.013$                      | $0.039 \pm 0.010$    |
| ink3                     | $0.233 \pm 0.053$                | $0.263 \pm 0.084$ | $0.324 \pm 0.059$ | $0.167 \pm 0.034$                      | $0.161 \pm 0.034$    |
| median1                  | $0.210 \pm 0.025$                | $0.138 \pm 0.014$ | $0.164 \pm 0.019$ | $0.181 \pm 0.019$                      | $0.180 \pm 0.020$    |
| median2                  | $0.197 \pm 0.016$                | $0.159 \pm 0.010$ | $0.167 \pm 0.011$ | $0.183 \pm 0.013$                      | $0.181 \pm 0.012$    |
| mestranol_similarity     | $0.451 \pm 0.053$                | $0.313 \pm 0.028$ | $0.272 \pm 0.027$ | $0.368 \pm 0.036$                      | $0.356 \pm 0.034$    |
| osimertinib_mpo          | $0.770 \pm 0.096$                | $0.687 \pm 0.089$ | $0.779 \pm 0.041$ | $0.750 \pm 0.084$                      | $0.753 \pm 0.074$    |
| perindopril_mpo          | $0.440 \pm 0.039$                | $0.384 \pm 0.034$ | $0.404 \pm 0.046$ | $0.425 \pm 0.035$                      | $0.423 \pm 0.030$    |
| qed                      | $0.944 \pm 0.025$                | $0.890 \pm 0.036$ | $0.884 \pm 0.081$ | $0.939 \pm 0.023$                      | $0.939 \pm 0.025$    |
| ranolazine_mpo           | $0.396 \pm 0.071$                | $0.589 \pm 0.083$ | $0.617 \pm 0.113$ | $0.357 \pm 0.061$                      | $0.392 \pm 0.070$    |
| scaffold_hop             | $0.470 \pm 0.017$                | $0.460 \pm 0.019$ | $0.454 \pm 0.012$ | $0.458 \pm 0.015$                      | $0.457 \pm 0.014$    |
| sitagliptin_mpo          | $0.018 \pm 0.004$                | $0.002 \pm 0.000$ | $0.001 \pm 0.000$ | $0.010 \pm 0.003$                      | $0.010 \pm 0.002$    |
| thiothixene_rediscovery  | $0.311 \pm 0.027$                | $0.262 \pm 0.019$ | $0.245 \pm 0.021$ | $0.295 \pm 0.023$                      | $0.293 \pm 0.022$    |
| troglitazone_rediscovery | $0.253 \pm 0.019$                | $0.211 \pm 0.013$ | $0.177 \pm 0.011$ | $0.235 \pm 0.016$                      | $0.236 \pm 0.016$    |
| valsartan_smarts         | $0.000 \pm 0.000$                | $0.000 \pm 0.000$ | $0.000 \pm 0.000$ | $0.000 \pm 0.000$                      | $0.000 \pm 0.000$    |
| zaleplon_mpo             | $0.054 \pm 0.015$                | $0.006 \pm 0.003$ | $0.004 \pm 0.001$ | $0.020 \pm 0.006$                      | $0.013 \pm 0.004$    |
| Sum                      | 8.625                            | 7.872             | 7.735             | 7.630                                  | 7.623                |
| Rank                     | 16                               | 17                | 18                | 19                                     | 20                   |

Table 15: (Continued)

Table 16: (Continued)

| Method<br>Assembly       | VAE BO<br><b>SELFIES</b><br><b>SELFIES</b> | Pasithea<br><b>SELFIES</b> | <b>IT-VAE BO</b><br>Fragments | Graph MCTS<br>Atoms | MolDON<br>Atoms   |
|--------------------------|--------------------------------------------|----------------------------|-------------------------------|---------------------|-------------------|
| albuterol_similarity     | $0.447 + 0.036$                            | $0.379 + 0.019$            | $0.432 + 0.036$               | $0.543 + 0.050$     | $0.329 \pm 0.034$ |
| amlodipine mpo           | $0.489 + 0.032$                            | $0.449 + 0.024$            | $0.484 + 0.033$               | $0.425 + 0.062$     | $0.315 + 0.068$   |
| celecoxib_rediscovery    | $0.289 + 0.026$                            | $0.247 + 0.015$            | $0.249 + 0.021$               | $0.232 \pm 0.029$   | $0.093 + 0.009$   |
| deco hop                 | $0.570 \pm 0.008$                          | $0.563 \pm 0.005$          | $0.575 \pm 0.010$             | $0.549 + 0.008$     | $0.541 \pm 0.007$ |
| drd2                     | $0.293 \pm 0.082$                          | $0.065 \pm 0.015$          | $0.196 \pm 0.068$             | $0.180 \pm 0.047$   | $0.023 + 0.004$   |
| fexofenadine_mpo         | $0.643 + 0.046$                            | $0.596 + 0.037$            | $0.633 + 0.045$               | $0.562 + 0.067$     | $0.482 + 0.049$   |
| $g$ sk $3b$              | $0.261 + 0.051$                            | $0.151 + 0.036$            | $0.223 \pm 0.046$             | $0.231 + 0.042$     | $0.217 + 0.040$   |
| isomers c7h8n2o2         | $0.152 \pm 0.045$                          | $0.638 + 0.199$            | $0.029 + 0.012$               | $0.417 + 0.107$     | $0.366 + 0.081$   |
| isomers_c9h10n2o2pf2cl   | $0.106 \pm 0.030$                          | $0.291 \pm 0.135$          | $0.026 \pm 0.010$             | $0.298 \pm 0.089$   | $0.260 \pm 0.064$ |
| ink3                     | $0.146 + 0.029$                            | $0.080 + 0.013$            | $0.139 + 0.029$               | $0.083 + 0.017$     | $0.093 + 0.020$   |
| median1                  | $0.174 + 0.018$                            | $0.138 + 0.012$            | $0.150 + 0.014$               | $0.164 + 0.021$     | $0.138 + 0.021$   |
| median2                  | $0.168 \pm 0.009$                          | $0.156 \pm 0.006$          | $0.165 \pm 0.009$             | $0.127 + 0.010$     | $0.084 \pm 0.008$ |
| mestranol similarity     | $0.348 \pm 0.032$                          | $0.279 \pm 0.016$          | $0.312 \pm 0.025$             | $0.261 \pm 0.034$   | $0.213 \pm 0.038$ |
| osimertinib mpo          | $0.750 \pm 0.072$                          | $0.662 + 0.061$            | $0.753 + 0.072$               | $0.690 + 0.061$     | $0.650 + 0.032$   |
| perindopril mpo          | $0.406 \pm 0.027$                          | $0.370 \pm 0.020$          | $0.404 + 0.028$               | $0.262 \pm 0.048$   | $0.162 + 0.043$   |
| qed                      | $0.935 + 0.025$                            | $0.906 \pm 0.020$          | $0.929 + 0.027$               | $0.875 + 0.053$     | $0.802 + 0.113$   |
| ranolazine mpo           | $0.363 \pm 0.066$                          | $0.218 \pm 0.025$          | $0.362 \pm 0.085$             | $0.175 \pm 0.041$   | $0.036 \pm 0.015$ |
| scaffold hop             | $0.440 \pm 0.011$                          | $0.431 + 0.007$            | $0.454 + 0.015$               | $0.407 + 0.013$     | $0.398 + 0.012$   |
| sitagliptin_mpo          | $0.038 \pm 0.011$                          | $0.049 + 0.016$            | $0.014 \pm 0.008$             | $0.026 \pm 0.008$   | $0.001 \pm 0.000$ |
| thiothixene rediscovery  | $0.271 \pm 0.018$                          | $0.242 \pm 0.011$          | $0.250 \pm 0.015$             | $0.217 + 0.024$     | $0.097 \pm 0.014$ |
| troglitazone rediscovery | $0.220 \pm 0.013$                          | $0.204 \pm 0.008$          | $0.213 \pm 0.012$             | $0.210 + 0.019$     | $0.121 \pm 0.015$ |
| valsartan smarts         | $0.000 \pm 0.000$                          | $0.000 \pm 0.000$          | $0.000 + 0.000$               | $0.000 \pm 0.000$   | $0.000 \pm 0.000$ |
| zaleplon mpo             | $0.100 \pm 0.030$                          | $0.050 \pm 0.017$          | $0.034 \pm 0.018$             | $0.029 \pm 0.010$   | $0.004 \pm 0.002$ |
| Sum                      | 7.622                                      | 7.173                      | 7.037                         | 6.975               | 5.435             |
| Rank                     | 21                                         | 22                         | 23                            | 24                  | 25                |

| Method                   | <b>REINVENT</b>   | Graph GA          | <b>REINVENT</b><br><b>SELFIES</b> | <b>LSTM HC</b>    | <b>GP BO</b>      |
|--------------------------|-------------------|-------------------|-----------------------------------|-------------------|-------------------|
| Assembly                 | <b>SMILES</b>     | Fragments         | <b>SELFIES</b>                    | <b>SMILES</b>     | Fragments         |
| albuterol similarity     | $0.998 \pm 0.188$ | $0.997 \pm 0.180$ | $0.960 \pm 0.194$                 | $0.998 \pm 0.199$ | $1.0 + 0.156$     |
| amlodipine_mpo           | $0.733 \pm 0.095$ | $0.769 \pm 0.088$ | $0.700 \pm 0.076$                 | $0.714 \pm 0.065$ | $0.663 \pm 0.072$ |
| celecoxib_rediscovery    | $0.861 \pm 0.190$ | $0.756 \pm 0.179$ | $0.722 \pm 0.155$                 | $0.785 \pm 0.160$ | $0.859 \pm 0.181$ |
| deco_hop                 | $0.802 \pm 0.107$ | $0.650 \pm 0.021$ | $0.735 \pm 0.057$                 | $0.944 \pm 0.117$ | $0.714 \pm 0.056$ |
| drd2                     | $0.999 \pm 0.178$ | $0.999 \pm 0.120$ | $0.999 \pm 0.178$                 | $0.999 \pm 0.203$ | $0.999 \pm 0.200$ |
| fexofenadine mpo         | $0.903 \pm 0.080$ | $0.830 \pm 0.059$ | $0.835 \pm 0.051$                 | $0.794 \pm 0.044$ | $0.793 \pm 0.056$ |
| $g$ sk $3b$              | $0.968 \pm 0.195$ | $0.937 \pm 0.191$ | $0.956 \pm 0.219$                 | $0.984 \pm 0.171$ | $0.974 \pm 0.188$ |
| isomers_c7h8n2o2         | $1.0 \pm 0.300$   | $0.984 \pm 0.214$ | $0.961 \pm 0.243$                 | $0.931 \pm 0.310$ | $0.818 \pm 0.237$ |
| isomers c9h10n2o2pf2cl   | $0.851 \pm 0.318$ | $0.891 \pm 0.207$ | $0.903 \pm 0.269$                 | $0.764 \pm 0.249$ | $0.565 \pm 0.238$ |
| ink3                     | $0.948 + 0.262$   | $0.812 \pm 0.259$ | $0.821 \pm 0.247$                 | $0.935 \pm 0.218$ | $0.689 \pm 0.233$ |
| median1                  | $0.399 \pm 0.069$ | $0.330 \pm 0.050$ | $0.396 \pm 0.072$                 | $0.350 \pm 0.059$ | $0.333 \pm 0.045$ |
| median2                  | $0.325 \pm 0.049$ | $0.315 \pm 0.043$ | $0.309 \pm 0.048$                 | $0.317 \pm 0.046$ | $0.329 \pm 0.039$ |
| mestranol_similarity     | $0.742 \pm 0.154$ | $0.736 \pm 0.122$ | $0.761 \pm 0.156$                 | $0.792 \pm 0.130$ | $0.768 \pm 0.161$ |
| osimertinib_mpo          | $0.905 \pm 0.046$ | $0.872 \pm 0.040$ | $0.873 \pm 0.034$                 | $0.847 \pm 0.033$ | $0.828 \pm 0.031$ |
| perindopril_mpo          | $0.642 \pm 0.078$ | $0.613 \pm 0.059$ | $0.609 \pm 0.081$                 | $0.553 \pm 0.042$ | $0.548 \pm 0.041$ |
| qed                      | $0.948 + 0.007$   | $0.947 \pm 0.006$ | $0.948 \pm 0.007$                 | $0.948 \pm 0.005$ | $0.947 \pm 0.006$ |
| ranolazine_mpo           | $0.857 \pm 0.109$ | $0.801 \pm 0.106$ | $0.846 \pm 0.121$                 | $0.807 \pm 0.101$ | $0.807 \pm 0.114$ |
| scaffold_hop             | $0.714 \pm 0.089$ | $0.558 \pm 0.034$ | $0.615 \pm 0.058$                 | $0.647 \pm 0.058$ | $0.610 \pm 0.054$ |
| sitagliptin_mpo          | $0.034 \pm 0.011$ | $0.657 \pm 0.211$ | $0.362 \pm 0.185$                 | $0.186 \pm 0.055$ | $0.267 \pm 0.106$ |
| thiothixene_rediscovery  | $0.663 \pm 0.138$ | $0.574 \pm 0.095$ | $0.637 \pm 0.135$                 | $0.645 \pm 0.104$ | $0.651 \pm 0.106$ |
| troglitazone_rediscovery | $0.587 \pm 0.133$ | $0.494 \pm 0.081$ | $0.496 \pm 0.098$                 | $0.539 \pm 0.100$ | $0.514 \pm 0.081$ |
| valsartan_smarts         | $0.196 \pm 0.376$ | $0.000 \pm 0.000$ | $0.000 \pm 0.000$                 | $0.000 \pm 0.000$ | $0.000 \pm 0.000$ |
| zaleplon_mpo             | $0.475 + 0.172$   | $0.412 \pm 0.096$ | $0.433 \pm 0.141$                 | $0.390 \pm 0.124$ | $0.252 \pm 0.093$ |
|                          |                   |                   |                                   |                   |                   |
| Sum                      | 16.564            | 15.946            | 15.889                            | 15.880            | 14.940            |
| Rank                     | 1                 | $\overline{2}$    | 3                                 | $\overline{4}$    | 5                 |
|                          |                   |                   |                                   |                   |                   |
|                          |                   |                   |                                   | <b>LSTM HC</b>    |                   |
| Method                   | DoG-Gen           | <b>STONED</b>     | <b>SMILES GA</b>                  | <b>SELFIES</b>    | <b>DST</b>        |
| Assembly                 | Synthesis         | <b>SELFIES</b>    | <b>SMILES</b>                     | <b>SELFIES</b>    | Fragments         |
| albuterol similarity     | $0.925 \pm 0.150$ | $0.805 \pm 0.146$ | $0.703 \pm 0.109$                 | $0.971 \pm 0.181$ | $0.748 \pm 0.115$ |
| amlodipine_mpo           | $0.605 \pm 0.036$ | $0.635 \pm 0.062$ | $0.563 \pm 0.022$                 | $0.579 \pm 0.023$ | $0.525 \pm 0.015$ |
| celecoxib rediscovery    | $0.682 \pm 0.117$ | $0.398 \pm 0.053$ | $0.356 \pm 0.035$                 | $0.535 \pm 0.083$ | $0.422 \pm 0.045$ |
| deco hop                 | $0.925 \pm 0.122$ | $0.627 \pm 0.017$ | $0.624 \pm 0.017$                 | $0.626 \pm 0.016$ | $0.627 \pm 0.020$ |
| drd2                     | $0.999 \pm 0.116$ | $0.997 \pm 0.228$ | $0.986 \pm 0.208$                 | $0.999 \pm 0.304$ | $0.998 \pm 0.298$ |
| fexofenadine_mpo         | $0.769 \pm 0.043$ | $0.851 \pm 0.065$ | $0.764 \pm 0.044$                 | $0.753 \pm 0.039$ | $0.767 \pm 0.047$ |
| gsk3b                    | $0.989 \pm 0.141$ | $0.756 \pm 0.148$ | $0.709 \pm 0.138$                 | $0.601 \pm 0.107$ | $0.843 \pm 0.220$ |
| isomers c7h8n2o2         | $0.923 \pm 0.316$ | $1.0 \pm 0.255$   | $1.0 + 0.229$                     | $0.879 \pm 0.264$ | $0.804 \pm 0.299$ |
| isomers c9h10n2o2pf2cl   | $0.483 \pm 0.147$ | $0.935 \pm 0.254$ | $0.976 \pm 0.243$                 | $0.597 \pm 0.185$ | $0.810 \pm 0.300$ |
| ink3                     | $0.886 \pm 0.179$ | $0.613 \pm 0.164$ | $0.393 \pm 0.084$                 | $0.303 \pm 0.053$ | $0.781 \pm 0.223$ |
| median1                  | $0.296 \pm 0.052$ | $0.282 \pm 0.039$ | $0.199 \pm 0.020$                 | $0.338 \pm 0.054$ | $0.262 \pm 0.031$ |
| median2                  | $0.287 + 0.039$   | $0.264 \pm 0.041$ | $0.207 + 0.013$                   | $0.261 \pm 0.032$ | $0.194 \pm 0.023$ |
| mestranol similarity     | $0.609 \pm 0.102$ | $0.671 \pm 0.141$ | $0.513 \pm 0.067$                 | $0.585 \pm 0.075$ | $0.506 \pm 0.069$ |
| osimertinib mpo          | $0.843 \pm 0.043$ | $0.848 \pm 0.037$ | $0.834 \pm 0.032$                 | $0.822 \pm 0.029$ | $0.817 \pm 0.029$ |
| perindopril_mpo          | $0.575 \pm 0.052$ | $0.521 \pm 0.034$ | $0.456 \pm 0.021$                 | $0.502 \pm 0.028$ | $0.480 \pm 0.027$ |
| qed                      | $0.948 \pm 0.013$ | $0.947 \pm 0.005$ | $0.948 \pm 0.005$                 | $0.947 \pm 0.005$ | $0.946 \pm 0.006$ |
| ranolazine mpo           | $0.807 + 0.090$   | $0.859 \pm 0.149$ | $0.775 \pm 0.118$                 | $0.769 \pm 0.138$ | $0.745 \pm 0.184$ |
| scaffold_hop             | $0.590 \pm 0.039$ | $0.546 \pm 0.050$ | $0.512 \pm 0.023$                 | $0.519 \pm 0.024$ | $0.519 \pm 0.026$ |
| sitagliptin mpo          | $0.181 \pm 0.057$ | $0.517 \pm 0.173$ | $0.480 \pm 0.150$                 | $0.230 \pm 0.063$ | $0.111 \pm 0.054$ |
| thiothixene_rediscovery  | $0.506 \pm 0.080$ | $0.388 \pm 0.042$ | $0.326 \pm 0.025$                 | $0.439 \pm 0.054$ | $0.406 \pm 0.046$ |
| troglitazone_rediscovery | $0.619 \pm 0.134$ | $0.359 \pm 0.043$ | $0.272 \pm 0.030$                 | $0.315 \pm 0.031$ | $0.308 \pm 0.038$ |
| valsartan smarts         | $0.000 \pm 0.000$ | $0.000 \pm 0.000$ | $0.000 \pm 0.000$                 | $0.000 \pm 0.000$ | $0.000 \pm 0.000$ |
| zaleplon mpo             | $0.314 \pm 0.111$ | $0.373 \pm 0.100$ | $0.389 \pm 0.107$                 | $0.310 \pm 0.093$ | $0.259 \pm 0.105$ |
|                          |                   |                   |                                   |                   |                   |
| Sum<br>Rank              | 14.772<br>6       | 14.201<br>$\tau$  | 12.997<br>8                       | 12.894<br>9       | 12.889<br>10      |

Table 17: The mean and standard deviation of **Top-10** from 5 independent runs. We ranked the methods by the summation of mean Top-10 of all tasks. (Continued)

| Method                   | SvnNet            | <b>MIMOSA</b>     | <b>MARS</b>       | $GA+D$            | MolPal               |
|--------------------------|-------------------|-------------------|-------------------|-------------------|----------------------|
| Assembly                 | Synthesis         | Fragments         | Fragments         | <b>SELFIES</b>    |                      |
| albuterol_similarity     | $0.646 \pm 0.075$ | $0.702 \pm 0.112$ | $0.652 \pm 0.155$ | $0.623 \pm 0.118$ | $0.625 \pm 0.046$    |
| amlodipine mpo           | $0.585 \pm 0.023$ | $0.564 \pm 0.021$ | $0.526 \pm 0.030$ | $0.525 \pm 0.136$ | $0.614 \pm 0.042$    |
| celecoxib_rediscovery    | $0.478 \pm 0.056$ | $0.428 \pm 0.050$ | $0.448 \pm 0.091$ | $0.269 \pm 0.063$ | $0.426 \pm 0.033$    |
| deco_hop                 | $0.624 \pm 0.016$ | $0.641 \pm 0.023$ | $0.596 \pm 0.007$ | $0.583 \pm 0.023$ | $0.662 \pm 0.031$    |
| drd2                     | $0.998 \pm 0.109$ | $0.990 \pm 0.301$ | $0.988 \pm 0.190$ | $0.772 \pm 0.365$ | $0.872 \pm 0.200$    |
| fexofenadine mpo         | $0.785 \pm 0.033$ | $0.737 \pm 0.038$ | $0.741 \pm 0.044$ | $0.729 \pm 0.187$ | $0.696 \pm 0.018$    |
| gsk3b                    | $0.901 \pm 0.164$ | $0.700 \pm 0.156$ | $0.607 \pm 0.105$ | $0.511 \pm 0.128$ | $0.619 \pm 0.118$    |
| isomers c7h8n2o2         | $0.529 \pm 0.135$ | $0.798 \pm 0.294$ | $0.949 \pm 0.303$ | $1.0 \pm 0.274$   | $0.523 \pm 0.115$    |
| isomers c9h10n2o2pf2cl   | $0.332 \pm 0.126$ | $0.444 \pm 0.179$ | $0.820 \pm 0.304$ | $0.820 \pm 0.265$ | $0.177 \pm 0.040$    |
| ink3                     | $0.715 \pm 0.148$ | $0.483 \pm 0.140$ | $0.587 \pm 0.166$ | $0.378 \pm 0.111$ | $0.404 \pm 0.077$    |
| median1                  | $0.228 \pm 0.019$ | $0.275 \pm 0.044$ | $0.216 \pm 0.018$ | $0.199 \pm 0.036$ | $0.257 \pm 0.024$    |
| median2                  | $0.244 \pm 0.017$ | $0.229 \pm 0.019$ | $0.190 \pm 0.017$ | $0.156 \pm 0.031$ | $0.237 \pm 0.017$    |
| mestranol_similarity     | $0.427 \pm 0.040$ | $0.470 \pm 0.051$ | $0.444 \pm 0.053$ | $0.527 \pm 0.129$ | $0.585 \pm 0.061$    |
| osimertinib_mpo          | $0.810 \pm 0.027$ | $0.813 \pm 0.030$ | $0.797 \pm 0.049$ | $0.777 \pm 0.143$ | $0.794 \pm 0.029$    |
| perindopril_mpo          | $0.589 \pm 0.040$ | $0.548 \pm 0.050$ | $0.480 \pm 0.025$ | $0.324 \pm 0.144$ | $0.480 \pm 0.024$    |
| qed                      | $0.947 \pm 0.003$ | $0.945 \pm 0.005$ | $0.938 \pm 0.012$ | $0.941 \pm 0.118$ | $0.947 \pm 0.004$    |
| ranolazine_mpo           | $0.771 \pm 0.055$ | $0.767 \pm 0.176$ | $0.759 \pm 0.068$ | $0.771 \pm 0.252$ | $0.494 \pm 0.064$    |
| scaffold_hop             | $0.515 \pm 0.019$ | $0.534 \pm 0.034$ | $0.476 \pm 0.009$ | $0.465 \pm 0.038$ | $0.501 \pm 0.015$    |
| sitagliptin_mpo          | $0.029 \pm 0.017$ | $0.179 \pm 0.078$ | $0.034 \pm 0.011$ | $0.469 \pm 0.173$ | $0.051 \pm 0.012$    |
| thiothixene_rediscovery  | $0.433 \pm 0.042$ | $0.367 \pm 0.036$ | $0.426 \pm 0.067$ | $0.294 \pm 0.072$ | $0.347 \pm 0.023$    |
| troglitazone rediscovery | $0.303 \pm 0.022$ | $0.332 \pm 0.041$ | $0.296 \pm 0.033$ | $0.198 \pm 0.041$ | $0.273 \pm 0.013$    |
| valsartan smarts         | $0.000 \pm 0.000$ | $0.000 \pm 0.000$ | $0.000 \pm 0.000$ | $0.000 \pm 0.000$ | $0.000 \pm 0.000$    |
| zaleplon_mpo             | $0.381 \pm 0.078$ | $0.274 \pm 0.111$ | $0.213 \pm 0.074$ | $0.353 \pm 0.123$ | $0.191 \pm 0.049$    |
|                          |                   |                   |                   |                   |                      |
| Sum                      | 12.279            | 12.233<br>12      | 12.193            | 11.696            | 10.786               |
| Rank                     | 11                |                   | 13                | 14                | 15                   |
|                          |                   |                   |                   |                   |                      |
|                          |                   |                   | <b>VAE BO</b>     |                   |                      |
| Method                   | <b>GFlowNet</b>   | $DoG-AE$          | <b>SELFIES</b>    | Screening         | <b>VAE BO SMILES</b> |
| Assembly                 | Fragments         | Synthesis         | <b>SELFIES</b>    |                   | <b>SMILES</b>        |
| albuterol_similarity     | $0.502 \pm 0.054$ | $0.543 \pm 0.043$ | $0.528 \pm 0.038$ | $0.526 \pm 0.033$ | $0.530 \pm 0.035$    |
| amlodipine_mpo           | $0.465 \pm 0.024$ | $0.513 \pm 0.012$ | $0.531 \pm 0.015$ | $0.563 \pm 0.024$ | $0.559 \pm 0.021$    |
| celecoxib_rediscovery    | $0.359 \pm 0.036$ | $0.360 \pm 0.018$ | $0.352 \pm 0.024$ | $0.372 \pm 0.022$ | $0.382 \pm 0.027$    |
| deco hop                 | $0.594 \pm 0.007$ | $0.789 \pm 0.084$ | $0.587 \pm 0.004$ | $0.600 \pm 0.007$ | $0.604 \pm 0.007$    |
| drd2                     | $0.836 \pm 0.208$ | $0.978 \pm 0.122$ | $0.772 \pm 0.197$ | $0.741 \pm 0.189$ | $0.773 \pm 0.193$    |
| fexofenadine_mpo         | $0.711 \pm 0.019$ | $0.686 \pm 0.023$ | $0.682 \pm 0.013$ | $0.686 \pm 0.019$ | $0.692 \pm 0.016$    |
| gsk3b                    | $0.691 \pm 0.056$ | $0.624 \pm 0.114$ | $0.420 \pm 0.078$ | $0.560 \pm 0.099$ | $0.473 \pm 0.080$    |
| isomers_c7h8n2o2         | $0.530 \pm 0.141$ | $0.251 \pm 0.088$ | $0.423 \pm 0.115$ | $0.254 \pm 0.079$ | $0.226 \pm 0.064$    |
| isomers_c9h10n2o2pf2cl   | $0.199 \pm 0.063$ | $0.052 \pm 0.018$ | $0.286 \pm 0.086$ | $0.153 \pm 0.047$ | $0.118 \pm 0.030$    |
| ink3                     | $0.499 \pm 0.062$ | $0.492 \pm 0.156$ | $0.262 \pm 0.054$ | $0.309 \pm 0.056$ | $0.302 \pm 0.065$    |
| median1                  | $0.216 \pm 0.022$ | $0.174 \pm 0.012$ | $0.211 \pm 0.016$ | $0.222 \pm 0.018$ | $0.222 \pm 0.020$    |
| median2                  | $0.188 + 0.008$   | $0.184 \pm 0.009$ | $0.192 \pm 0.006$ | $0.212 \pm 0.012$ | $0.207 \pm 0.010$    |
| mestranol_similarity     | $0.347 \pm 0.027$ | $0.378 \pm 0.023$ | $0.414 \pm 0.029$ | $0.447 \pm 0.040$ | $0.427 \pm 0.031$    |
| osimertinib_mpo          | $0.798 \pm 0.009$ | $0.759 \pm 0.028$ | $0.780 \pm 0.013$ | $0.783 \pm 0.019$ | $0.784 \pm 0.014$    |
| perindopril_mpo          | $0.457 + 0.025$   | $0.437 \pm 0.018$ | $0.445 \pm 0.011$ | $0.464 \pm 0.018$ | $0.458 \pm 0.015$    |
| qed                      | $0.939 \pm 0.027$ | $0.933 \pm 0.010$ | $0.945 \pm 0.007$ | $0.946 \pm 0.004$ | $0.946 \pm 0.007$    |
| ranolazine_mpo           | $0.674 \pm 0.046$ | $0.700 \pm 0.037$ | $0.488 \pm 0.061$ | $0.456 \pm 0.052$ | $0.523 \pm 0.066$    |
| scaffold_hop             | $0.475 \pm 0.010$ | $0.495 \pm 0.016$ | $0.464 \pm 0.007$ | $0.485 \pm 0.010$ | $0.483 \pm 0.011$    |
| sitagliptin_mpo          | $0.017 + 0.006$   | $0.010 \pm 0.005$ | $0.140 \pm 0.044$ | $0.040 \pm 0.012$ | $0.034 \pm 0.011$    |
| thiothixene_rediscovery  | $0.309 \pm 0.026$ | $0.320 \pm 0.020$ | $0.314 \pm 0.016$ | $0.336 \pm 0.019$ | $0.336 \pm 0.022$    |
| troglitazone_rediscovery | $0.196 \pm 0.009$ | $0.264 \pm 0.020$ | $0.253 \pm 0.009$ | $0.264 \pm 0.013$ | $0.270 \pm 0.013$    |
| valsartan_smarts         | $0.000 \pm 0.000$ | $0.000 \pm 0.000$ | $0.006 \pm 0.007$ | $0.000 \pm 0.000$ | $0.006 \pm 0.008$    |
| zaleplon_mpo             | $0.070 \pm 0.042$ | $0.054 \pm 0.032$ | $0.280 \pm 0.075$ | $0.124 \pm 0.039$ | $0.071 \pm 0.024$    |
| Sum                      | 10.084            | 10.007            | 9.788             | 9.553             | 9.435                |
| Rank                     | 16                | 17                | 18                | 19                | 20                   |

Table 18: (Continued)

Table 19: (Continued)

| Method                   | GFlowNet-AL       | Pasithea          | <b>JT-VAE BO</b>  | Graph MCTS        | MolDQN            |
|--------------------------|-------------------|-------------------|-------------------|-------------------|-------------------|
| Assembly                 | Fragments         | <b>SELFIES</b>    | Fragments         | Atoms             | Atoms             |
| albuterol_similarity     | $0.420 + 0.027$   | $0.460 + 0.020$   | $0.499 + 0.039$   | $0.626 + 0.041$   | $0.362 + 0.034$   |
| amlodipine mpo           | $0.443 + 0.020$   | $0.508 \pm 0.007$ | $0.526 \pm 0.014$ | $0.462 + 0.017$   | $0.354 \pm 0.035$ |
| celecoxib_rediscovery    | $0.285 \pm 0.023$ | $0.317 \pm 0.014$ | $0.305 \pm 0.016$ | $0.296 \pm 0.038$ | $0.111 \pm 0.008$ |
| deco hop                 | $0.590 \pm 0.005$ | $0.583 \pm 0.003$ | $0.591 \pm 0.006$ | $0.563 \pm 0.007$ | $0.552 \pm 0.006$ |
| drd2                     | $0.637 + 0.168$   | $0.275 + 0.060$   | $0.557 \pm 0.177$ | $0.401 + 0.118$   | $0.032 + 0.005$   |
| fexofenadine mpo         | $0.706 \pm 0.015$ | $0.665 \pm 0.017$ | $0.675 \pm 0.015$ | $0.594 + 0.028$   | $0.516 \pm 0.038$ |
| gsk3b                    | $0.623 \pm 0.040$ | $0.293 \pm 0.047$ | $0.379 \pm 0.074$ | $0.333 \pm 0.053$ | $0.285 \pm 0.046$ |
| isomers c7h8n2o2         | $0.322 \pm 0.090$ | $0.824 \pm 0.233$ | $0.113 \pm 0.026$ | $0.623 \pm 0.124$ | $0.523 + 0.088$   |
| isomers_c9h10n2o2pf2cl   | $0.090 \pm 0.025$ | $0.448 \pm 0.200$ | $0.108 \pm 0.046$ | $0.563 \pm 0.138$ | $0.504 \pm 0.119$ |
| ink3                     | $0.403 \pm 0.052$ | $0.158 + 0.021$   | $0.257 + 0.048$   | $0.134 + 0.031$   | $0.130 + 0.025$   |
| median1                  | $0.203 \pm 0.015$ | $0.182 \pm 0.013$ | $0.183 \pm 0.010$ | $0.212 \pm 0.021$ | $0.168 \pm 0.023$ |
| median2                  | $0.182 \pm 0.008$ | $0.181 \pm 0.005$ | $0.183 + 0.005$   | $0.140 + 0.008$   | $0.100 + 0.007$   |
| mestranol_similarity     | $0.318 \pm 0.020$ | $0.365 \pm 0.021$ | $0.365 \pm 0.022$ | $0.308 \pm 0.031$ | $0.265 \pm 0.038$ |
| osimertinib mpo          | $0.800 \pm 0.009$ | $0.756 + 0.013$   | $0.785 + 0.016$   | $0.722 + 0.017$   | $0.685 + 0.017$   |
| perindopril_mpo          | $0.437 \pm 0.017$ | $0.424 \pm 0.010$ | $0.438 \pm 0.014$ | $0.311 \pm 0.038$ | $0.253 \pm 0.066$ |
| qed                      | $0.932 + 0.034$   | $0.938 + 0.006$   | $0.943 + 0.008$   | $0.916 + 0.025$   | $0.846 + 0.081$   |
| ranolazine_mpo           | $0.666 \pm 0.046$ | $0.354 \pm 0.025$ | $0.524 \pm 0.074$ | $0.303 \pm 0.069$ | $0.104 \pm 0.046$ |
| scaffold_hop             | $0.469 \pm 0.008$ | $0.462 \pm 0.006$ | $0.479 \pm 0.012$ | $0.426 \pm 0.013$ | $0.414 \pm 0.013$ |
| sitagliptin_mpo          | $0.009 \pm 0.003$ | $0.137 \pm 0.044$ | $0.063 \pm 0.037$ | $0.106 + 0.034$   | $0.005 + 0.003$   |
| thiothixene rediscovery  | $0.286 + 0.018$   | $0.291 \pm 0.010$ | $0.287 + 0.012$   | $0.249 + 0.020$   | $0.115 \pm 0.015$ |
| troglitazone_rediscovery | $0.193 \pm 0.008$ | $0.242 \pm 0.005$ | $0.241 \pm 0.007$ | $0.240 + 0.016$   | $0.141 \pm 0.014$ |
| valsartan_smarts         | $0.000 \pm 0.000$ | $0.006 \pm 0.013$ | $0.000 \pm 0.000$ | $0.000 + 0.000$   | $0.000 \pm 0.000$ |
| zaleplon mpo             | $0.020 \pm 0.006$ | $0.140 \pm 0.043$ | $0.161 \pm 0.061$ | $0.096 \pm 0.034$ | $0.017 + 0.009$   |
| Sum                      | 9.044             | 9.020             | 8.671             | 8.635             | 6.495             |
| Rank                     | 21                | 22                | 23                | 24                | 25                |

| Method                                       | <b>REINVENT</b>   | <b>LSTM HC</b>    | Graph GA          | <b>REINVENT</b><br><b>SELFIES</b> | DoG-Gen           |
|----------------------------------------------|-------------------|-------------------|-------------------|-----------------------------------|-------------------|
| Assembly                                     | <b>SMILES</b>     | <b>SMILES</b>     | Fragments         | <b>SELFIES</b>                    | Synthesis         |
| albuterol similarity                         | $1.0 \pm 0.166$   | $1.0 \pm 0.188$   | $1.0 + 0.168$     | $0.960 \pm 0.162$                 | $0.978 \pm 0.150$ |
| amlodipine_mpo                               | $0.735 \pm 0.086$ | $0.739 \pm 0.063$ | $0.783 + 0.078$   | $0.706 \pm 0.068$                 | $0.621 \pm 0.034$ |
| celecoxib_rediscovery                        | $0.959 \pm 0.226$ | $0.850 \pm 0.188$ | $0.810 \pm 0.199$ | $0.750 \pm 0.146$                 | $0.760 \pm 0.127$ |
| deco_hop                                     | $0.805 \pm 0.109$ | $0.955 + 0.083$   | $0.654 \pm 0.019$ | $0.736 \pm 0.069$                 | $0.932 \pm 0.076$ |
| drd2                                         | $0.999 \pm 0.108$ | $0.999 \pm 0.149$ | $0.999 \pm 0.008$ | $0.999 \pm 0.062$                 | $0.999 \pm 0.003$ |
| fexofenadine mpo                             | $0.910 \pm 0.073$ | $0.818 \pm 0.047$ | $0.845 \pm 0.053$ | $0.842 \pm 0.044$                 | $0.808 \pm 0.036$ |
| $g$ sk $3b$                                  | $0.972 \pm 0.160$ | $1.0 \pm 0.119$   | $0.946 \pm 0.156$ | $0.964 \pm 0.187$                 | $1.0 \pm 0.076$   |
| isomers_c7h8n2o2                             | $1.0 \pm 0.260$   | $0.971 \pm 0.285$ | $1.0 \pm 0.196$   | $0.961 \pm 0.172$                 | $0.990 \pm 0.324$ |
| isomers c9h10n2o2pf2cl                       | $0.855 \pm 0.290$ | $0.832 \pm 0.267$ | $0.905 \pm 0.190$ | $0.913 \pm 0.214$                 | $0.624 \pm 0.148$ |
| ink3                                         | $0.954 \pm 0.233$ | $0.968 \pm 0.196$ | $0.818 \pm 0.257$ | $0.838 \pm 0.227$                 | $0.948 \pm 0.146$ |
| median1                                      | $0.399 \pm 0.058$ | $0.388 \pm 0.064$ | $0.350 \pm 0.050$ | $0.399 \pm 0.063$                 | $0.322 \pm 0.053$ |
| median2                                      | $0.332 \pm 0.045$ | $0.339 \pm 0.049$ | $0.324 \pm 0.040$ | $0.313 \pm 0.040$                 | $0.297 \pm 0.040$ |
| mestranol_similarity                         | $0.748 \pm 0.140$ | $0.894 \pm 0.154$ | $0.761 \pm 0.118$ | $0.761 \pm 0.134$                 | $0.657 \pm 0.106$ |
| osimertinib_mpo                              | $0.909 \pm 0.040$ | $0.859 \pm 0.023$ | $0.880 \pm 0.029$ | $0.878 \pm 0.028$                 | $0.850 \pm 0.028$ |
| perindopril_mpo                              | $0.644 \pm 0.071$ | $0.568 \pm 0.037$ | $0.625 \pm 0.054$ | $0.610 \pm 0.070$                 | $0.587 \pm 0.044$ |
| qed                                          | $0.948 \pm 0.000$ | $0.948 \pm 0.002$ | $0.948 \pm 0.001$ | $0.948 \pm 0.002$                 | $0.948 \pm 0.007$ |
| ranolazine_mpo                               | $0.865 \pm 0.068$ | $0.824 \pm 0.073$ | $0.810 \pm 0.072$ | $0.851 \pm 0.095$                 | $0.823 \pm 0.057$ |
| scaffold_hop                                 | $0.716 \pm 0.088$ | $0.797 \pm 0.136$ | $0.561 \pm 0.031$ | $0.617 + 0.052$                   | $0.621 \pm 0.040$ |
| sitagliptin_mpo                              | $0.080 \pm 0.034$ | $0.262 \pm 0.079$ | $0.689 \pm 0.214$ | $0.409 \pm 0.170$                 | $0.252 \pm 0.099$ |
| thiothixene_rediscovery                      | $0.665 \pm 0.128$ | $0.734 \pm 0.116$ | $0.601 \pm 0.092$ | $0.642 \pm 0.127$                 | $0.553 \pm 0.087$ |
| troglitazone_rediscovery                     | $0.593 \pm 0.127$ | $0.587 \pm 0.115$ | $0.505 \pm 0.079$ | $0.509 \pm 0.094$                 | $0.707 + 0.124$   |
| valsartan_smarts                             | $0.197 + 0.382$   | $0.000 \pm 0.000$ | $0.000 \pm 0.000$ | $0.000 \pm 0.000$                 | $0.000 \pm 0.000$ |
| zaleplon_mpo                                 | $0.478 + 0.150$   | $0.413 \pm 0.126$ | $0.421 \pm 0.086$ | $0.441 \pm 0.109$                 | $0.343 \pm 0.111$ |
|                                              |                   |                   |                   |                                   |                   |
| Sum                                          | 16.772            | 16.754            | 16.244            | 16.059                            | 15.633            |
| Rank                                         | $\mathbf{1}$      | $\overline{c}$    | 3                 | $\overline{4}$                    | 5                 |
|                                              |                   |                   |                   |                                   |                   |
|                                              |                   |                   | <b>LSTM HC</b>    |                                   |                   |
| Method                                       | <b>GP BO</b>      | <b>STONED</b>     | <b>SELFIES</b>    | <b>DST</b>                        | <b>SMILES GA</b>  |
| Assembly                                     | Fragments         | <b>SELFIES</b>    | <b>SELFIES</b>    | Fragments                         | <b>SMILES</b>     |
| albuterol similarity                         | $1.0 \pm 0.140$   | $0.805 \pm 0.136$ | $1.0 \pm 0.185$   | $0.792 \pm 0.113$                 | $0.715 \pm 0.095$ |
| amlodipine_mpo                               | $0.681 \pm 0.067$ | $0.638 \pm 0.054$ | $0.600 \pm 0.012$ | $0.582 \pm 0.054$                 | $0.570 \pm 0.006$ |
| celecoxib rediscovery                        | $0.946 \pm 0.206$ | $0.401 \pm 0.051$ | $0.585 \pm 0.090$ | $0.459 \pm 0.039$                 | $0.358 \pm 0.031$ |
| deco hop                                     | $0.727 \pm 0.067$ | $0.627 \pm 0.015$ | $0.637 \pm 0.018$ | $0.635 \pm 0.019$                 | $0.624 \pm 0.014$ |
| drd2                                         | $0.999 \pm 0.130$ | $0.997 \pm 0.182$ | $0.999 \pm 0.237$ | $0.999 \pm 0.209$                 | $0.986 \pm 0.161$ |
| fexofenadine_mpo                             | $0.805 \pm 0.053$ | $0.851 \pm 0.058$ | $0.769 \pm 0.039$ | $0.778 \pm 0.041$                 | $0.771 \pm 0.041$ |
| gsk3b                                        | $0.986 \pm 0.164$ | $0.766 \pm 0.106$ | $0.65 \pm 0.074$  | $0.861 \pm 0.160$                 | $0.722 \pm 0.090$ |
| isomers c7h8n2o2                             | $0.858 \pm 0.216$ | $1.0 \pm 0.234$   | $0.937 \pm 0.242$ | $0.836 \pm 0.235$                 | $1.0 \pm 0.204$   |
| isomers c9h10n2o2pf2cl                       | $0.583 \pm 0.219$ | $0.935 \pm 0.230$ | $0.713 \pm 0.210$ | $0.861 \pm 0.281$                 | $0.976 \pm 0.217$ |
| ink3                                         | $0.698 \pm 0.221$ | $0.62 \pm 0.150$  | $0.428 \pm 0.101$ | $0.789 \pm 0.200$                 | $0.414 \pm 0.080$ |
|                                              | $0.345 \pm 0.044$ | $0.295 \pm 0.036$ | $0.362 \pm 0.058$ | $0.281 \pm 0.036$                 | $0.207 \pm 0.014$ |
| median1<br>median2                           | $0.337 \pm 0.033$ | $0.265 \pm 0.038$ | $0.274 \pm 0.031$ | $0.201 \pm 0.024$                 | $0.210 \pm 0.009$ |
| mestranol similarity                         | $0.796 \pm 0.153$ | $0.671 \pm 0.132$ | $0.646 \pm 0.079$ | $0.529 \pm 0.070$                 | $0.515 \pm 0.057$ |
| osimertinib mpo                              | $0.837 \pm 0.020$ | $0.848 \pm 0.024$ | $0.832 \pm 0.018$ | $0.827 \pm 0.018$                 | $0.835 \pm 0.019$ |
|                                              | $0.562 \pm 0.036$ | $0.522 \pm 0.027$ | $0.521 \pm 0.028$ | $0.502 \pm 0.026$                 | $0.459 \pm 0.014$ |
| perindopril_mpo<br>qed                       | $0.947 \pm 0.002$ | $0.947 \pm 0.001$ | $0.948 \pm 0.001$ | $0.947 \pm 0.003$                 | $0.948 \pm 0.002$ |
| ranolazine mpo                               | $0.817 \pm 0.080$ | $0.862 \pm 0.113$ | $0.795 \pm 0.099$ | $0.752 \pm 0.163$                 | $0.780 \pm 0.082$ |
|                                              | $0.619 \pm 0.055$ | $0.548 \pm 0.047$ | $0.543 \pm 0.029$ | $0.521 \pm 0.019$                 | $0.512 \pm 0.020$ |
| scaffold_hop<br>sitagliptin mpo              | $0.318 \pm 0.117$ | $0.526 \pm 0.169$ | $0.349 \pm 0.089$ | $0.205 \pm 0.106$                 | $0.504 \pm 0.145$ |
| thiothixene_rediscovery                      | $0.663 \pm 0.097$ | $0.390 \pm 0.036$ | $0.468 \pm 0.057$ | $0.427 \pm 0.042$                 | $0.329 \pm 0.021$ |
|                                              | $0.544 \pm 0.083$ | $0.360 \pm 0.039$ | $0.344 \pm 0.035$ | $0.317 \pm 0.034$                 | $0.282 \pm 0.023$ |
| troglitazone_rediscovery<br>valsartan smarts | $0.000 \pm 0.000$ | $0.000 \pm 0.000$ | $0.000 \pm 0.000$ | $0.000 \pm 0.000$                 | $0.000 \pm 0.000$ |
| zaleplon mpo                                 | $0.269 \pm 0.084$ | $0.373 \pm 0.088$ | $0.360 \pm 0.093$ | $0.344 \pm 0.119$                 | $0.396 \pm 0.097$ |
|                                              |                   |                   |                   |                                   |                   |
| Sum<br>Rank                                  | 15.345<br>6       | 14.257<br>$\tau$  | 13.770<br>8       | 13.455<br>9                       | 13.123<br>10      |

Table 20: The mean and standard deviation of Top-1 from 5 independent runs. We ranked the methods by the summation of mean Top-1 of all tasks. (Continued)

| Method                   | SynNet            | <b>MARS</b>       | MolPal            | <b>MIMOSA</b>     | $GA+D$               |
|--------------------------|-------------------|-------------------|-------------------|-------------------|----------------------|
| Assembly                 | Synthesis         | Fragments         |                   | Fragments         | <b>SELFIES</b>       |
|                          |                   |                   |                   |                   |                      |
| albuterol_similarity     | $0.697 \pm 0.083$ | $0.710 \pm 0.149$ | $0.714 \pm 0.054$ | $0.720 \pm 0.099$ | $0.633 \pm 0.109$    |
| amlodipine_mpo           | $0.596 \pm 0.020$ | $0.546 \pm 0.034$ | $0.651 \pm 0.043$ | $0.594 \pm 0.009$ | $0.527 \pm 0.124$    |
| celecoxib_rediscovery    | $0.525 \pm 0.062$ | $0.486 \pm 0.082$ | $0.511 \pm 0.041$ | $0.438 + 0.032$   | $0.289 \pm 0.060$    |
| deco_hop                 | $0.639 \pm 0.019$ | $0.603 \pm 0.005$ | $0.860 \pm 0.102$ | $0.642 \pm 0.018$ | $0.584 \pm 0.023$    |
| drd2                     | $0.999 \pm 0.084$ | $0.994 \pm 0.141$ | $0.964 \pm 0.165$ | $0.993 \pm 0.203$ | $0.836 \pm 0.374$    |
| fexofenadine_mpo         | $0.797 \pm 0.031$ | $0.755 \pm 0.034$ | $0.709 \pm 0.006$ | $0.743 \pm 0.030$ | $0.737 \pm 0.174$    |
| gsk3b                    | $0.932 \pm 0.146$ | $0.683 \pm 0.109$ | $0.82 \pm 0.128$  | $0.718 \pm 0.097$ | $0.534 \pm 0.127$    |
| isomers c7h8n2o2         | $0.685 \pm 0.147$ | $0.961 \pm 0.260$ | $0.882 \pm 0.163$ | $0.804 \pm 0.233$ | $1.0 \pm 0.254$      |
| isomers c9h10n2o2pf2cl   | $0.507 \pm 0.173$ | $0.864 \pm 0.302$ | $0.391 \pm 0.091$ | $0.465 \pm 0.164$ | $0.820 \pm 0.246$    |
| ink3                     | $0.797 \pm 0.141$ | $0.646 \pm 0.160$ | $0.608 \pm 0.117$ | $0.497 \pm 0.120$ | $0.392 \pm 0.111$    |
| median1                  | $0.244 \pm 0.019$ | $0.233 \pm 0.017$ | $0.309 \pm 0.028$ | $0.296 \pm 0.039$ | $0.219 \pm 0.037$    |
| median2                  | $0.259 \pm 0.016$ | $0.203 \pm 0.015$ | $0.273 \pm 0.021$ | $0.238 \pm 0.016$ | $0.161 \pm 0.028$    |
| mestranol similarity     | $0.447 + 0.040$   | $0.481 \pm 0.047$ | $0.733 \pm 0.081$ | $0.523 \pm 0.049$ | $0.543 \pm 0.128$    |
| osimertinib mpo          | $0.821 \pm 0.016$ | $0.809 \pm 0.021$ | $0.816 \pm 0.020$ | $0.817 \pm 0.022$ | $0.784 \pm 0.129$    |
| perindopril_mpo          | $0.610 \pm 0.039$ | $0.488 \pm 0.016$ | $0.504 \pm 0.020$ | $0.557 \pm 0.047$ | $0.337 \pm 0.147$    |
| qed                      | $0.948 \pm 0.001$ | $0.946 \pm 0.001$ | $0.948 \pm 0.002$ | $0.947 \pm 0.002$ | $0.945 \pm 0.104$    |
| ranolazine_mpo           | $0.783 \pm 0.038$ | $0.776 \pm 0.050$ | $0.556 \pm 0.064$ | $0.773 \pm 0.139$ | $0.775 \pm 0.244$    |
| scaffold_hop             | $0.531 \pm 0.022$ | $0.489 \pm 0.012$ | $0.525 \pm 0.016$ | $0.534 \pm 0.026$ | $0.467 \pm 0.038$    |
| sitagliptin mpo          | $0.067 \pm 0.040$ | $0.083 \pm 0.037$ | $0.117 \pm 0.030$ | $0.209 \pm 0.085$ | $0.482 \pm 0.175$    |
| thiothixene_rediscovery  | $0.481 \pm 0.057$ | $0.463 \pm 0.077$ | $0.361 \pm 0.016$ | $0.378 \pm 0.029$ | $0.307 \pm 0.068$    |
| troglitazone rediscovery | $0.326 \pm 0.022$ | $0.328 \pm 0.040$ | $0.296 \pm 0.013$ | $0.341 \pm 0.036$ | $0.201 \pm 0.039$    |
| valsartan_smarts         | $0.000 \pm 0.000$ | $0.000 \pm 0.000$ | $0.000 \pm 0.000$ | $0.000 \pm 0.000$ | $0.000 \pm 0.000$    |
| zaleplon_mpo             | $0.402 \pm 0.059$ | $0.296 \pm 0.023$ | $0.286 \pm 0.064$ | $0.287 \pm 0.103$ | $0.359 \pm 0.119$    |
|                          |                   |                   |                   |                   |                      |
| Sum                      | 13.105            | 12.853            | 12.844            | 12.524            | 11.942               |
| Rank                     | 11                | 12                | 13                | 14                | 15                   |
|                          |                   |                   |                   |                   |                      |
|                          | <b>VAE BO</b>     |                   |                   |                   |                      |
| Method                   | <b>SELFIES</b>    | $DoG-AE$          | Screening         | <b>GFlowNet</b>   | <b>VAE BO SMILES</b> |
| Assembly                 | <b>SELFIES</b>    | Synthesis         |                   | Fragments         | <b>SMILES</b>        |
|                          |                   |                   |                   |                   |                      |
| albuterol_similarity     | $0.594 \pm 0.063$ | $0.633 \pm 0.054$ | $0.603 \pm 0.056$ | $0.550 \pm 0.069$ | $0.593 \pm 0.048$    |
| amlodipine mpo           | $0.593 \pm 0.022$ | $0.539 \pm 0.017$ | $0.613 \pm 0.039$ | $0.482 \pm 0.016$ | $0.611 \pm 0.036$    |
| celecoxib_rediscovery    | $0.391 \pm 0.027$ | $0.406 \pm 0.027$ | $0.419 \pm 0.023$ | $0.409 \pm 0.042$ | $0.425 \pm 0.026$    |
| deco hop                 | $0.602 \pm 0.006$ | $0.862 \pm 0.060$ | $0.616 \pm 0.003$ | $0.600 \pm 0.007$ | $0.666 \pm 0.027$    |
| drd2                     | $0.940 \pm 0.183$ | $0.999 \pm 0.059$ | $0.949 \pm 0.206$ | $0.951 \pm 0.185$ | $0.899 \pm 0.164$    |
| fexofenadine_mpo         | $0.707 \pm 0.011$ | $0.723 \pm 0.045$ | $0.706 \pm 0.021$ | $0.727 \pm 0.017$ | $0.719 \pm 0.016$    |
| gsk3b                    | $0.564 \pm 0.128$ | $0.778 \pm 0.143$ | $0.836 \pm 0.185$ | $0.726 \pm 0.058$ | $0.606 \pm 0.100$    |
| isomers c7h8n2o2         | $0.605 \pm 0.143$ | $0.563 \pm 0.200$ | $0.488 \pm 0.154$ | $0.693 \pm 0.158$ | $0.418 \pm 0.109$    |
| isomers c9h10n2o2pf2cl   | $0.461 \pm 0.162$ | $0.140 \pm 0.078$ | $0.273 \pm 0.075$ | $0.290 \pm 0.094$ | $0.209 \pm 0.067$    |
| jnk3                     | $0.414 \pm 0.117$ | $0.554 \pm 0.143$ | $0.456 \pm 0.100$ | $0.54 \pm 0.047$  | $0.432 \pm 0.098$    |
| median1                  | $0.231 \pm 0.017$ | $0.203 \pm 0.014$ | $0.271 \pm 0.029$ | $0.237 \pm 0.019$ | $0.267 \pm 0.043$    |
| median2                  | $0.206 \pm 0.006$ | $0.201 \pm 0.010$ | $0.244 \pm 0.021$ | $0.198 \pm 0.009$ | $0.222 \pm 0.011$    |
| mestranol similarity     | $0.507 \pm 0.059$ | $0.436 \pm 0.036$ | $0.552 \pm 0.143$ | $0.388 + 0.038$   | $0.523 \pm 0.049$    |
| osimertinib_mpo          | $0.802 \pm 0.010$ | $0.793 \pm 0.026$ | $0.801 \pm 0.016$ | $0.817 \pm 0.016$ | $0.801 \pm 0.010$    |
| perindopril mpo          | $0.482 \pm 0.024$ | $0.464 \pm 0.026$ | $0.500 \pm 0.028$ | $0.478 \pm 0.021$ | $0.484 \pm 0.028$    |
| qed                      | $0.947 \pm 0.003$ | $0.944 \pm 0.004$ | $0.947 \pm 0.001$ | $0.945 \pm 0.005$ | $0.947 \pm 0.003$    |
| ranolazine_mpo           | $0.564 \pm 0.065$ | $0.744 \pm 0.025$ | $0.532 \pm 0.059$ | $0.701 \pm 0.030$ | $0.598 \pm 0.076$    |
| scaffold_hop             | $0.487 \pm 0.013$ | $0.526 \pm 0.024$ | $0.509 \pm 0.006$ | $0.488 \pm 0.010$ | $0.504 \pm 0.015$    |
| sitagliptin mpo          | $0.244 \pm 0.083$ | $0.039 \pm 0.033$ | $0.142 \pm 0.060$ | $0.045 \pm 0.020$ | $0.114 \pm 0.068$    |
| thiothixene rediscovery  | $0.343 \pm 0.016$ | $0.358 \pm 0.021$ | $0.362 \pm 0.017$ | $0.342 \pm 0.030$ | $0.370 \pm 0.028$    |
| troglitazone_rediscovery | $0.287 + 0.032$   | $0.349 \pm 0.056$ | $0.294 \pm 0.018$ | $0.211 \pm 0.013$ | $0.306 \pm 0.024$    |
| valsartan_smarts         | $0.064 \pm 0.072$ | $0.000 \pm 0.000$ | $0.000 \pm 0.000$ | $0.000 \pm 0.000$ | $0.064 \pm 0.077$    |
| zaleplon mpo             | $0.379 \pm 0.091$ | $0.156 \pm 0.093$ | $0.280 \pm 0.101$ | $0.118 \pm 0.061$ | $0.139 \pm 0.046$    |
|                          |                   |                   |                   |                   |                      |
| Sum<br>Rank              | 11.423<br>16      | 11.418<br>17      | 11.403<br>18      | 10.945<br>19      | 10.926<br>20         |

Table 21: (Continued)

Table 22: (Continued)

| Method                   | Pasithea          | <b>IT-VAE BO</b>  | GFlowNet-AL       | Graph MCTS        | MolDON            |
|--------------------------|-------------------|-------------------|-------------------|-------------------|-------------------|
| Assembly                 | <b>SELFIES</b>    | Fragments         | Fragments         | Atoms             | Atoms             |
| albuterol_similarity     | $0.507 \pm 0.018$ | $0.550 \pm 0.057$ | $0.472 + 0.032$   | $0.686 \pm 0.052$ | $0.383 \pm 0.038$ |
| amlodipine_mpo           | $0.585 + 0.0$     | $0.585 + 0.0$     | $0.466 + 0.016$   | $0.483 + 0.024$   | $0.383 + 0.033$   |
| celecoxib rediscovery    | $0.355 \pm 0.015$ | $0.390 \pm 0.031$ | $0.332 \pm 0.030$ | $0.329 \pm 0.037$ | $0.128 \pm 0.019$ |
| deco hop                 | $0.608 \pm 0.013$ | $0.600 + 0.006$   | $0.596 + 0.006$   | $0.569 + 0.008$   | $0.554 + 0.006$   |
| drd2                     | $0.592 \pm 0.122$ | $0.778 \pm 0.215$ | $0.863 \pm 0.198$ | $0.586 \pm 0.197$ | $0.049 \pm 0.012$ |
| fexofenadine mpo         | $0.707 \pm 0.041$ | $0.702 \pm 0.016$ | $0.732 \pm 0.015$ | $0.611 \pm 0.024$ | $0.532 \pm 0.039$ |
| $g$ sk $3b$              | $0.414 \pm 0.084$ | $0.511 \pm 0.086$ | $0.675 \pm 0.052$ | $0.404 \pm 0.067$ | $0.344 \pm 0.061$ |
| isomers c7h8n2o2         | $0.902 \pm 0.231$ | $0.264 \pm 0.099$ | $0.561 \pm 0.163$ | $0.783 + 0.144$   | $0.652 \pm 0.126$ |
| isomers_c9h10n2o2pf2cl   | $0.607 + 0.186$   | $0.307 + 0.147$   | $0.182 + 0.061$   | $0.704 + 0.150$   | $0.583 + 0.122$   |
| ink3                     | $0.210 \pm 0.035$ | $0.404 \pm 0.104$ | $0.463 \pm 0.060$ | $0.178 \pm 0.051$ | $0.152 + 0.029$   |
| median1                  | $0.216 \pm 0.021$ | $0.212 \pm 0.019$ | $0.229 \pm 0.012$ | $0.242 \pm 0.023$ | $0.188 + 0.028$   |
| median2                  | $0.194 + 0.006$   | $0.192 + 0.003$   | $0.191 + 0.009$   | $0.148 + 0.010$   | $0.108 \pm 0.009$ |
| mestranol_similarity     | $0.449 \pm 0.015$ | $0.454 \pm 0.060$ | $0.351 \pm 0.024$ | $0.330 \pm 0.030$ | $0.294 \pm 0.041$ |
| osimertinib mpo          | $0.792 \pm 0.009$ | $0.800 \pm 0.011$ | $0.812 \pm 0.010$ | $0.738 \pm 0.018$ | $0.699 \pm 0.018$ |
| perindopril mpo          | $0.447 \pm 0.016$ | $0.463 \pm 0.019$ | $0.464 + 0.020$   | $0.334 + 0.038$   | $0.282 \pm 0.062$ |
| qed                      | $0.943 + 0.005$   | $0.946 + 0.003$   | $0.944 + 0.015$   | $0.928 + 0.019$   | $0.871 + 0.067$   |
| ranolazine mpo           | $0.443 + 0.054$   | $0.587 \pm 0.041$ | $0.705 + 0.034$   | $0.369 + 0.096$   | $0.171 + 0.077$   |
| scaffold_hop             | $0.503 \pm 0.022$ | $0.496 \pm 0.013$ | $0.479 \pm 0.009$ | $0.434 \pm 0.014$ | $0.421 \pm 0.015$ |
| sitagliptin_mpo          | $0.230 \pm 0.085$ | $0.169 \pm 0.096$ | $0.028 \pm 0.017$ | $0.210 \pm 0.088$ | $0.015 \pm 0.009$ |
| thiothixene rediscovery  | $0.333 \pm 0.016$ | $0.315 \pm 0.014$ | $0.319 \pm 0.020$ | $0.265 \pm 0.022$ | $0.129 \pm 0.018$ |
| troglitazone_rediscovery | $0.258 + 0.007$   | $0.259 + 0.003$   | $0.206 + 0.011$   | $0.267 + 0.027$   | $0.153 + 0.016$   |
| valsartan smarts         | $0.064 + 0.126$   | $0.000 + 0.000$   | $0.000 + 0.000$   | $0.000 + 0.000$   | $0.000 \pm 0.000$ |
| zaleplon_mpo             | $0.243 \pm 0.084$ | $0.302 \pm 0.089$ | $0.048 \pm 0.020$ | $0.166 \pm 0.065$ | $0.042 \pm 0.024$ |
| Sum                      | 10.611            | 10.296            | 10.130            | 9.778             | 7.143             |
| Rank                     | 21                | 22                | 23                | 24                | 25                |